# **O'REILLY** where<sub>2.0</sub>

# To boldly go where no man has gone before: Exploring Geo in iPhone & Android

Apr 1, 2010 Thu 2:50 PM San Jose

# To boldly go where no man has gone before: Exploring Geo in iPhone & Android

#### Stardate: -312751.7313546423

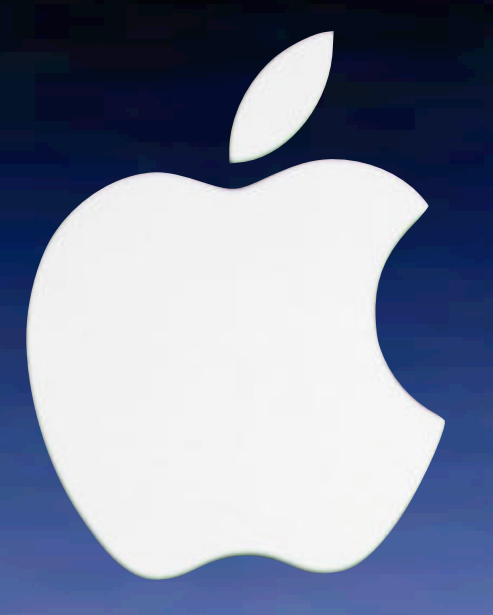

# Jan 2007 Three Years Ago

#### Widescreen iPod with touch controls

#### Stardate: -315974.3150684931

#### Revolutionary mobile phone

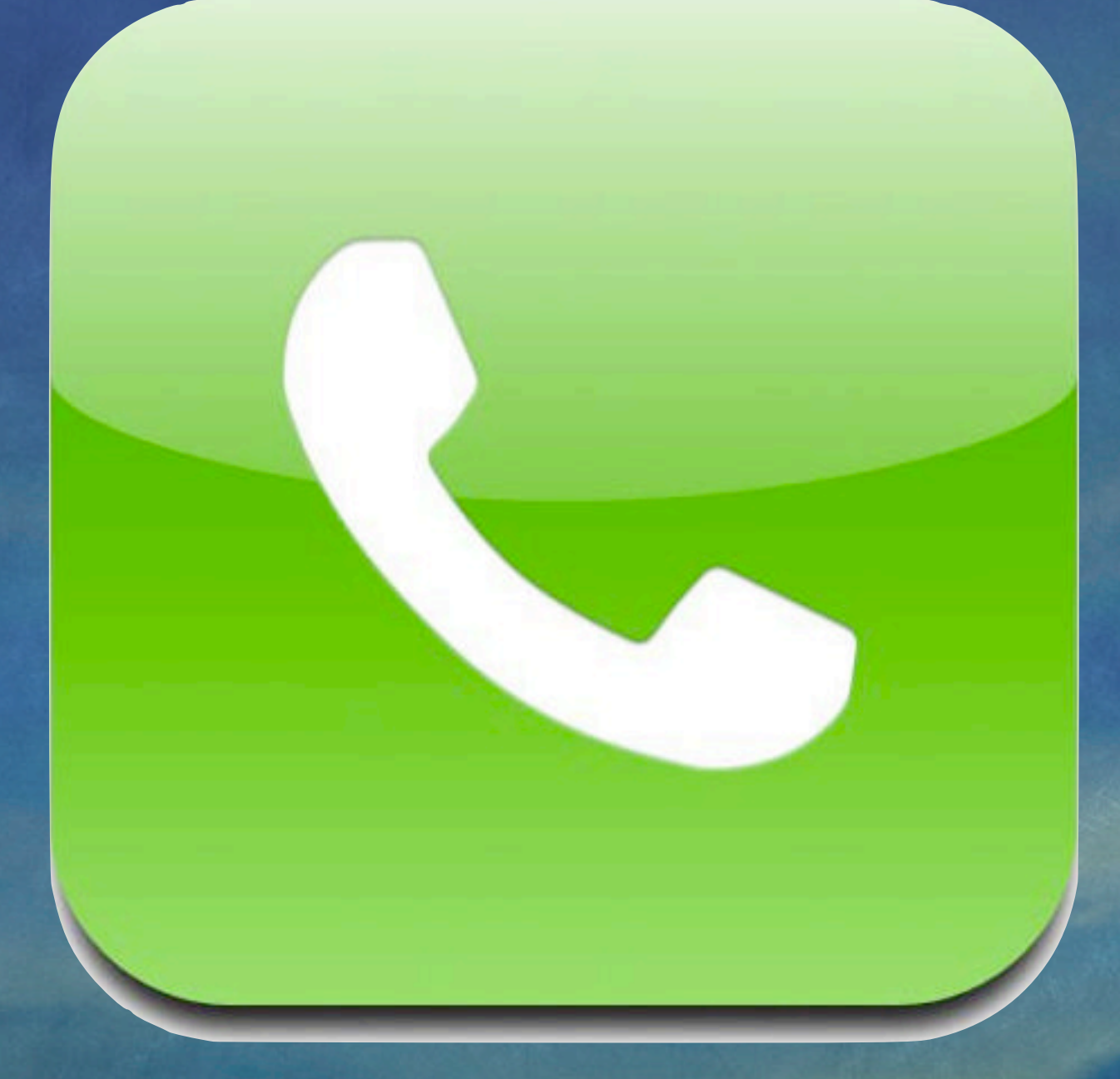

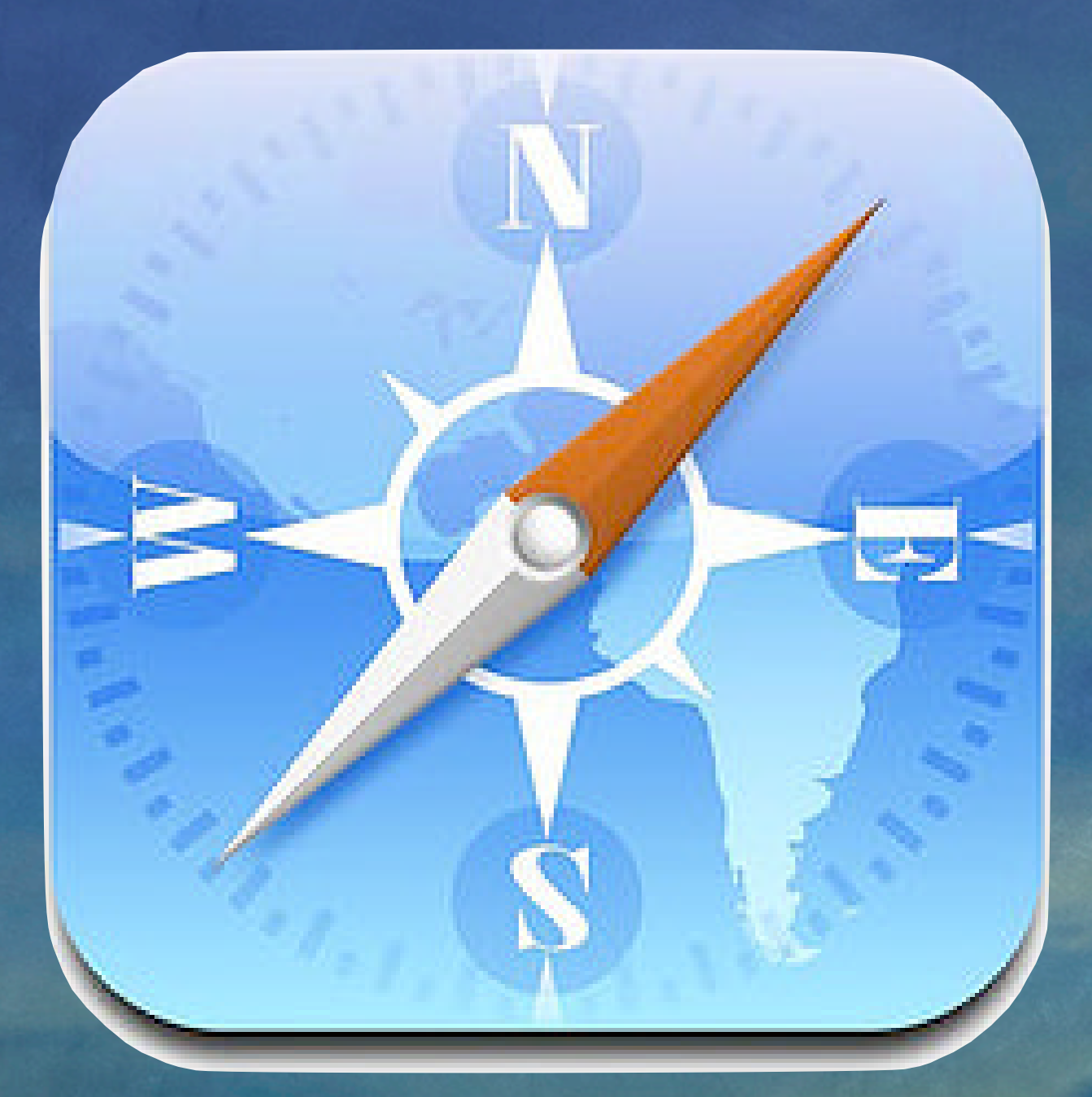

Breakthrough internet communicator

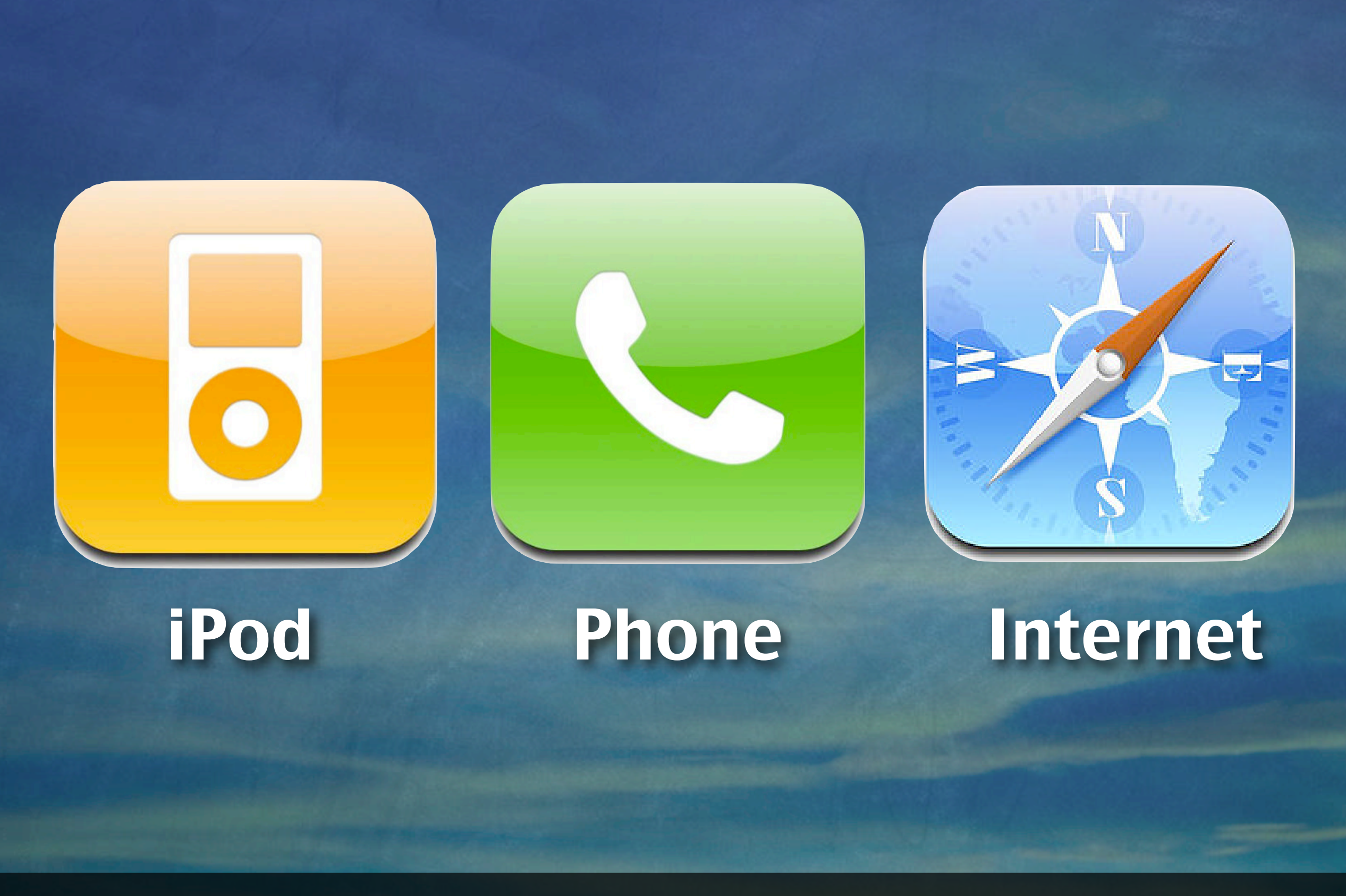

# **iPhone**

# Chief Science Officer

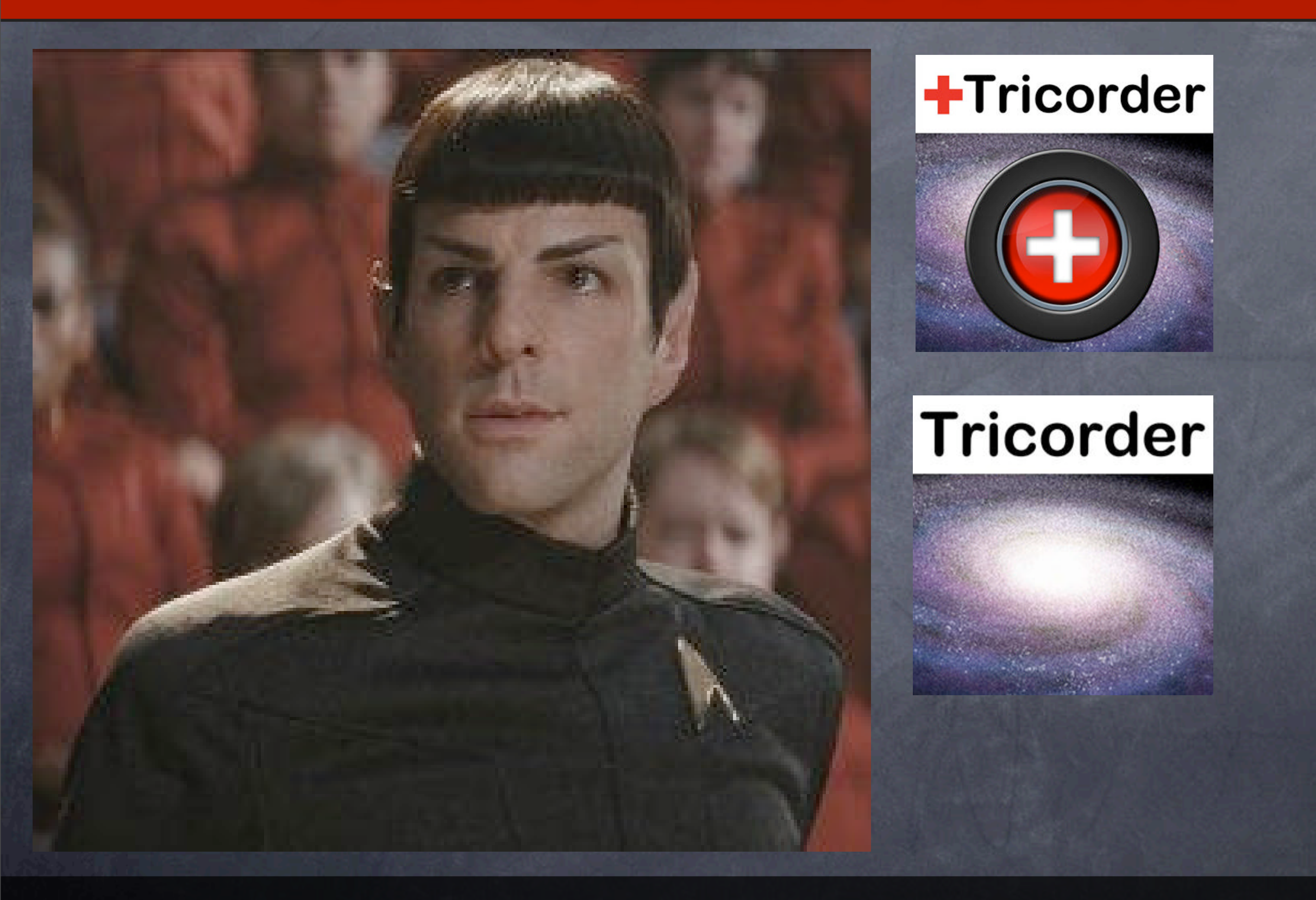

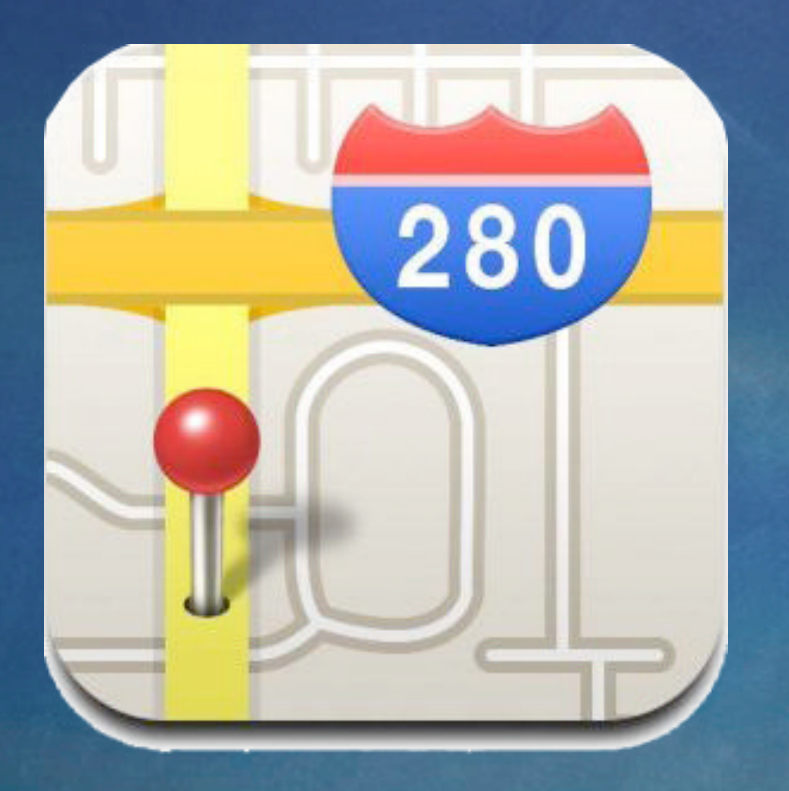

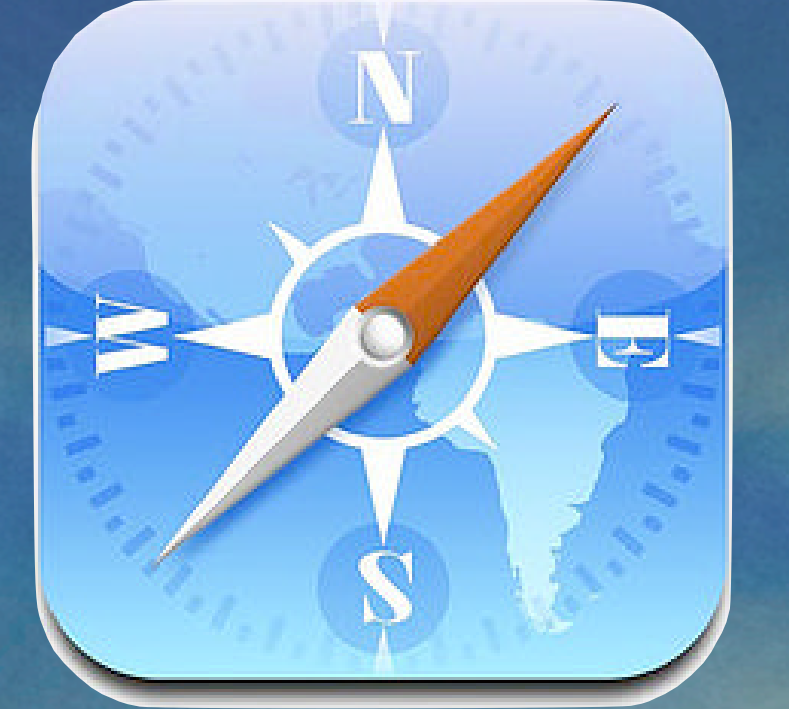

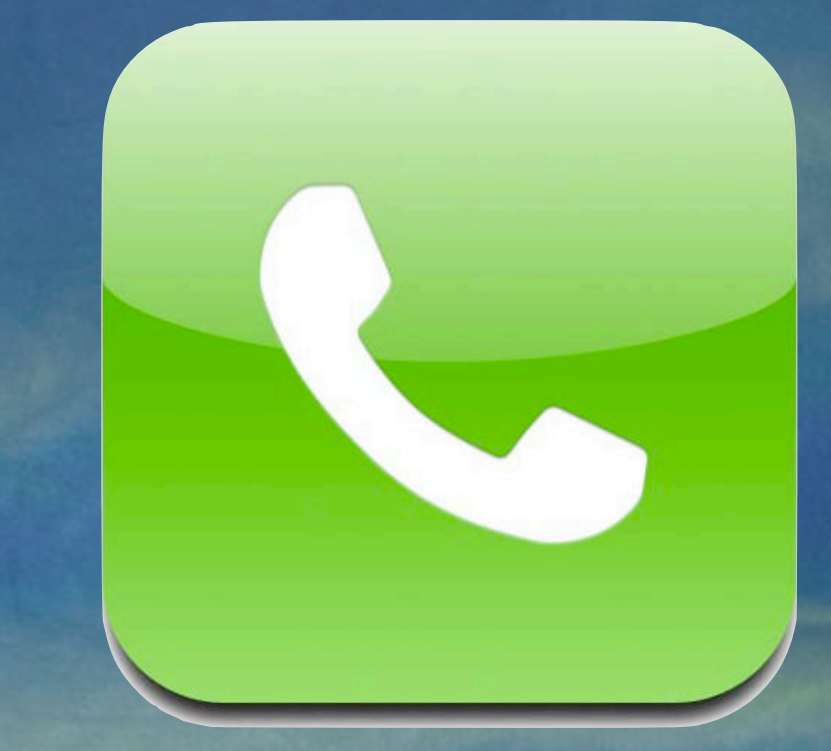

#### Portable Sensing

#### Data Analysis Communications Data

# **Tricorder**

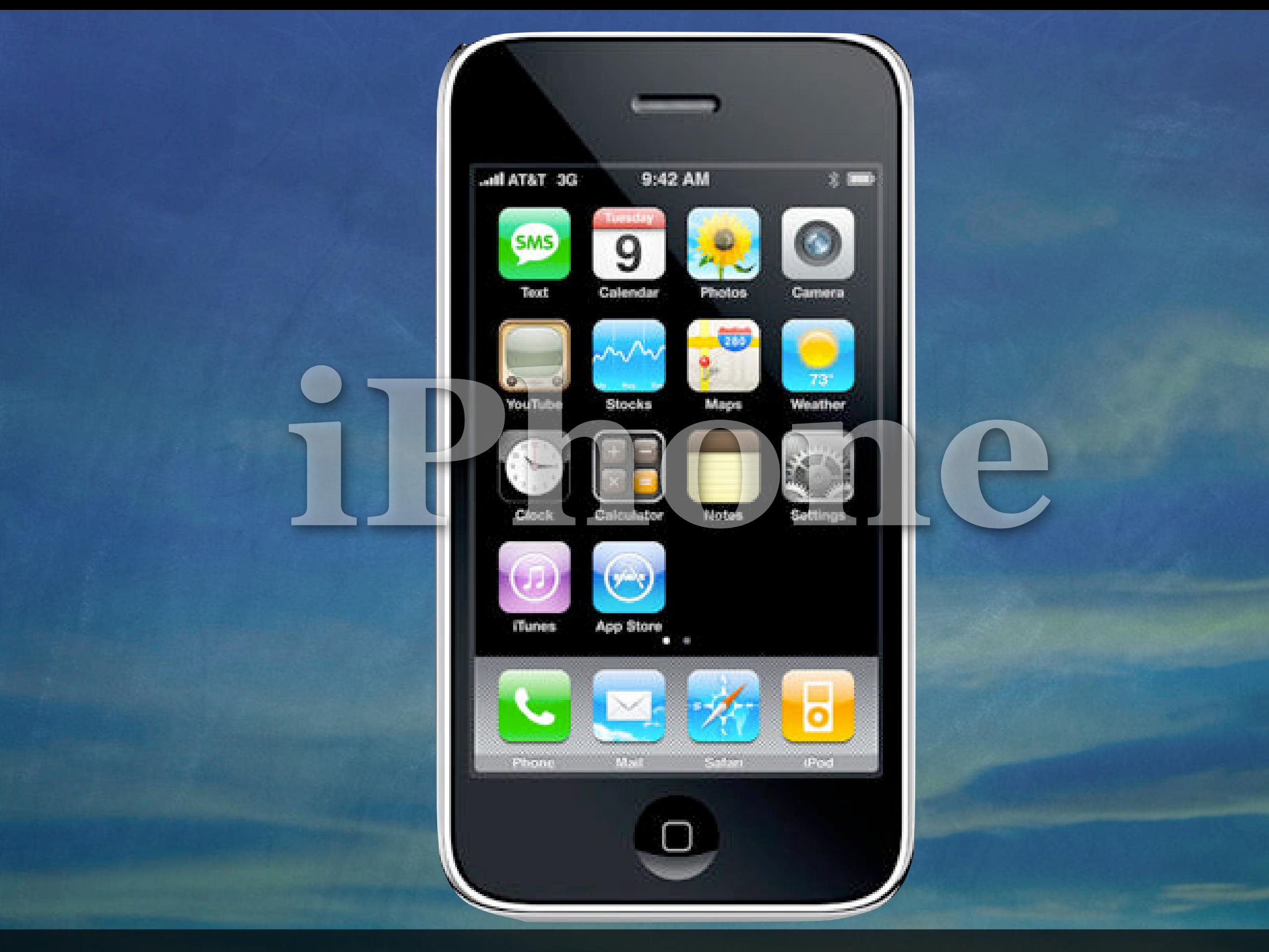

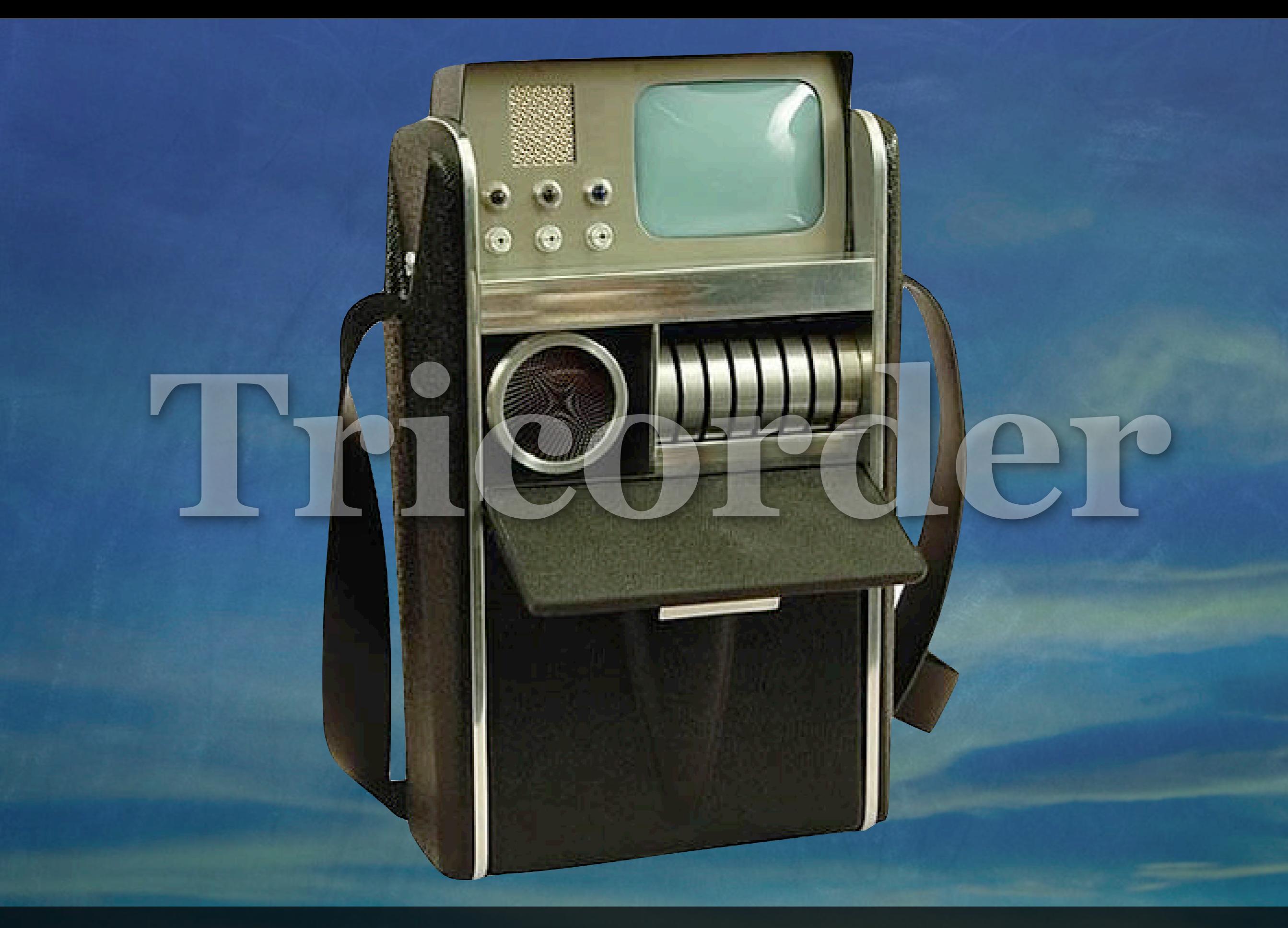

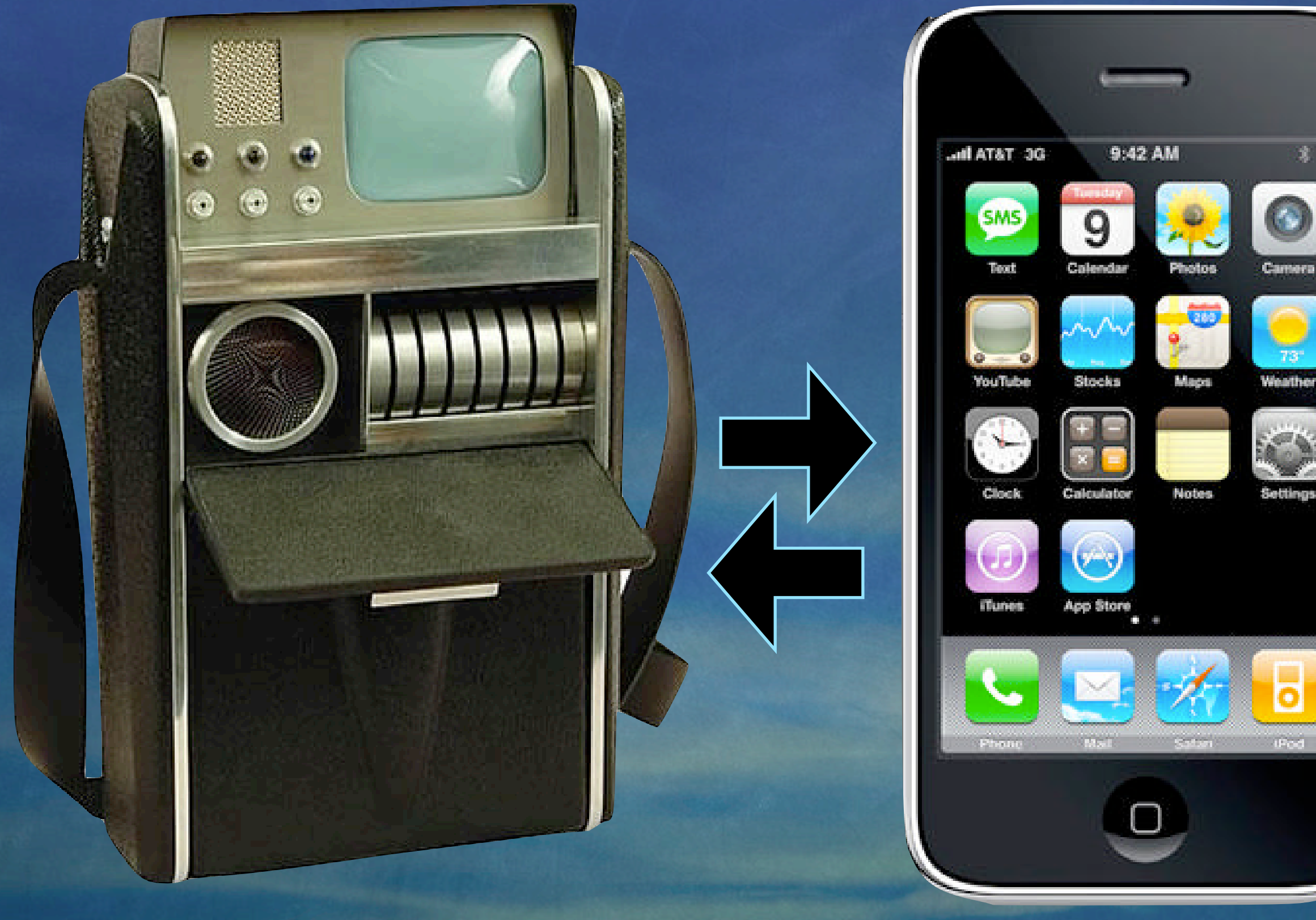

#### Tricorder iPhone

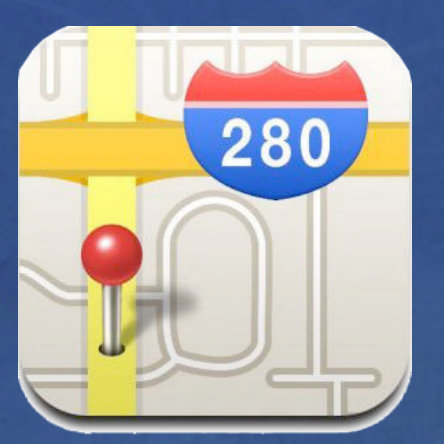

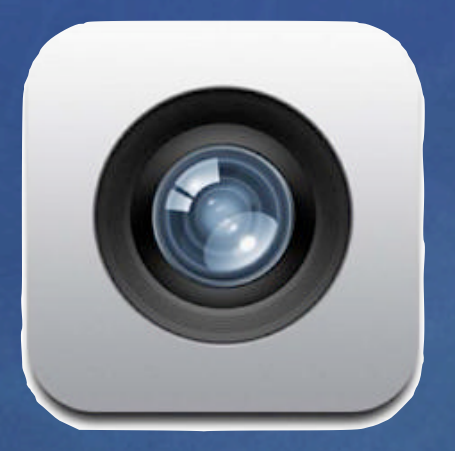

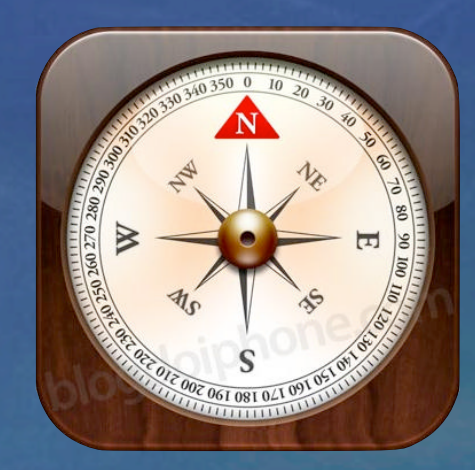

## Locator Scanner Compass

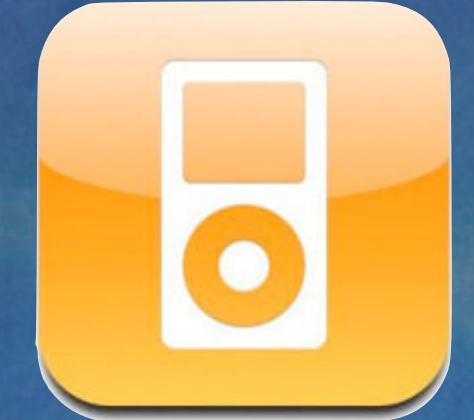

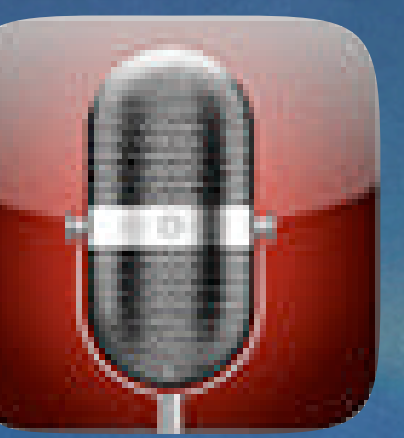

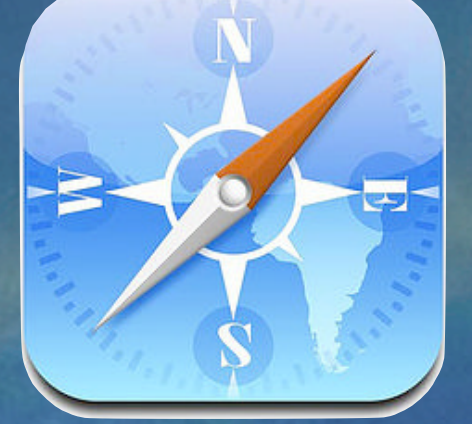

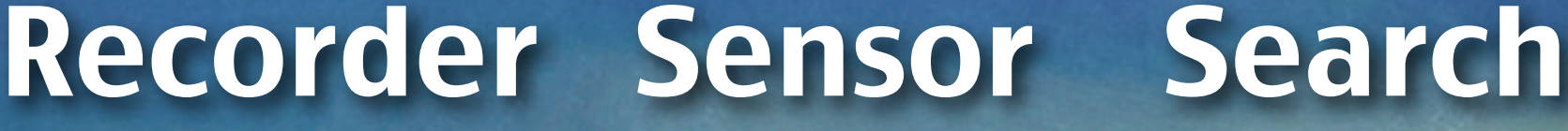

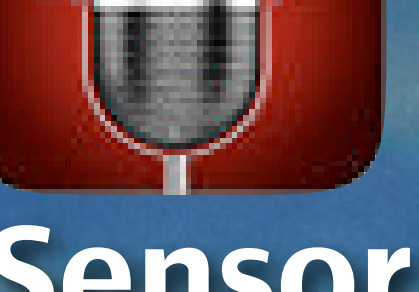

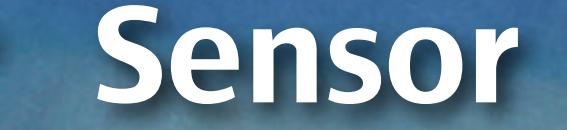

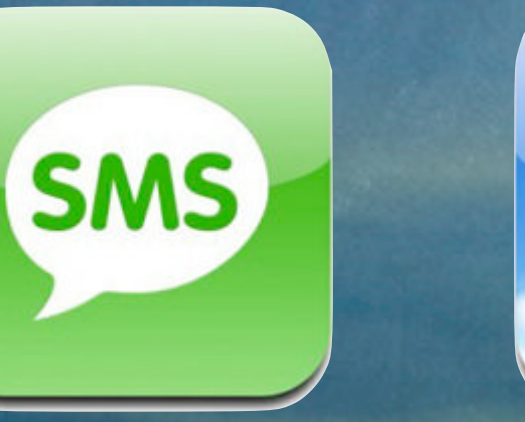

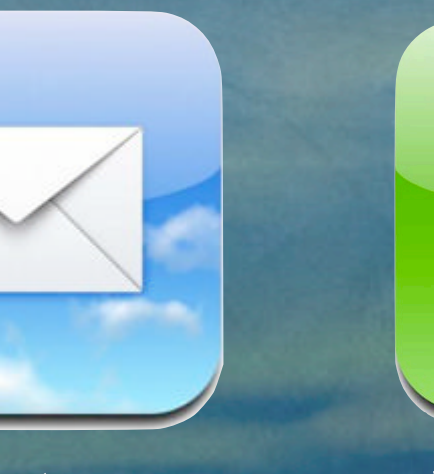

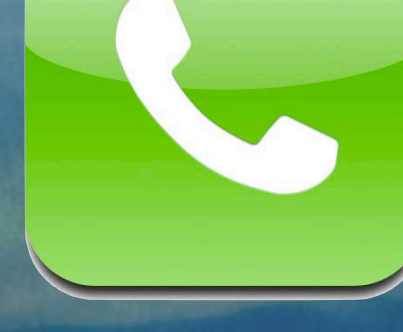

Data Text Data Voice

**Phone (Audio)GPS (Geo) Magentometer** 9:42 AM DC T&TA In. **(Compass) Accelerometer (XZY) Touch (Device Orientation)**  $\Box$ 

**Wireless Bluetooth** 

**(File)**

**Camera (Photo / Video)**

 $\ddot{\mathbf{O}}$ 

**Data Plan / WiFi**

iPhone

**(Web / Email)**

**SMS**

**(Data)**

**External Accessory Microphone (Audio) (Data)**

iPhone's Anatomy

**Phone (Audio) GPS (Geo) Magentometer** 9:42 AM DC T&TA In. **(Compass) Accelerometer Touch**

**(XZY) (Device Orientation)**

> **External Accessory Microphone (Audio) (Data) Wireless Bluetooth (File)**

**Data Plan / WiFi (Web / Email) SMS (Data)**

iPhone

**Camera** 

**(Photo / Video)**

 $\odot$ 

#### Portable Sensors

 $\Box$ 

#### iPhone SDK

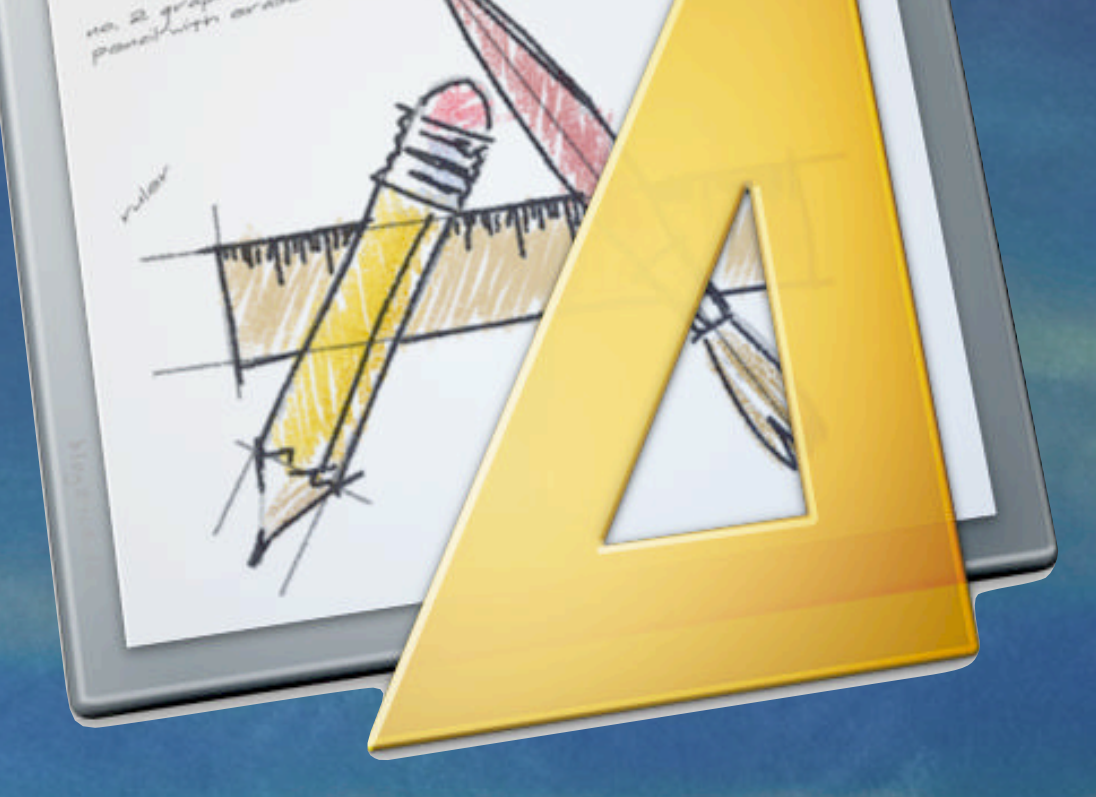

 $b_{\text{Pb-1-1}}$ 

## Xcode Interface Builder

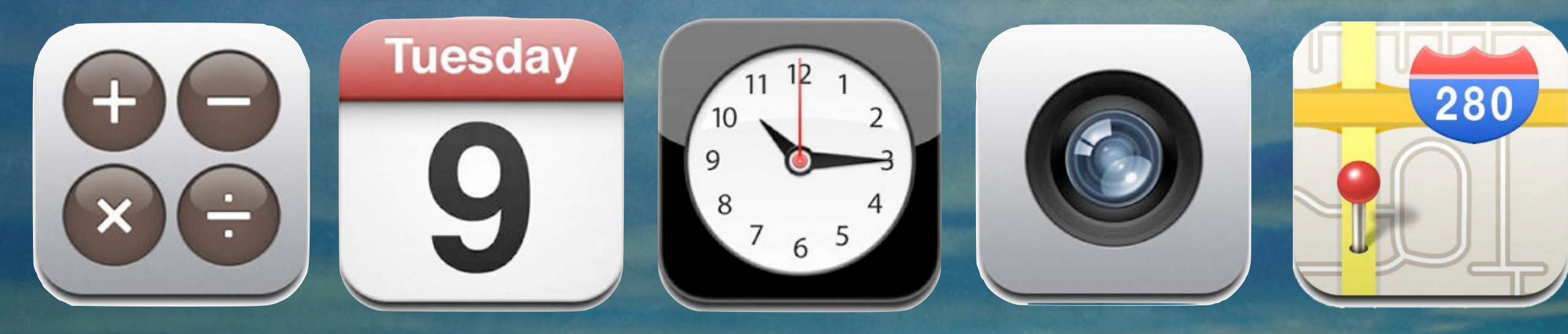

#### Data Analysis

**Camera Phone (Photo / Video) (Audio)GPS (Geo)**  $\ddot{\mathbf{O}}$ **Magentometer** 9:42 AM DC T&TA In. **(Compass) Accelerometer (XZY) Touch** iPhone **(Device Orientation)**  $\Box$ **Wireless Bluetooth Data Plan / WiFi (File) (Web / Email) External Accessory Microphone SMS (Audio) (Data) (Data)**

Data Communications

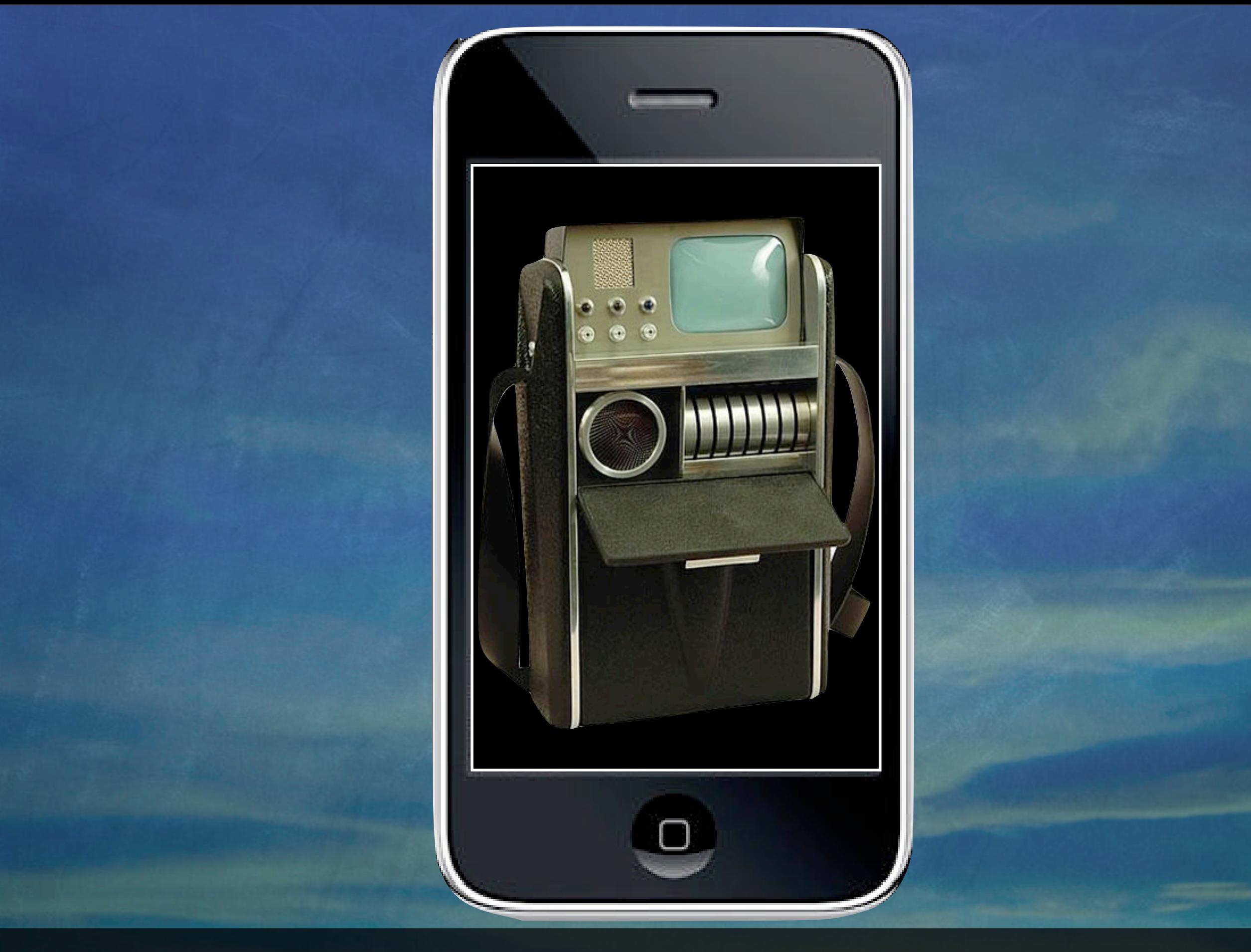

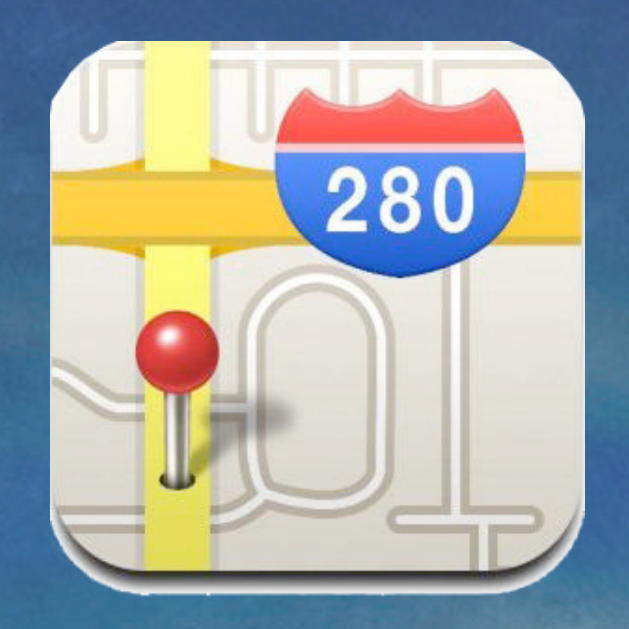

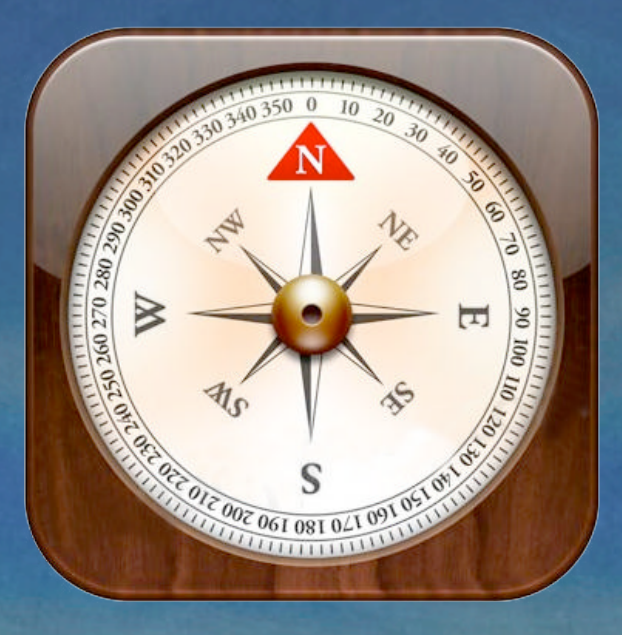

#### MapKit Core Location

#### iPhone SDK Frameworks

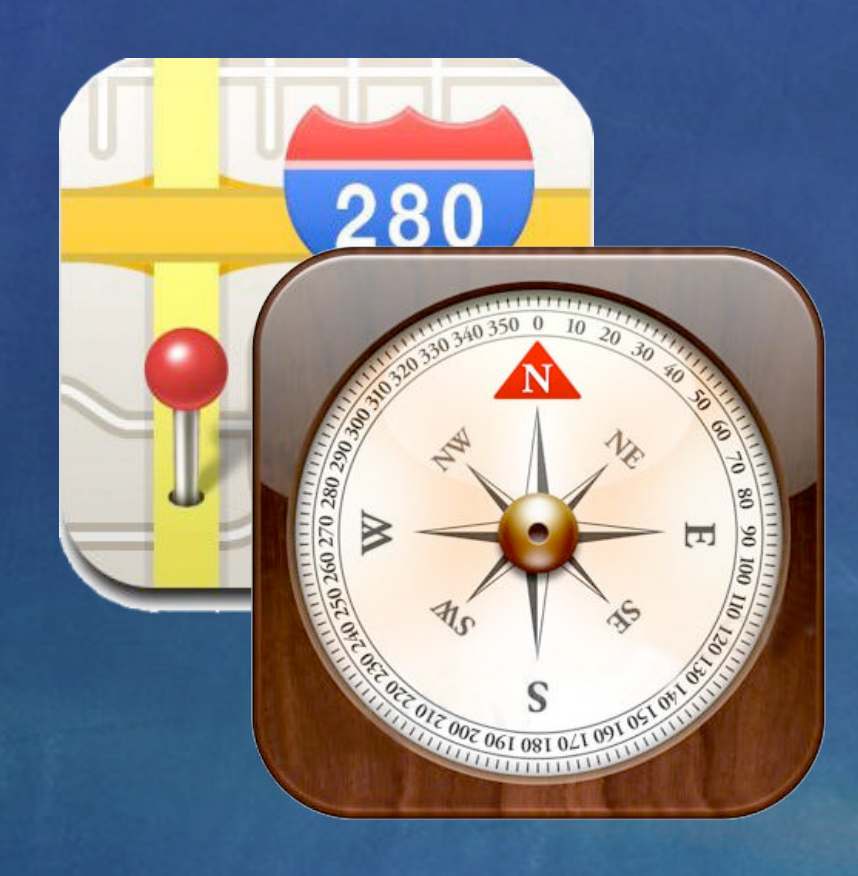

#### iPhone SDK Frameworks

#### Cocoa Touch Layer

Media Layer

Core Services Layer

Core OS Layer

iPhone SDK Frameworks

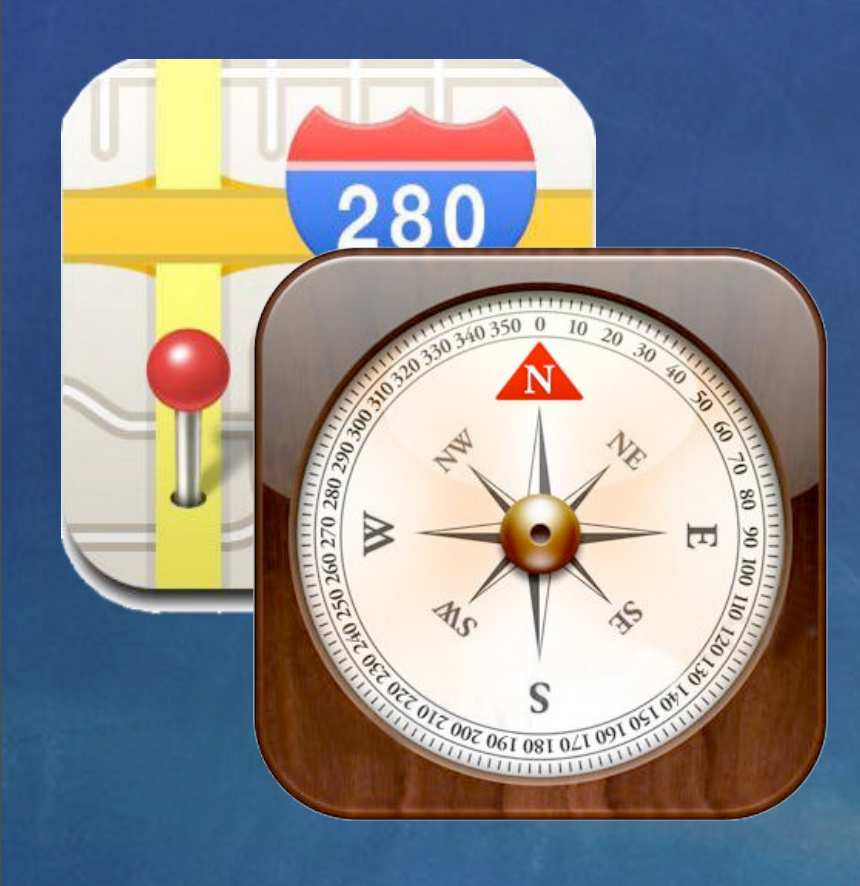

#### iPhone SDK Frameworks

#### Cocoa Touch Layer Map Kit

#### Media Layer

#### Core Services Layer Core Location

#### Core OS Layer

#### iPhone SDK Frameworks

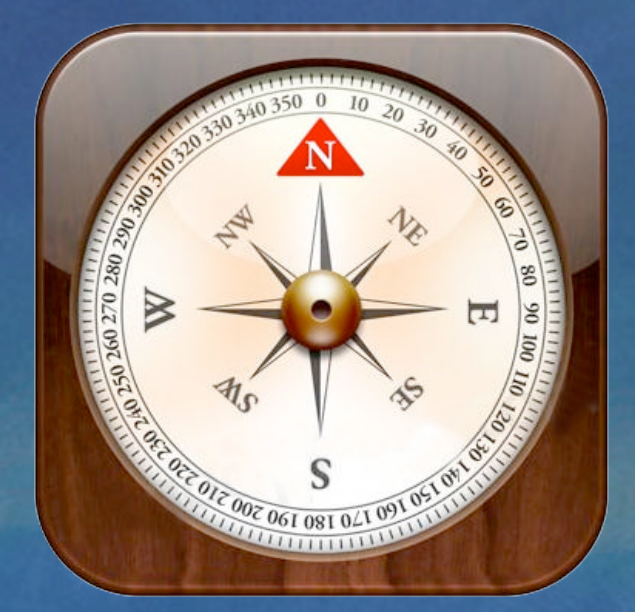

# CLLocation Manager CLLocation CLHeading

#### Core Location Framework: Class

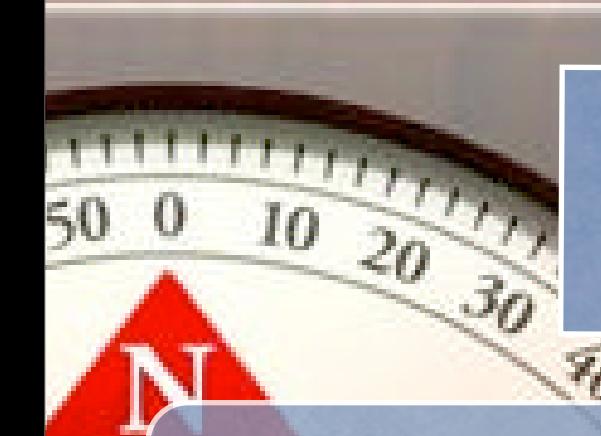

51 O

 $111$ 

UIViewController Interface CLLocationManager

#import <CoreLocation/CoreLocation.h> @interface GetLocationViewController : UIViewController <CLLocationManagerDelegate> { CLLocationManager \*locationManager; CLLocation \*bestEffortAtLocation; } @property (nonatomic, retain) CLLocationManager \*locationManager; @property (nonatomic, retain) CLLocation \*bestEffortAtLocation;

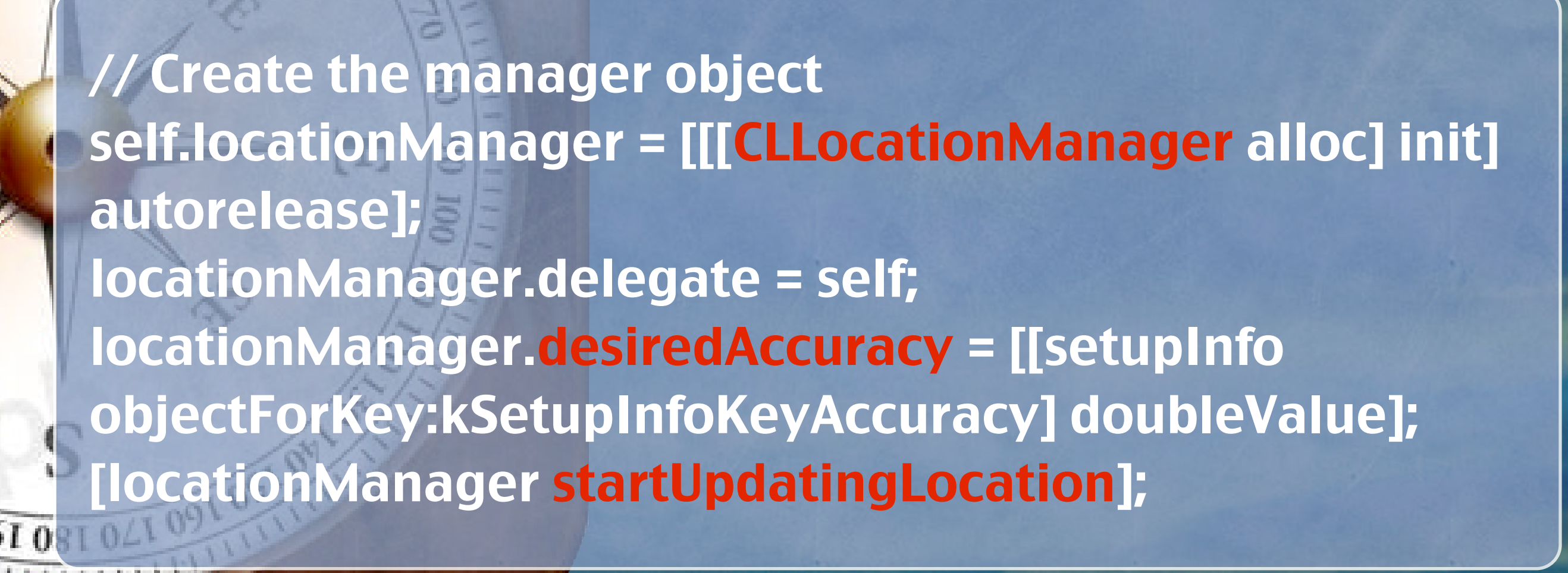

ViewController Method

 $\frac{10}{20}$ 

CLLocationManager

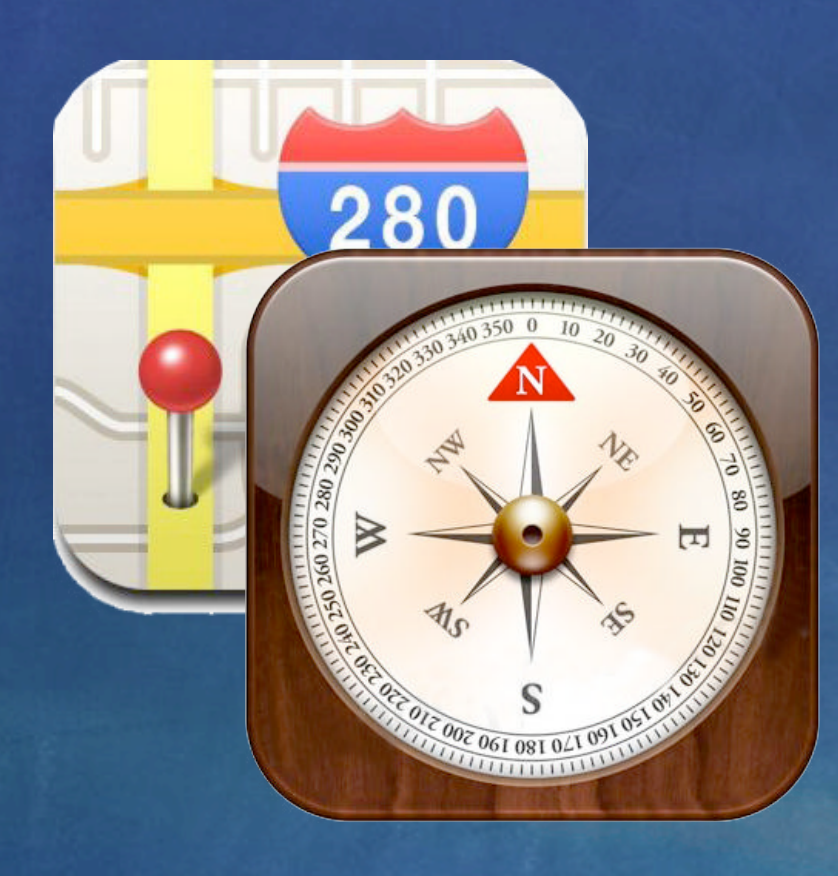

#### CLLocation Class Constants

CLLocationDegrees

CLLocationCoordinate2D

**CCLocationAccuracy** 

Accuracy Constants

CLLocationSpeed

CLLocationDirection

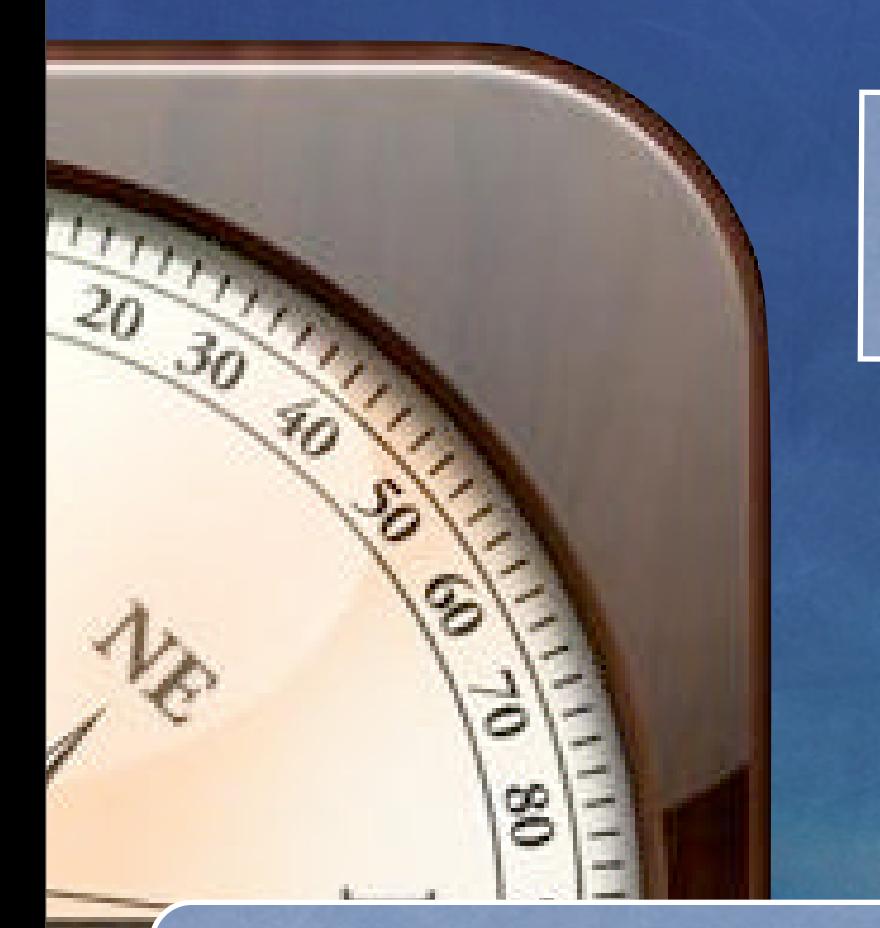

 $\widehat{0}$ 

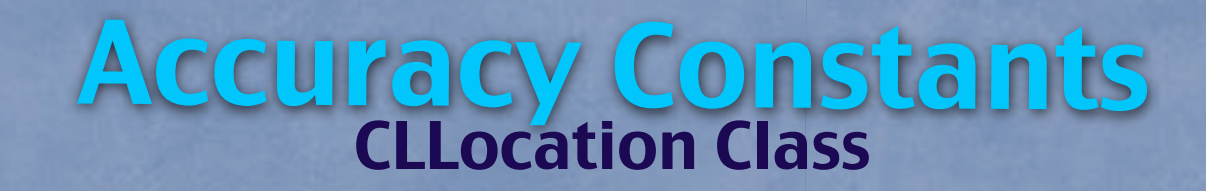

is the most important property of Location Manager. It determines the amount of power it consumed.

Constant values are to specify the accuracy of a location.

kCLLocationAccuracyBest kCLLocationAccuracyNearestTenMeters kCLLocationAccuracyHundredMeters kCLLocationAccuracyKilometer kCLLocationAccuracyThreeKilometers Best 10 Meters 100 Meters 1000 Meters 3000 Meters

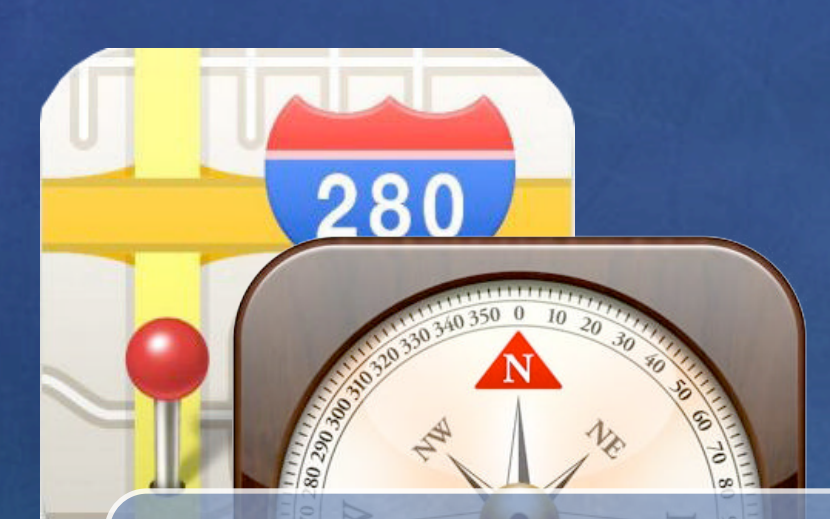

#### CLLocation Class Constants

CLLocationDegrees

Delivers a latitude or longitude value specified in degrees. Data type is double.

#### CLLocationSpeed

Delivers the speed at which the device is moving in meters per second. Data type is double.

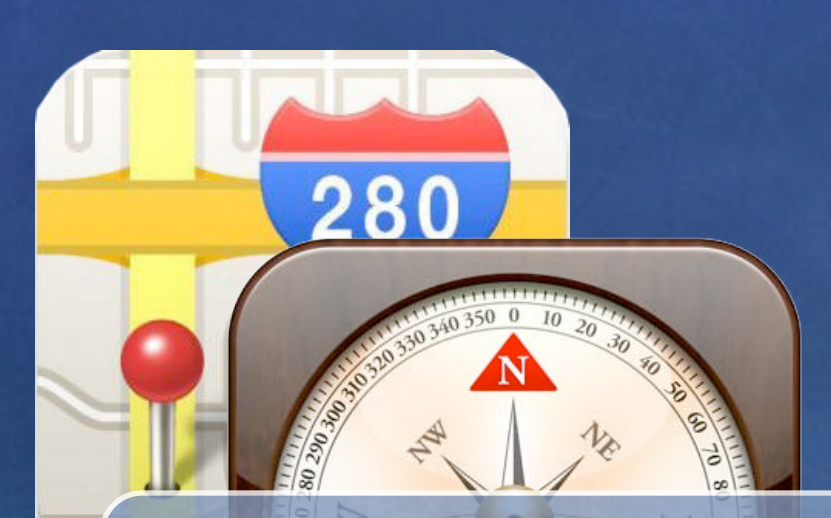

## CLLocation Class Constants

CLLocationDirection

Delivers a direction that is measured in degrees and relative to true north. Data type is double.

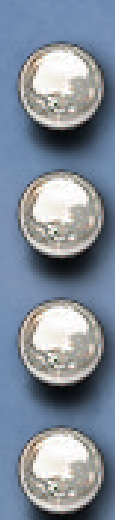

North is 0 degrees East is 90 degrees South is 180 degrees Any "-" value indicates an invalid direction

#### Clockwise

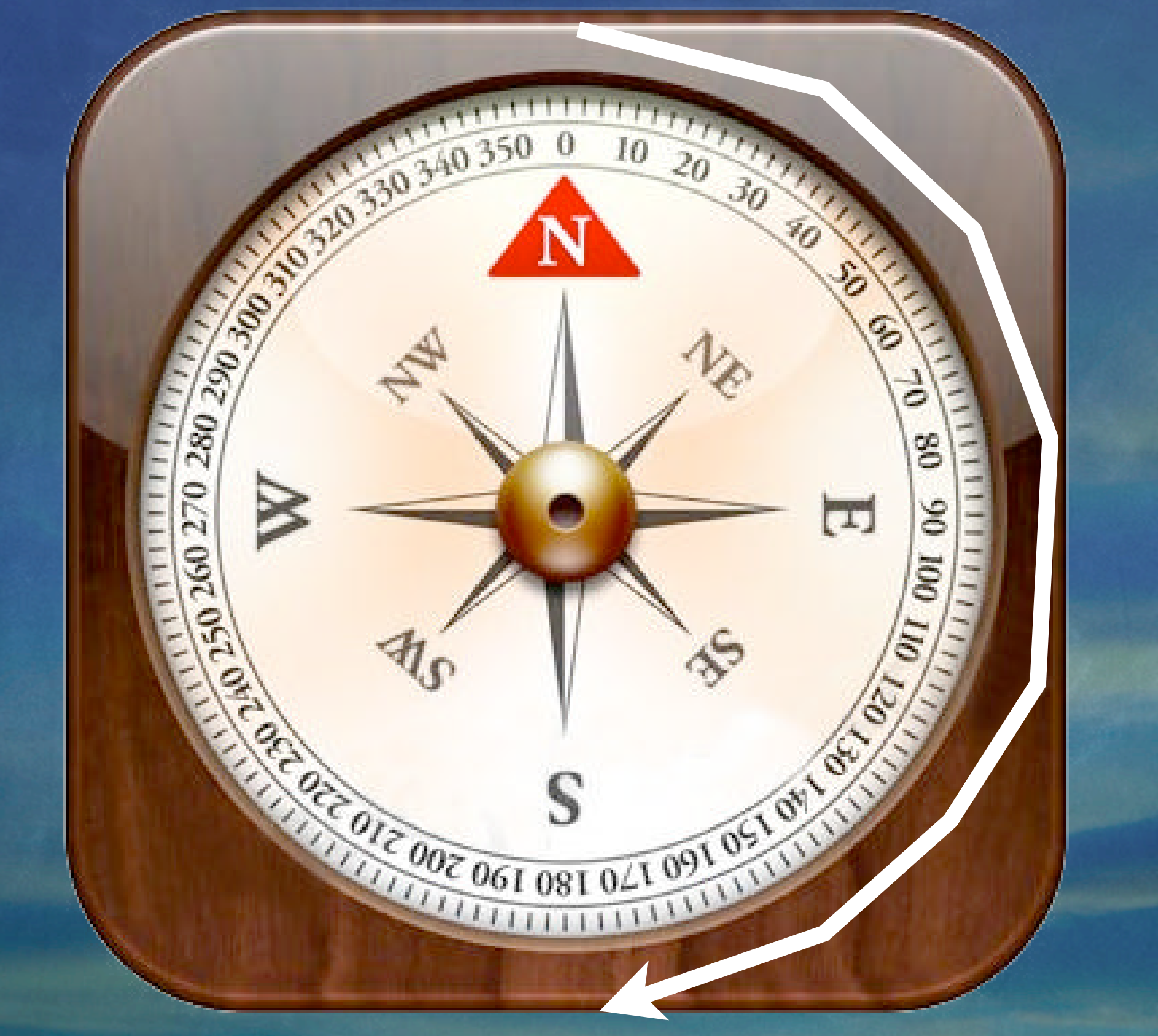

#### CCLocationDirection

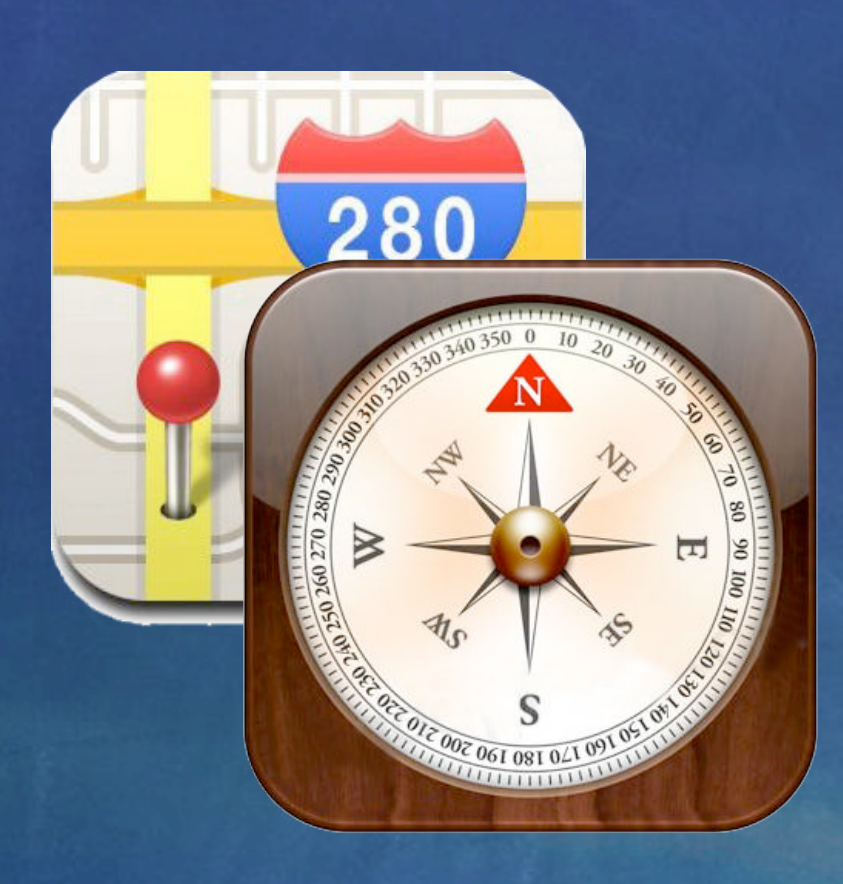

## CLLocation Class Properties

altitude

#### coordinate

course

horizontalAccuracy

speed

timestamp

verticalAccuracy

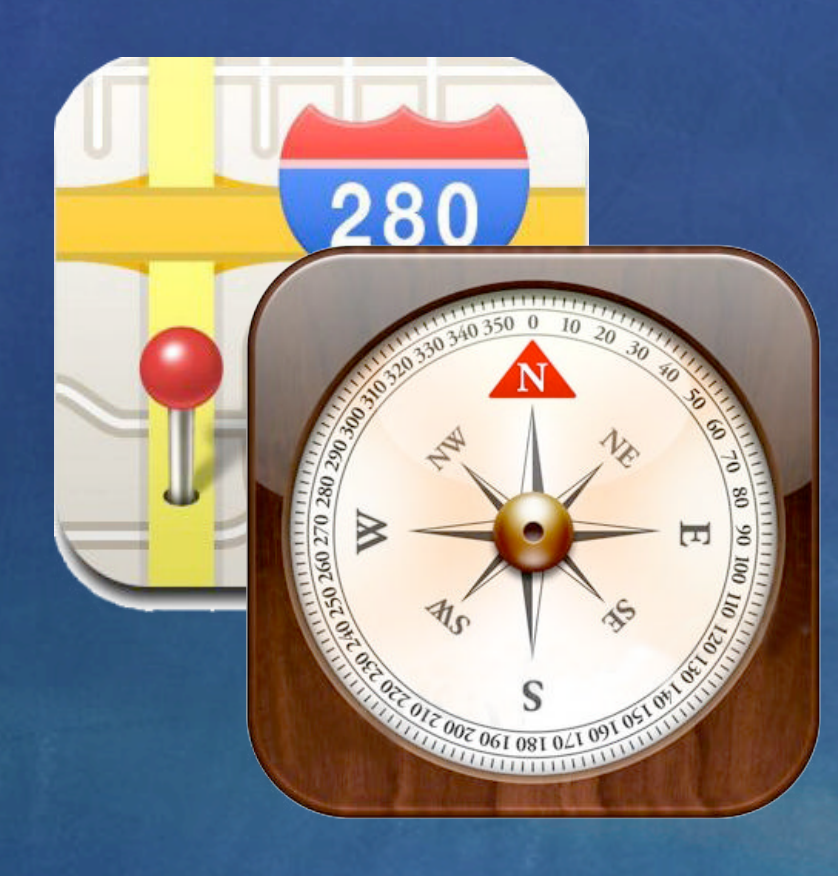

### Read-Only

altitude

coordinate

course

horizontalAccuracy

speed

timestamp

verticalAccuracy

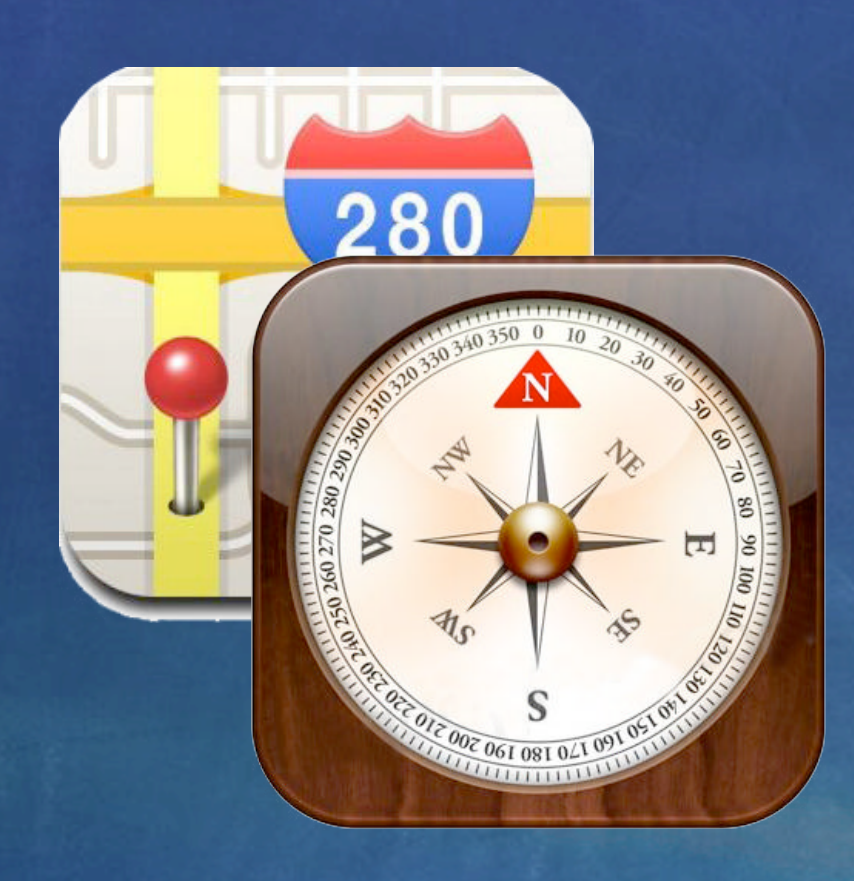

#### Measurement Units

altitude (meters)

coordinate

course (degrees)

horizontalAccuracy (meters)

speed (meters per sec)

timestamp (NSDate)

verticalAccuracy (meters)

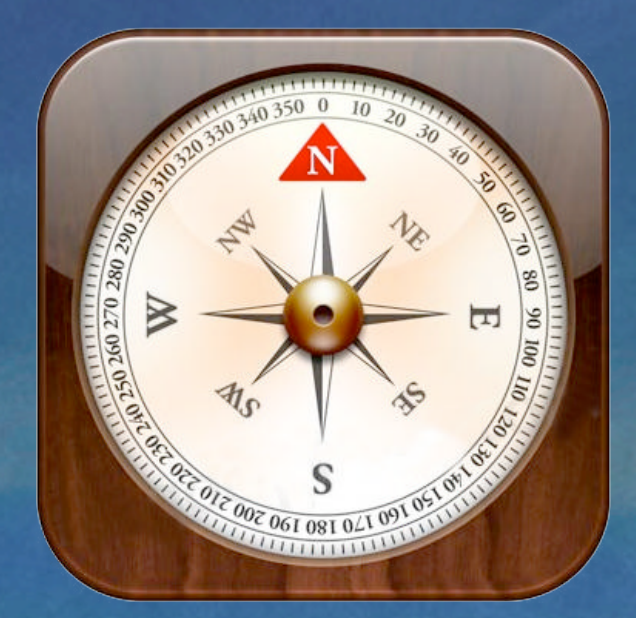

# CLLocation Manager CLLocation CLHeading

#### Core Location Framework: Class

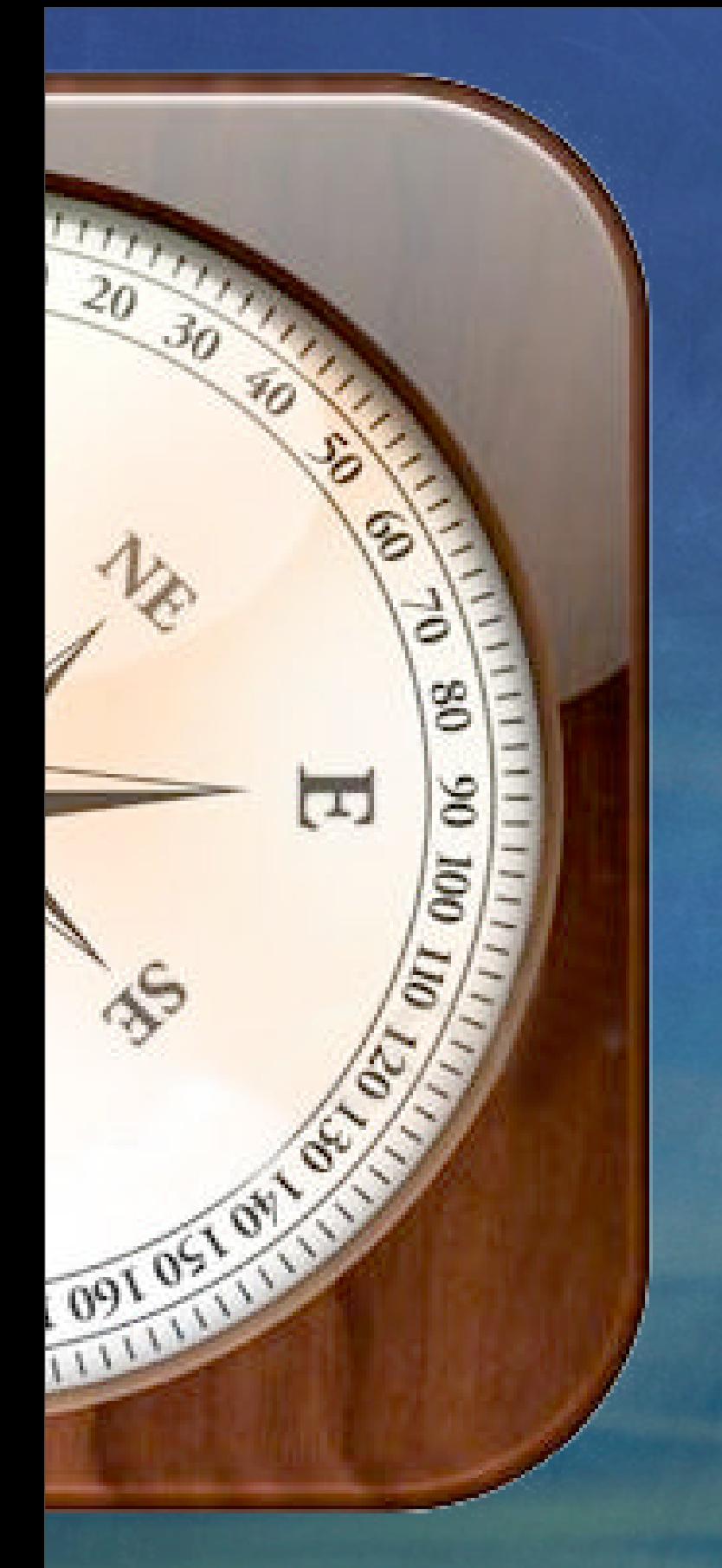

# CLLocationManager

Create a CLLocationManager object to get heading by invoking [CLLocationManager startUpdatingHeading].

iPhone 3GS contains a magnetometer – a magnetic field detector. It displays the raw x, y, and z magnetometer values. Magnitude of the magnetic field is computed in strength.
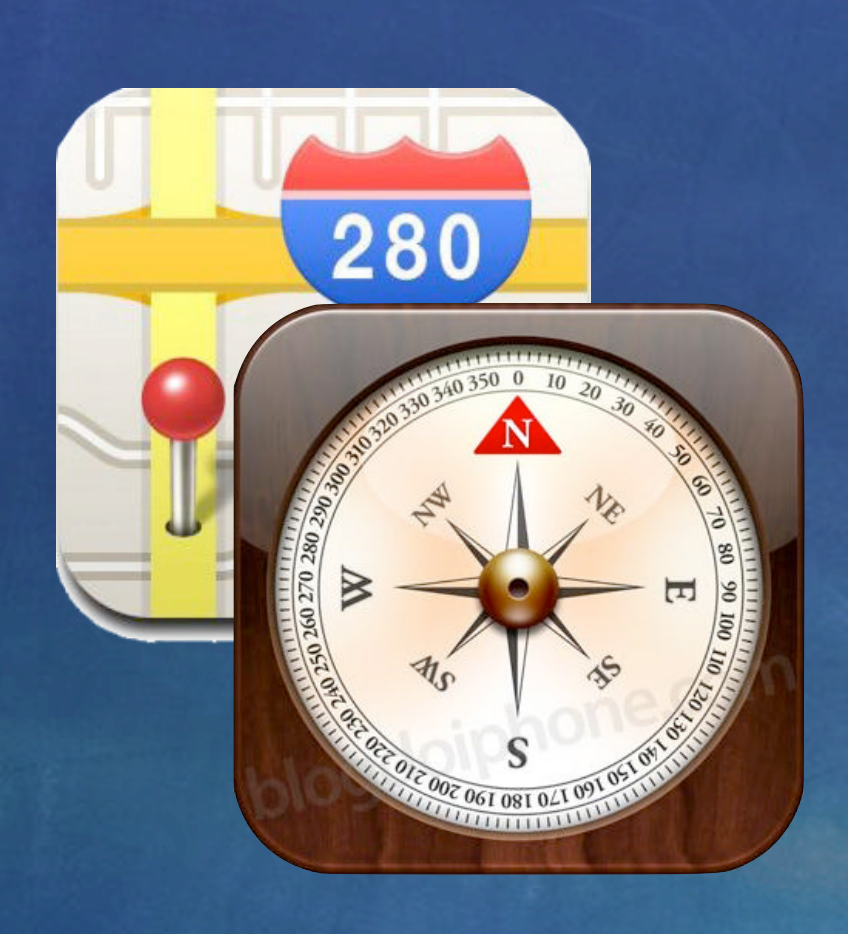

#### CLLocationManager Class Properties

headingAvailable

headingFilter

Instance Methods

startUpdatingHeading

stopUpdatingHeading

Constants

Heading Filter Value

#### Core Services Layer: Core Location

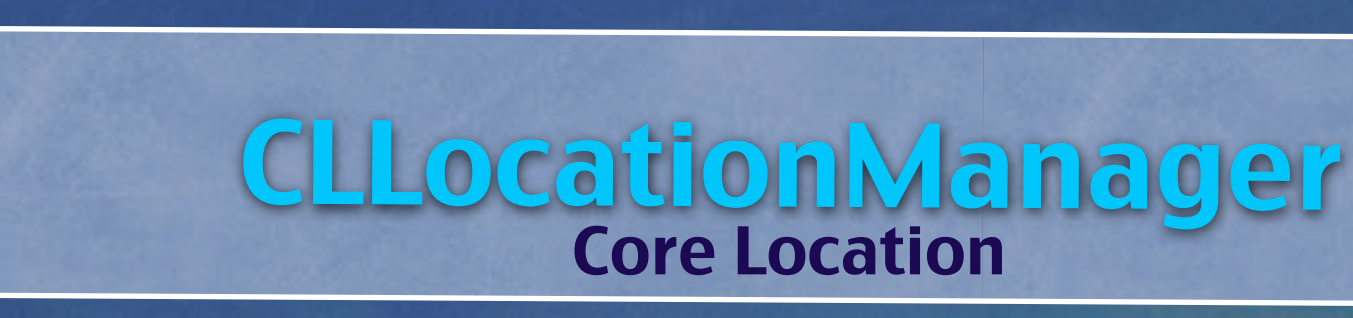

if (locationManager.headingAvailable == NO) { self.locationManager = nil; // No compass is available} else { // heading service configuration locationManager.headingFilter = kCLHeadingFilterNone; // setup delegate callbacks locationManager.delegate = self; // start the compass [locationManager startUpdatingHeading];

#### Core Services Layer: Core Location

}

}

 $\omega$ 

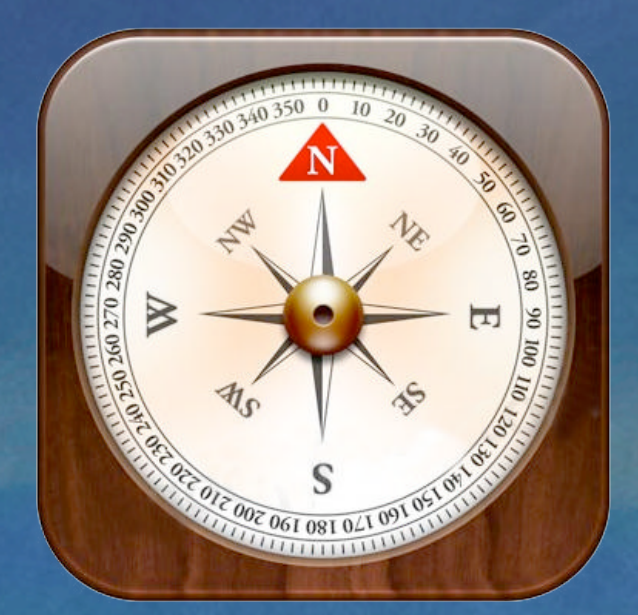

## CLLocation Manager CLLocation CLHeading

#### Core Location Framework: Class

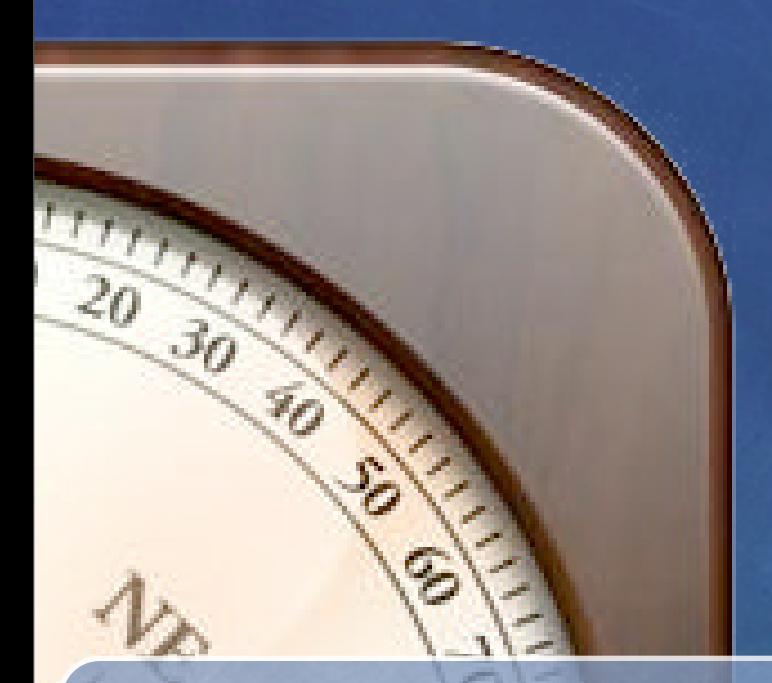

}

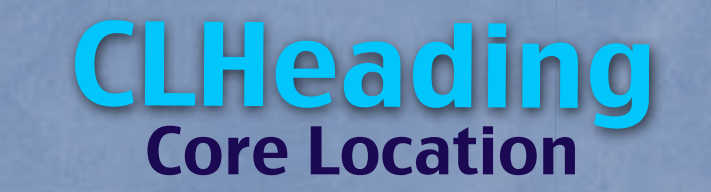

- (void)locationManager:(CLLocationManager \*)manager didUpdateHeading:(CLHeading \*)heading { // Update the labels with the raw x, y, and z values. [xLabel setText:[NSString stringWithFormat:@"%.1f", heading.x]]; [yLabel setText:[NSString stringWithFormat:@"%.1f", heading.y]]; [zLabel setText:[NSString stringWithFormat:@"%.1f", heading.z]];

#### MapKit Framework: Class

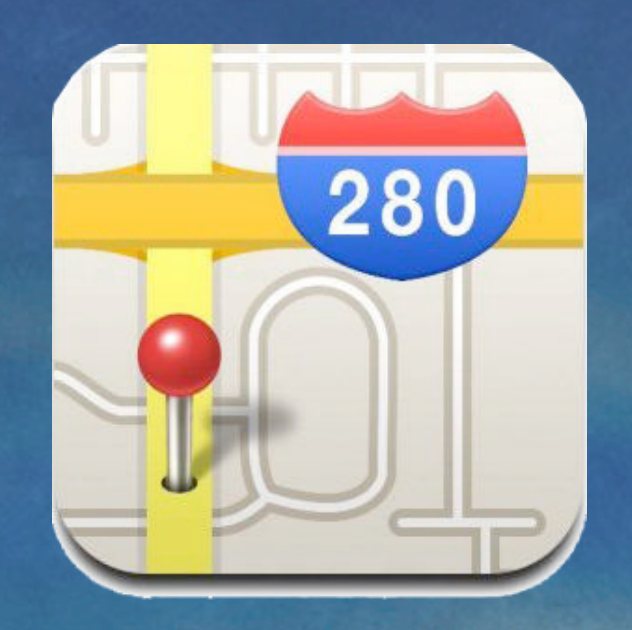

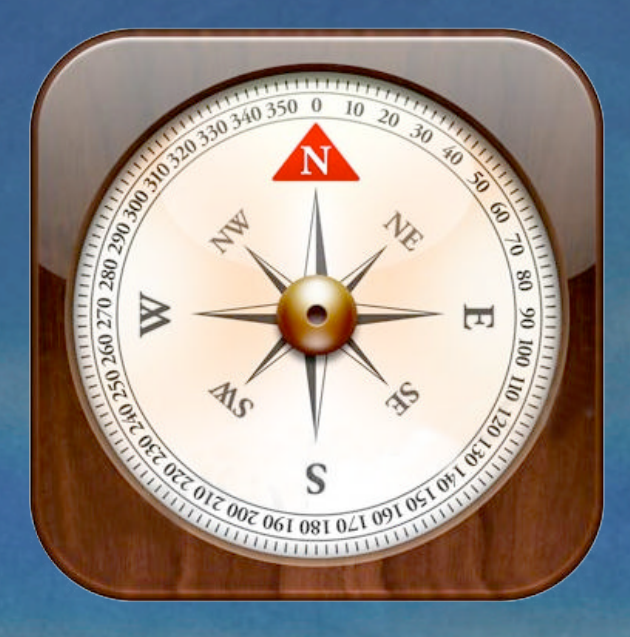

#### MapKit Core Location

#### iPhone SDK Frameworks

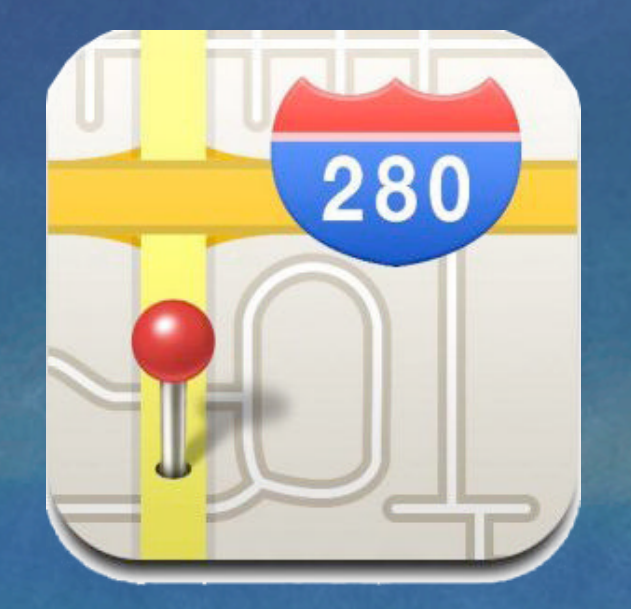

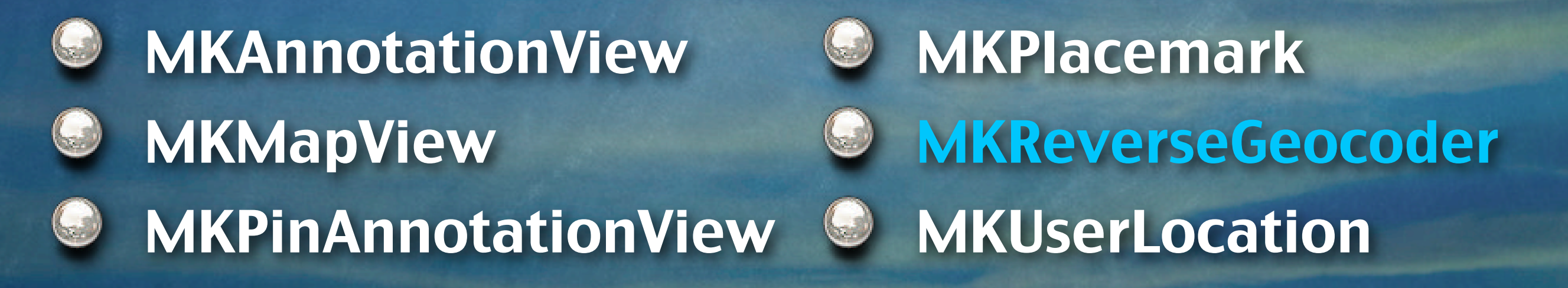

#### MapKit Framework: Class

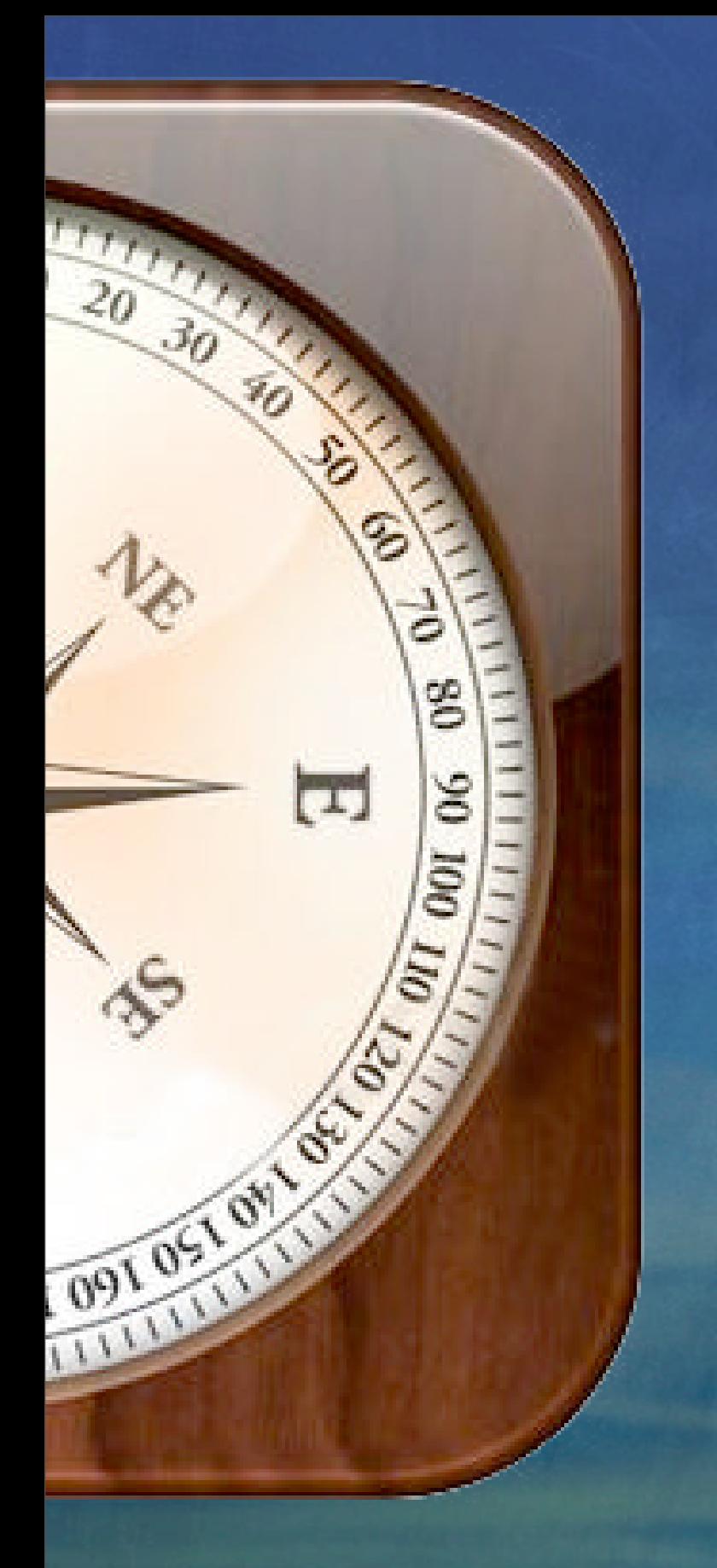

#### MKReverseGeocoder

MKReverseGeocoder offers services to convert a map coordinate (latitude & Longitude) to info such as country, city, or street. It works with a network-based map service to look up placemark information for a specified coordinate value.

#### Cocoa Touch Layer: MapKit Framework

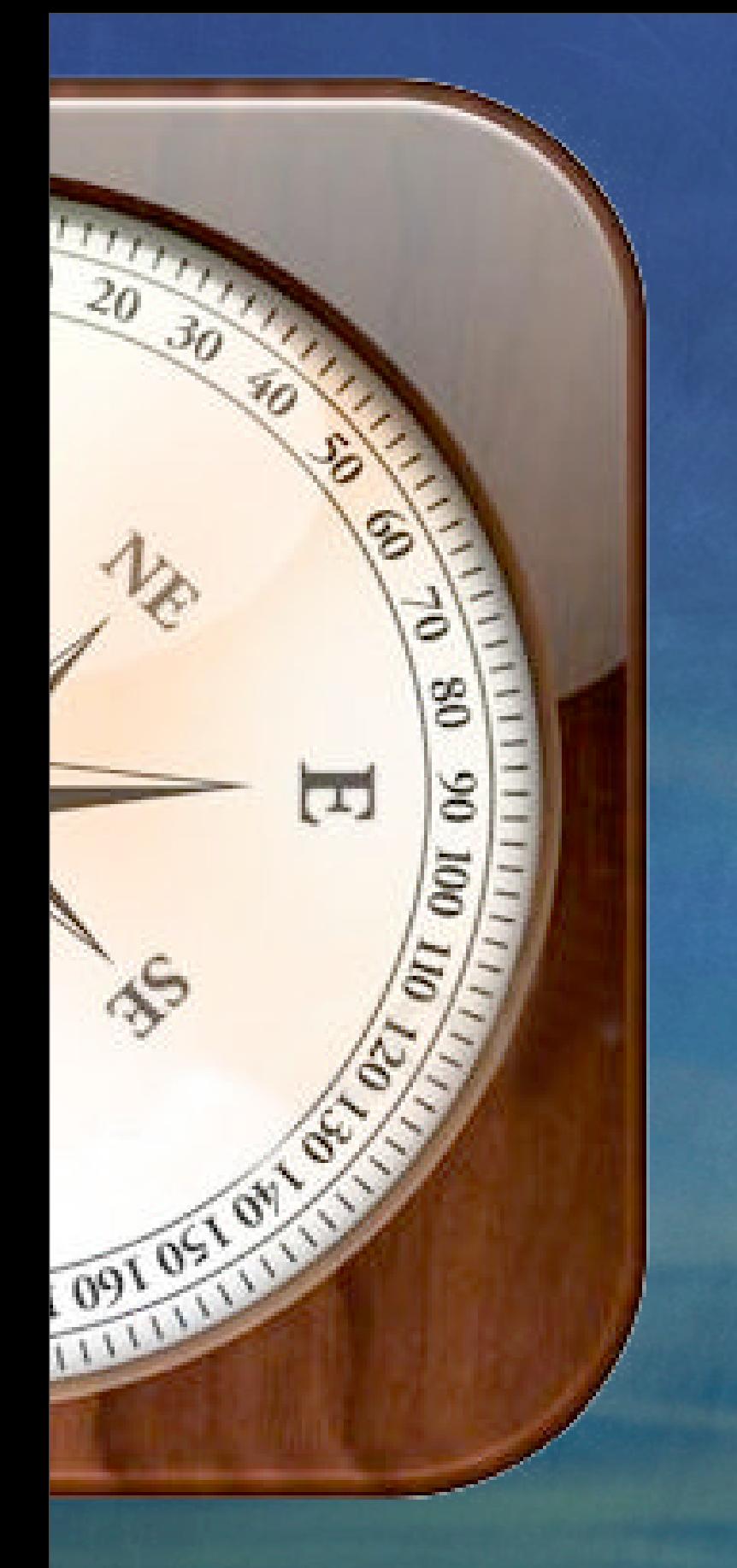

#### MKReverseGeocoder

Each app is limited to amount of reverse geocoding Send one reverse-geocoding request for any one user action Reuse the results from initial request Suggest not to send one reversegeocode request per minute

#### Cocoa Touch Layer: MapKit Framework

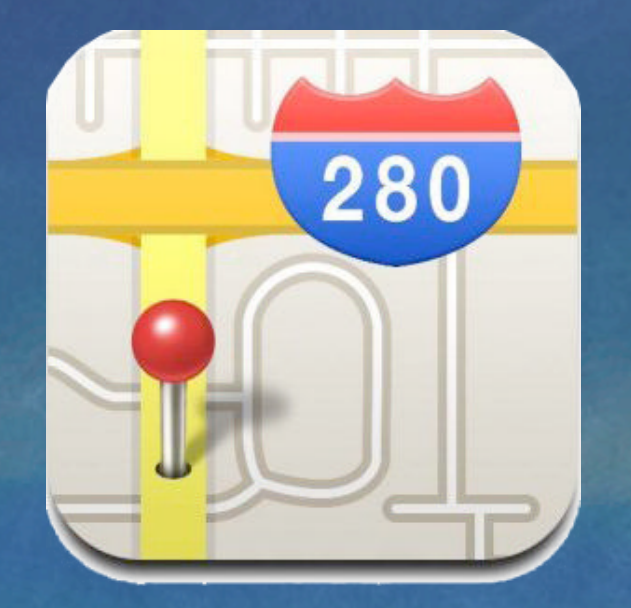

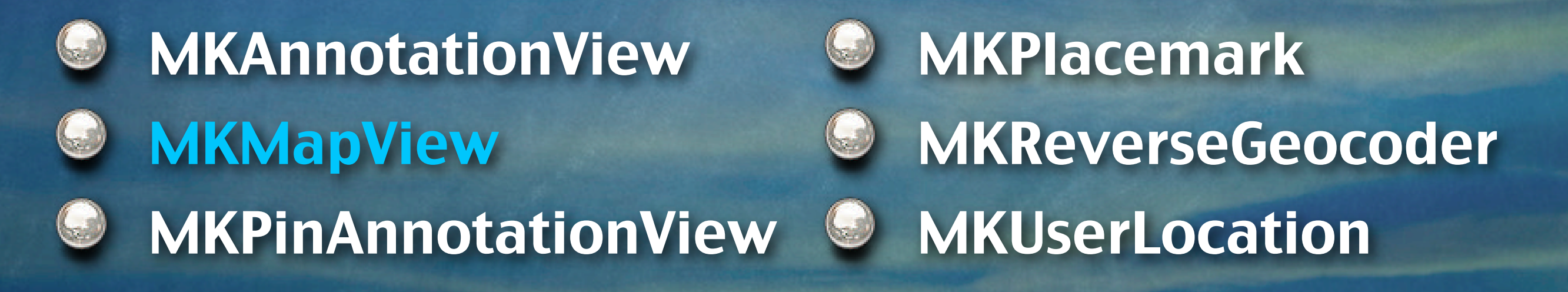

#### MapKit Framework: Class

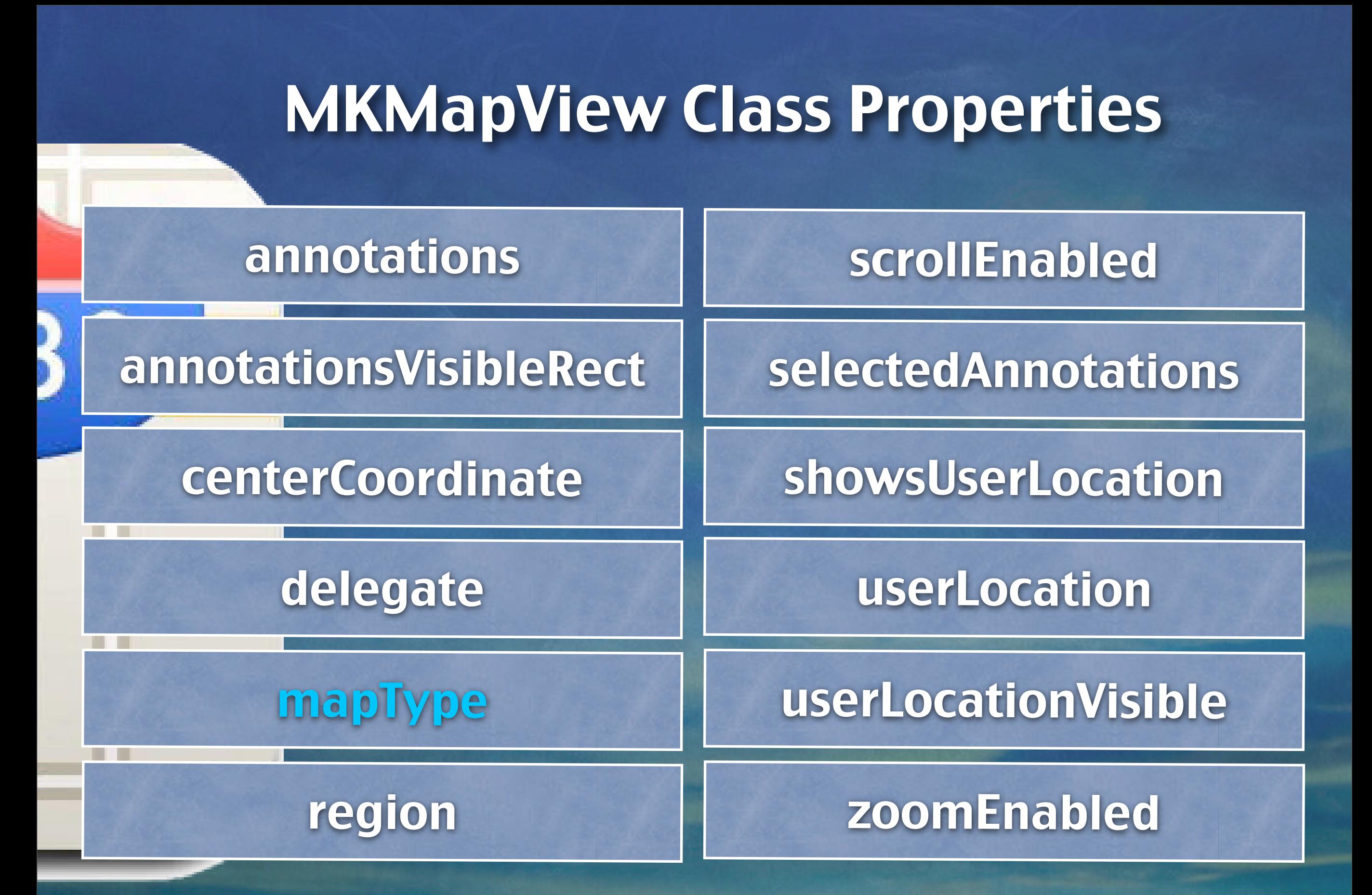

#### Cocoa Touch Layer: MapKit Framework

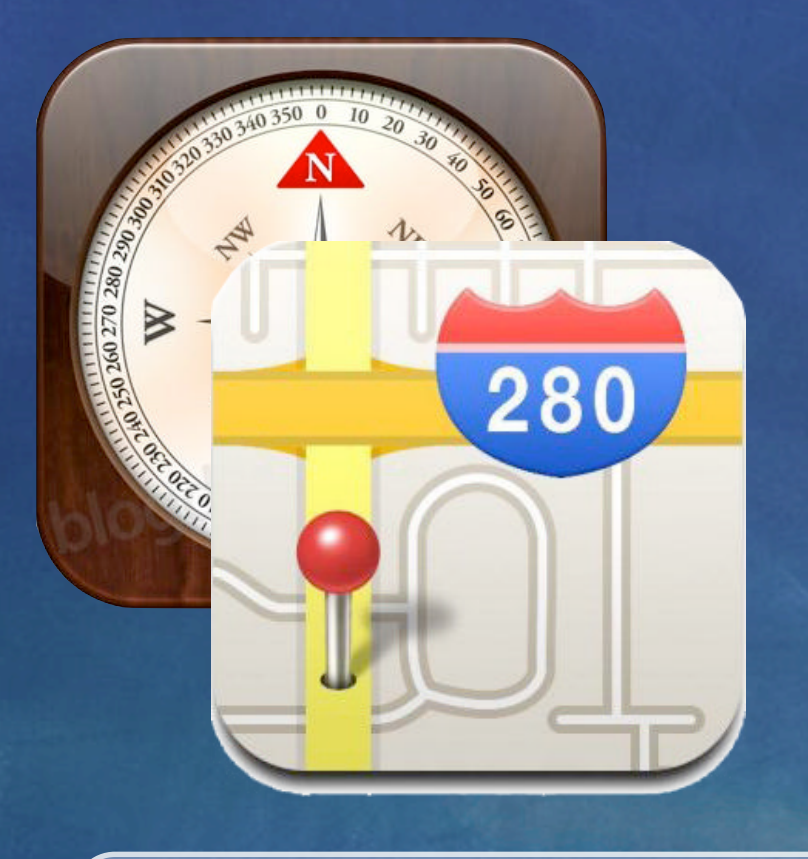

## **MKMapView Class**

#### MKMapType

It delivers the type of map to display.

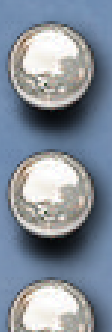

**MKMapTypeStandard** MKMapTypeSatellite MKMapTypeHybrid

#### Cocoa Touch Layer: MapKit Framework

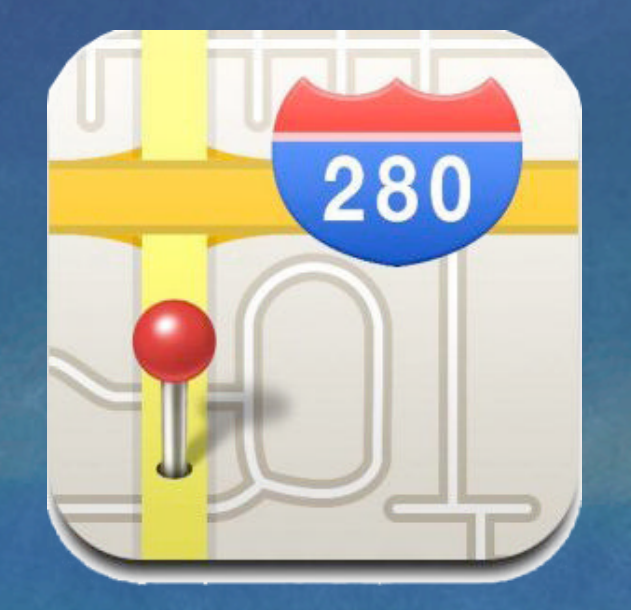

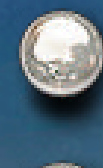

MKAnnotationView **MKMapView** MKPinAnnotationView

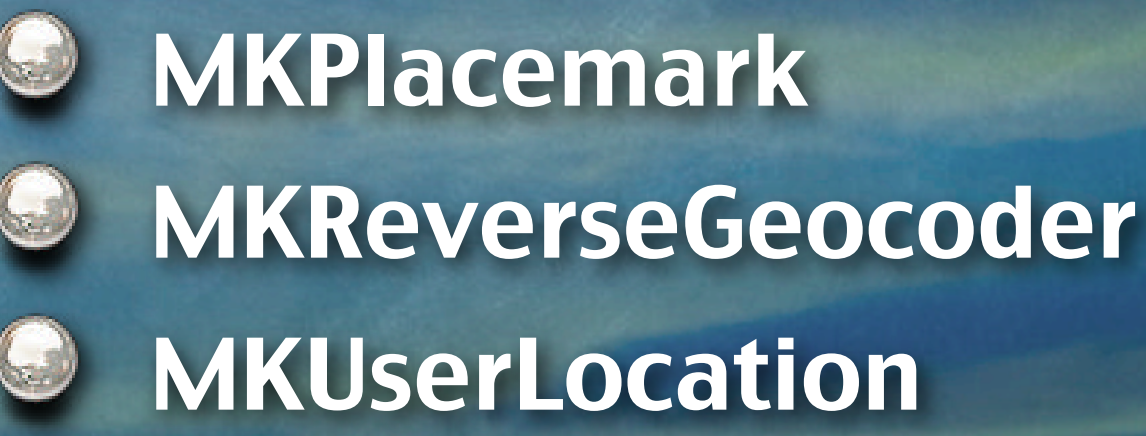

#### MapKit Framework: Class

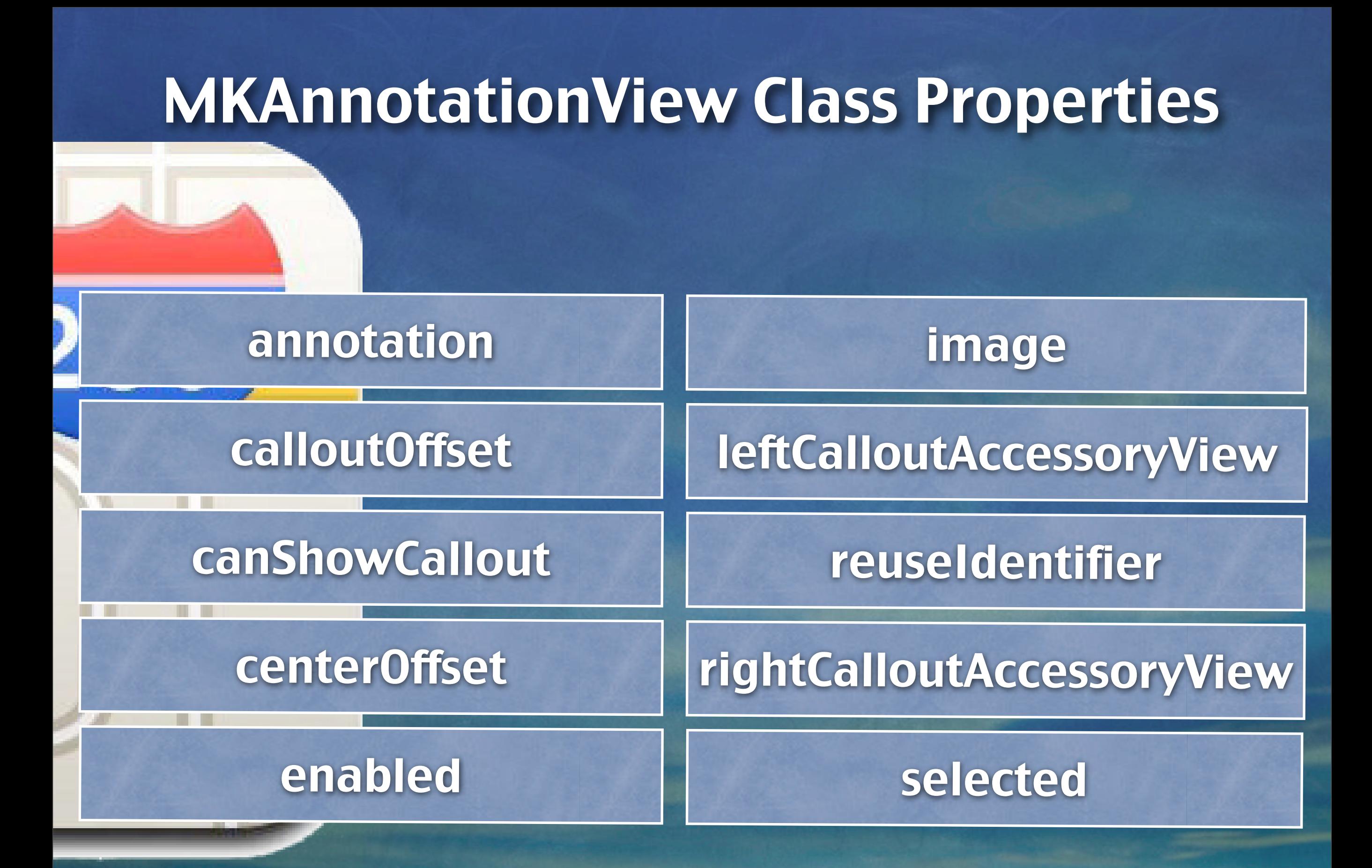

#### Cocoa Touch Layer: MapKit Framework

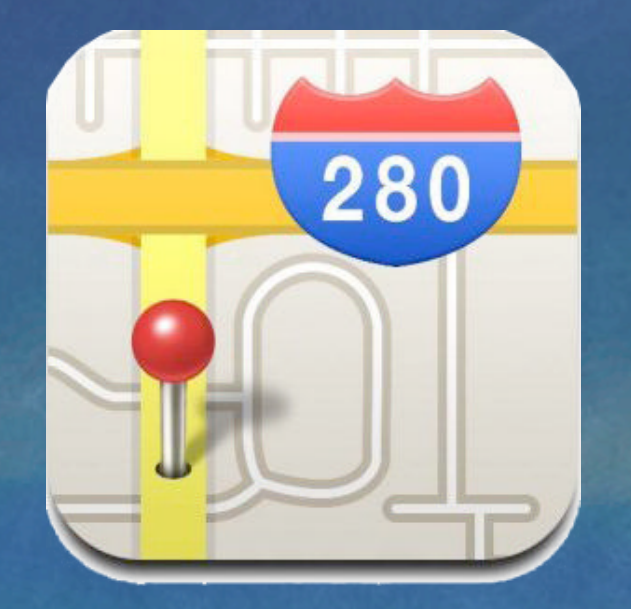

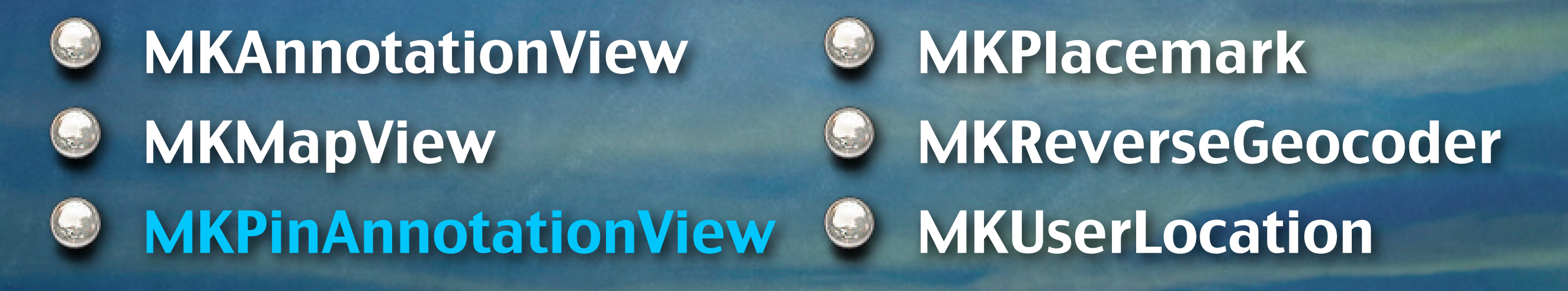

#### MapKit Framework: Class

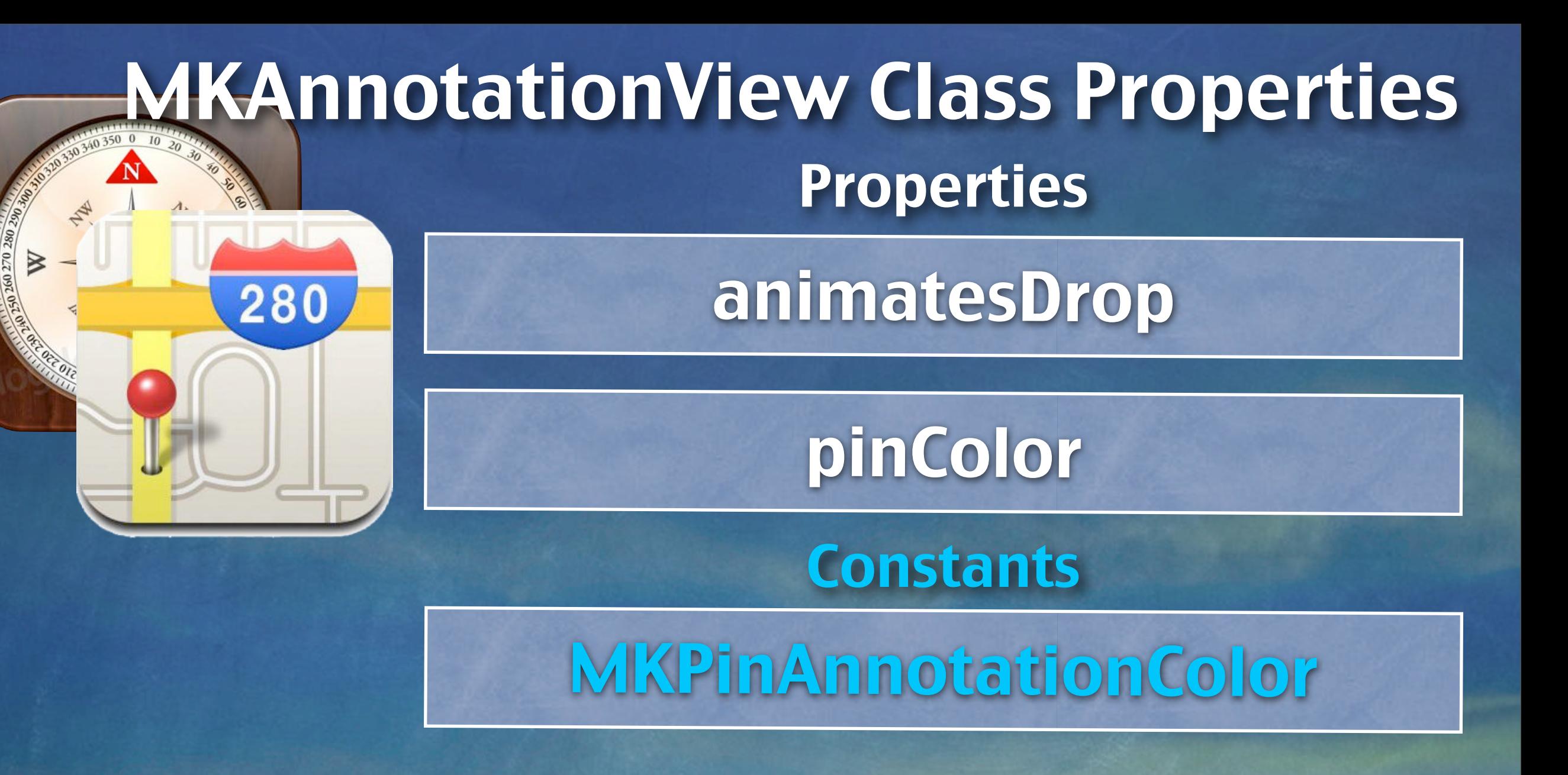

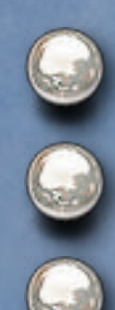

MKPinAnnotationColorRed (Destination Points) MKPinAnnotationColorGreen (Starting Points) MKPinAnnotationColorPurple (User-specified Points)

#### Cocoa Touch Layer: MapKit Framework

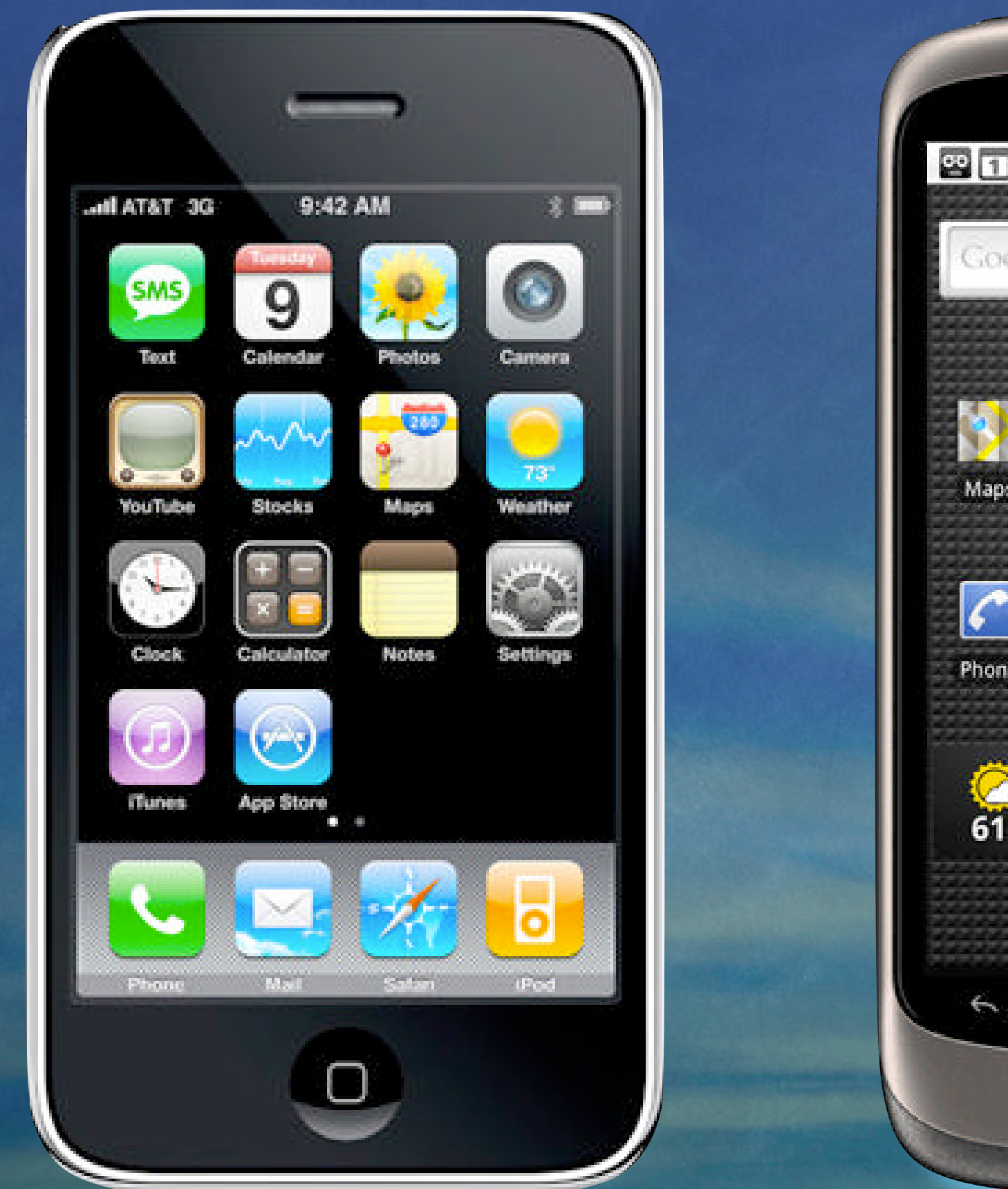

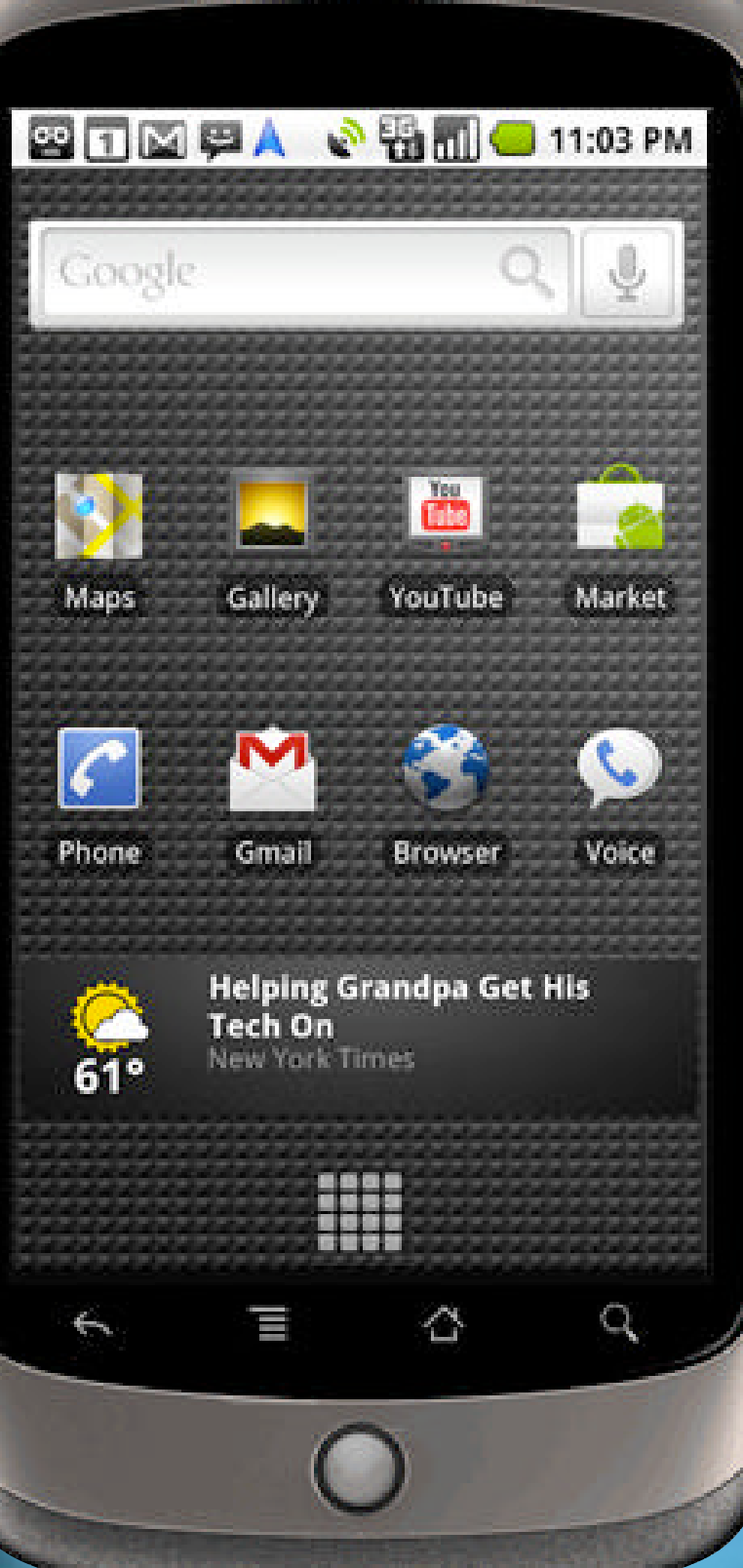

#### iPhone VS Android

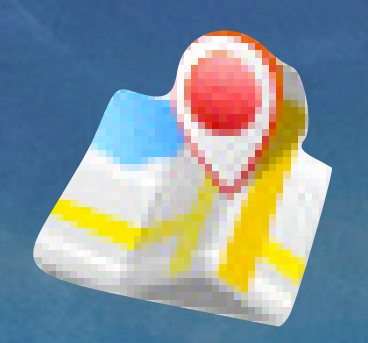

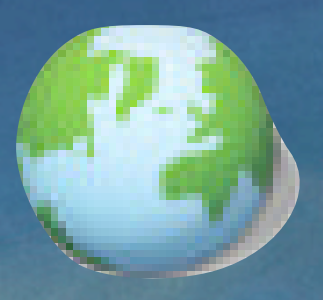

#### Google Maps **External Library** Location Services

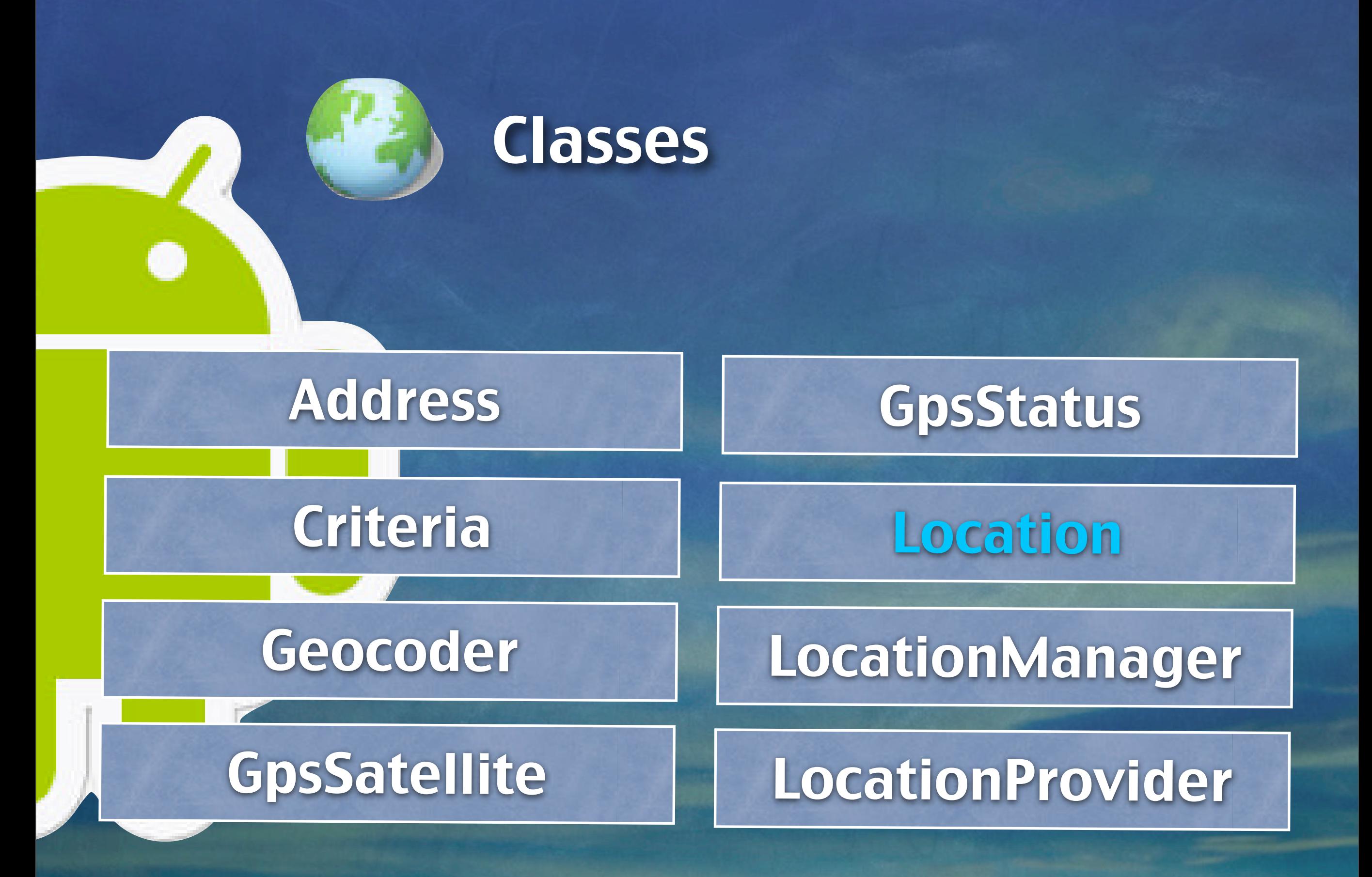

#### package: android.location

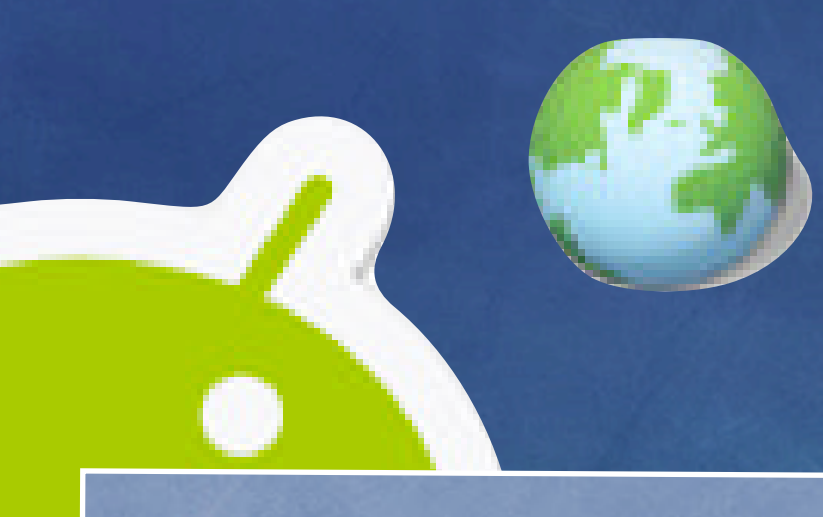

#### Location Class Methods

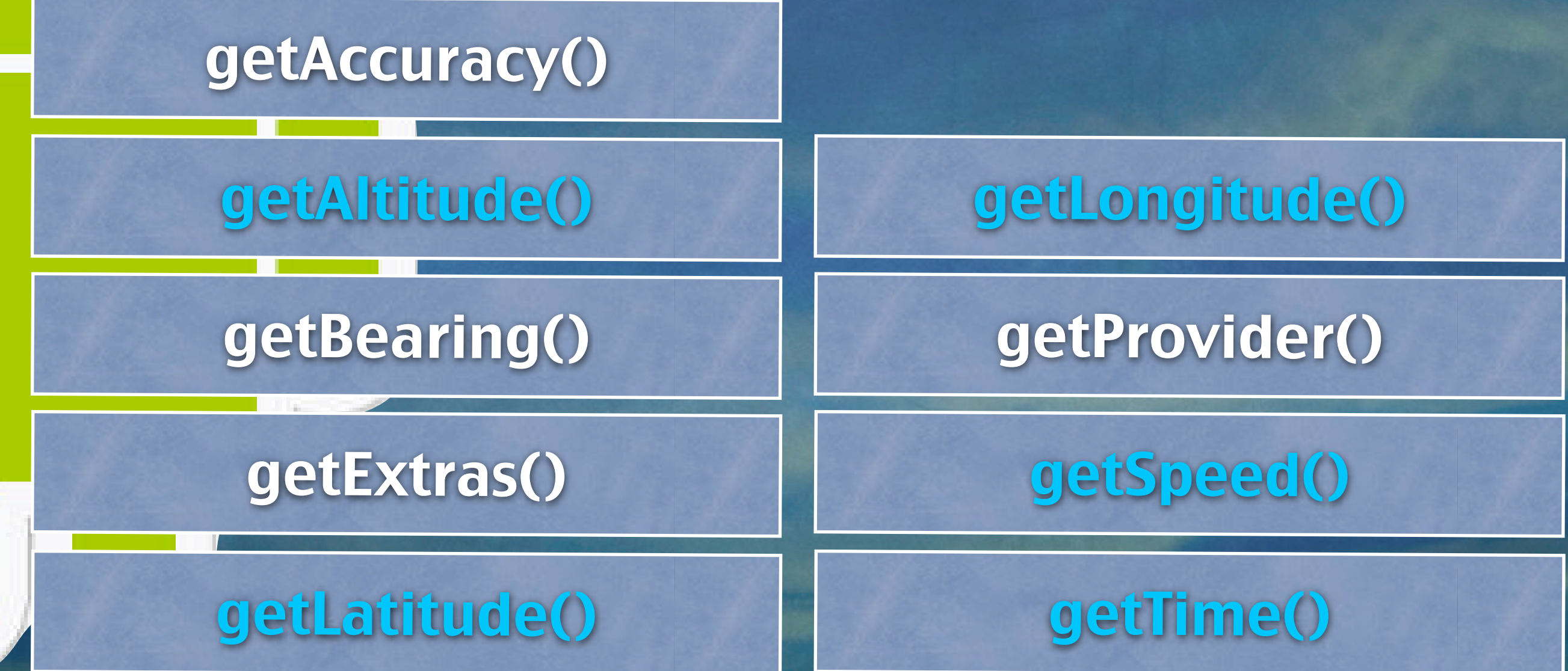

#### package: android.location

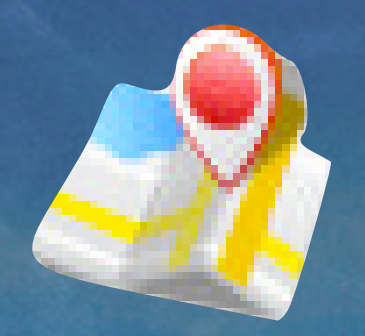

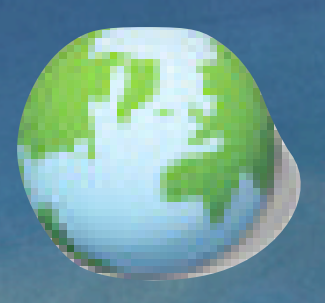

#### Google Maps **External Library** Location **Services**

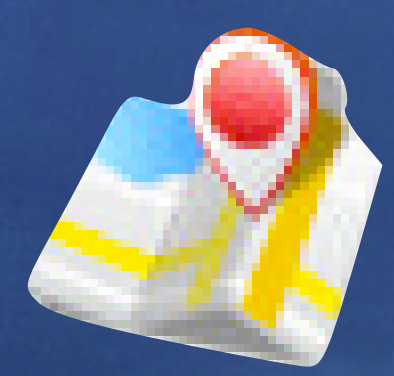

#### Google Maps External Library

Use Google APIs add-on Download Maps external library Must register with Google Maps service Obtain a Maps API Key

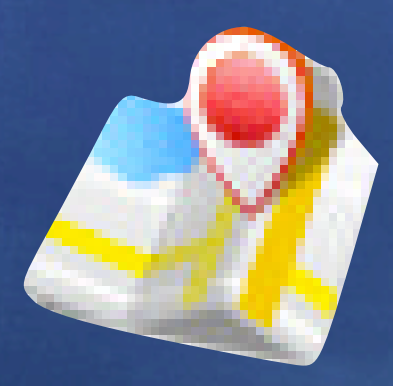

#### AndroidManifest.xml

Declare Maps Library Request internet permission Hide title bar

<uses-library android:name="com.google.android.maps" /> <uses-permission android:name="android.permission.INTERNET" /> <activity android:name=".HelloMaps" android:label="@string/app\_name" android:theme="@android:style/Theme.NoTitleBar">

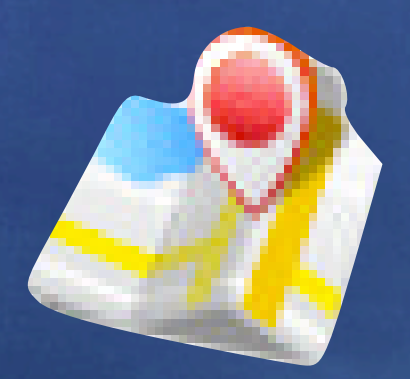

#### res/layout/main.xml

<?xml version="1.0" encoding="utf-8"?> <com.google.android.maps.MapView xmlns:android=["http://schmas.android.com/apk/](http://schmas.android.com/apk/res/android) [res/android"](http://schmas.android.com/apk/res/android) android:id=@+id/mapview" android:layout\_width="fill\_parent" android:layout\_height="fill\_parent" android:clickable="true" android:apiKey="Map API Key" />

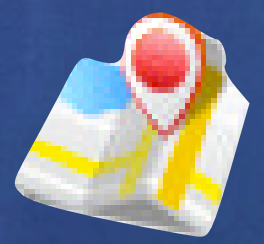

}

}

HelloMaps.java

public class HelloMaps extends MapActivity  $\frac{1}{\sqrt{2}}$ 

@Override protected boolean isRouteDisplayed() { return false;

@Override public void onCreate(Bundle savedInstanceState) { super.onCreate(savedInstanceState); setContentView(R.layout.main);

MapView mapView = (MapView) findViewById(R.id.mapview); mapView.setBuiltInZoomControls(true);

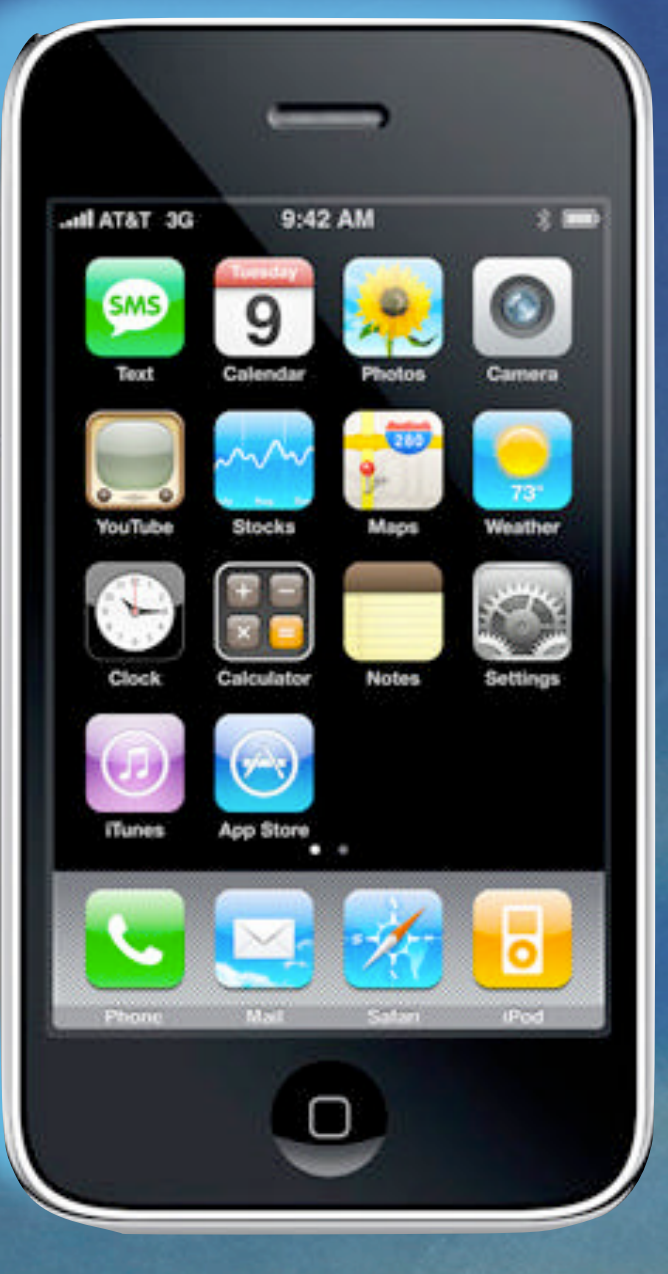

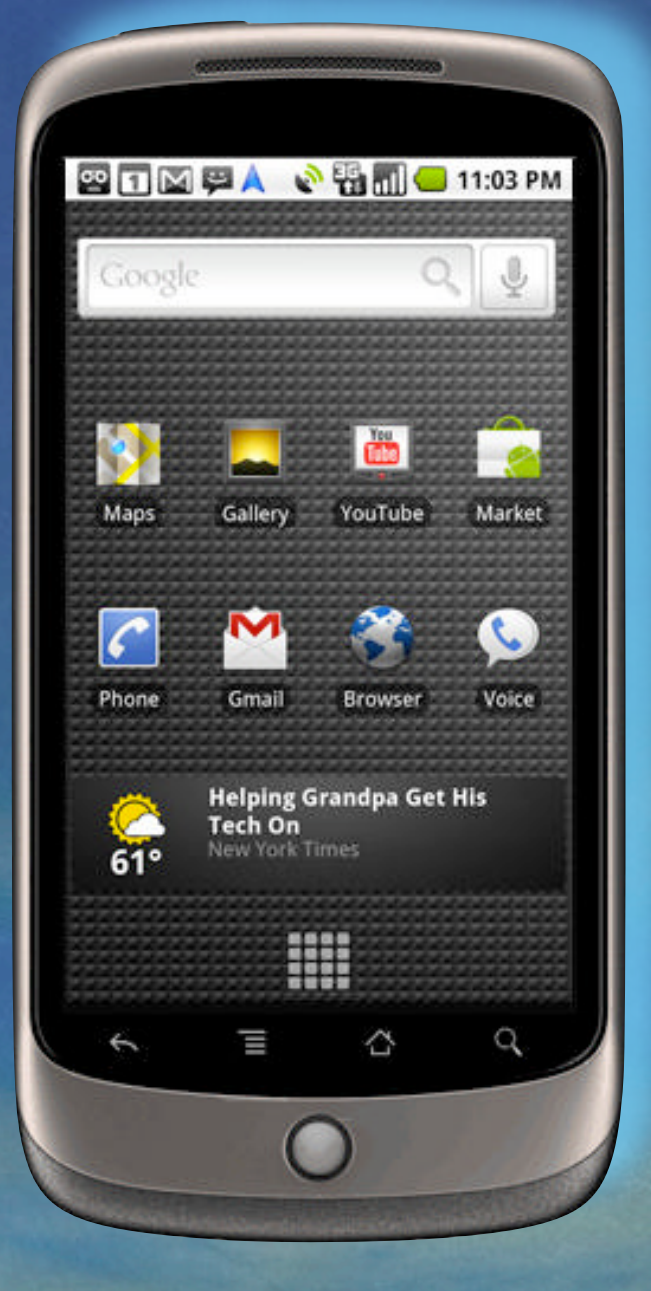

### PhoneGap Titanium Mobile

#### 3rd Party SDK: HTML / CSS / JavaScript

```
function run() {
          var win = function(position) { // Grab 
coordinates object from the Position object passed into success 
callback.
             var coords = position.coords;
             // Call for static google maps data – make sure you use 
your own Google Maps API key!
             var url = "http://maps.google.com/maps/api/staticmap?
center=" + coords.latitude + "," + coords.longitude + 
"&zoom=13&size=320x480&maptype=roadmap&key=MyGoogleMapsA
PIKey&sensor=true";
             document.getElementById('map').setAttribute('src',url);
          };
          var fail = function(e) {
             alert('Can\'t retrieve position.\nError: ' + e);
           };
           navigator.geolocation.getCurrentPosition(win, fail);
 }
```
#### 3rd Party SDK: PhoneGap

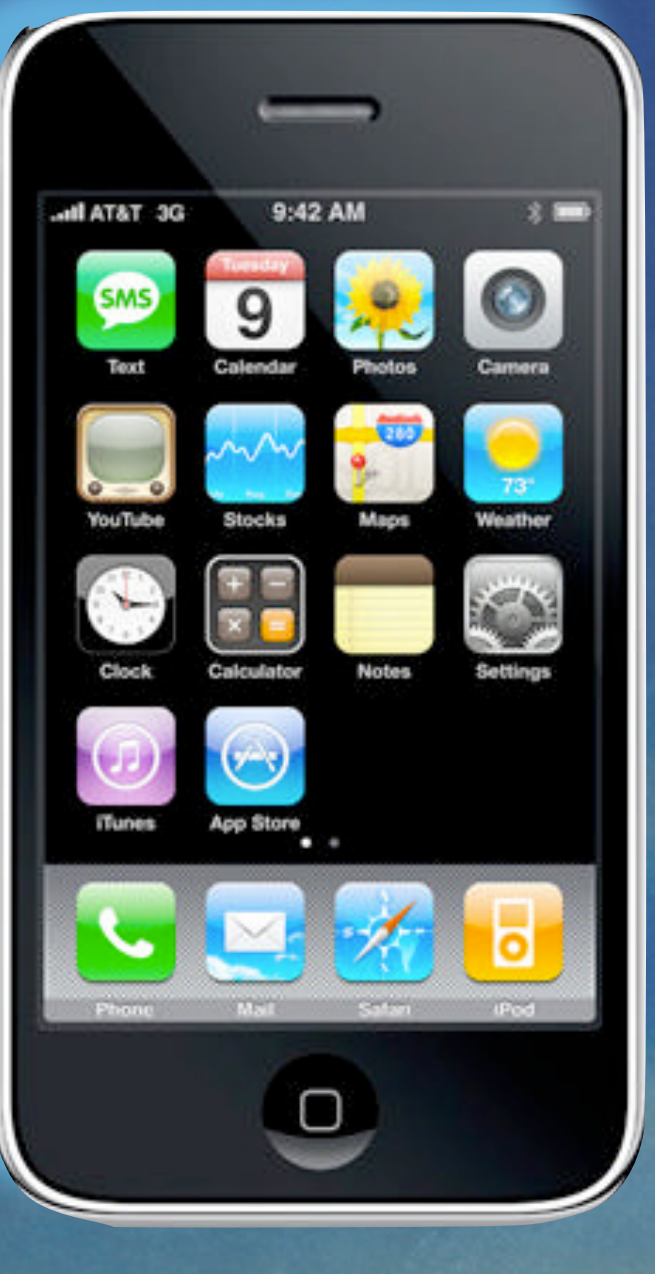

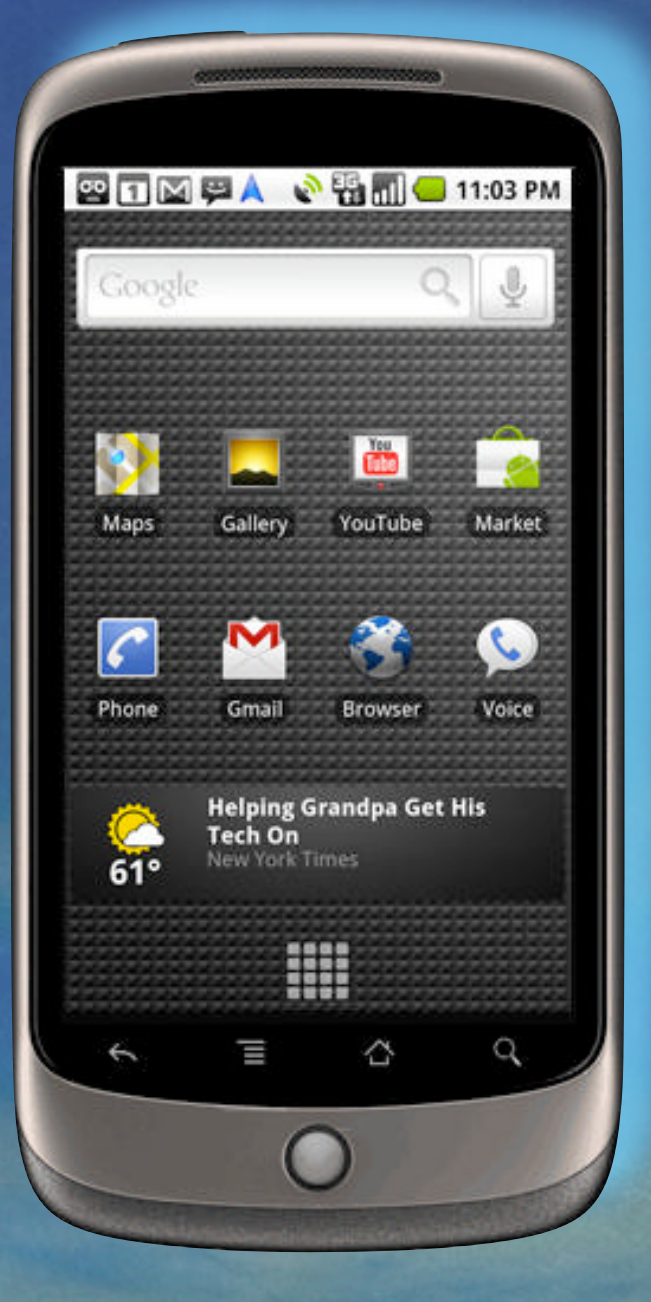

### PhoneGap Titanium Mobile

#### 3rd Party SDK: HTML / CSS / JavaScript

#### JavaScript Library

#### geolocation.js

Corresponding to iphone SDK: Core Location Framework: CLLocationManager & CLLocation

 var longitude = e.coords.longitude; var latitude = e.coords.latitude; var altitude = e.coords.altitude; var heading = e.coords.heading; var accuracy = e.coords.accuracy; var speed = e.coords.speed; war timestamp = e.coords.timestamp; var altitudeAccuracy = e.coords.altitudeAccuracy;

#### 3rd Party SDK: Titanium

#### JavaScript Library

#### geolocation.js

30

⑩

 $7/3$ 

Corresponding to iphone SDK: Core Location Framework: CLHeading

var x = e.heading.x; var y = e.heading.y; var z = e.heading.z; var magneticHeading = e.heading.magneticHeading; var accuracy = e.heading.accuracy; var trueHeading = e.heading.trueHeading; var timestamp = e.heading.timestamp;

#### 3rd Party SDK: Titanium

#### JavaScript Library

#### map\_view.js

Corresponding to iphone SDK: MapKit Framework

var mapview = Titanium.Map.createView({ mapType: Titanium.Map.STANDARD\_TYPE, region: {latitude:33.74511, longitude:-84.38993, latitudeDelta:0.01, longitudeDelta:0.01}, animate:true, regionFit:true, userLocation:true, annotations:[apple, atlanta]

});

#### 3rd Party SDK: Titanium

## Chief Science Officer

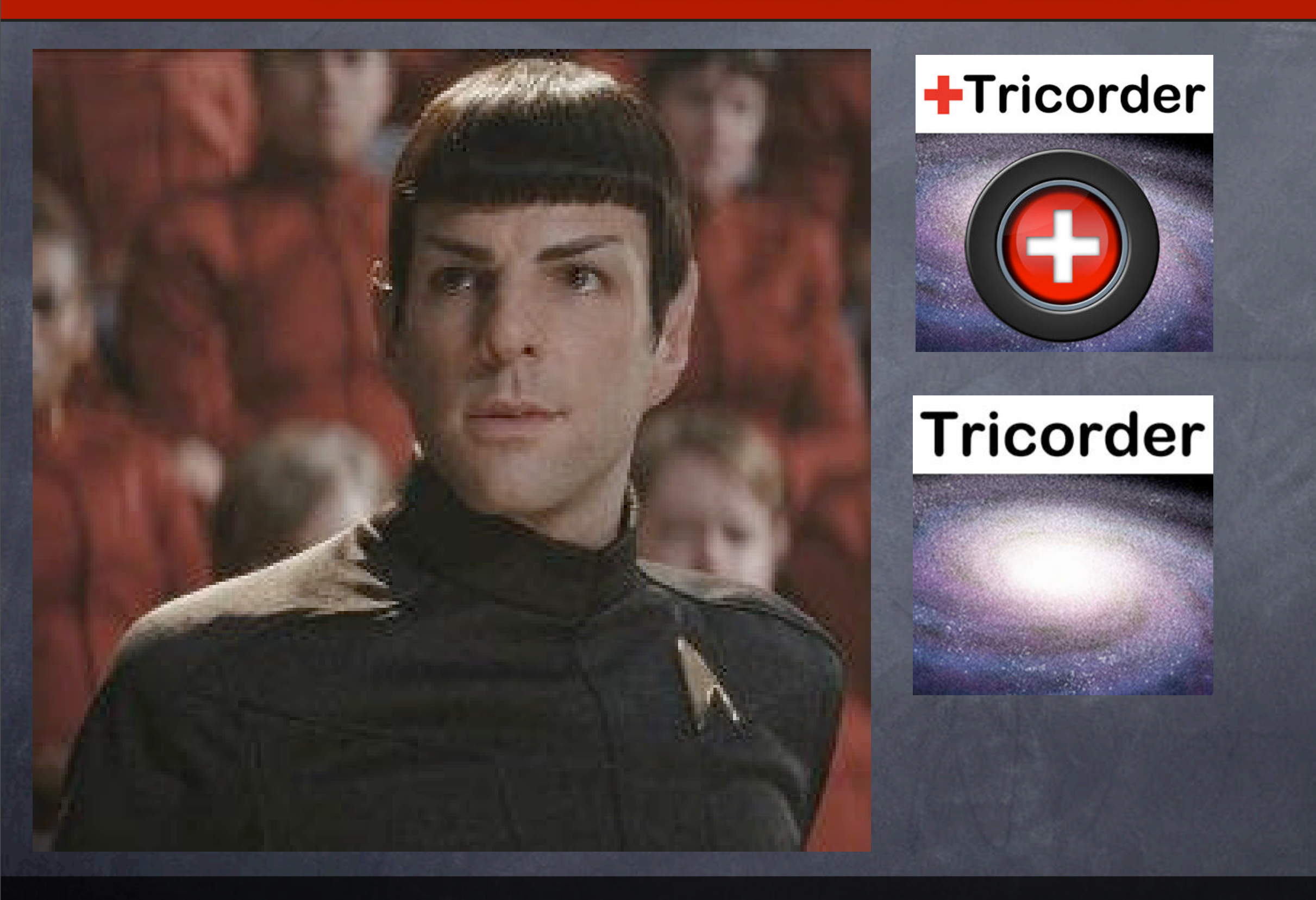

#### Stardate: -314000

# 01.12.2010

#### Earthdate

#### Stardate: -312969.2922374429

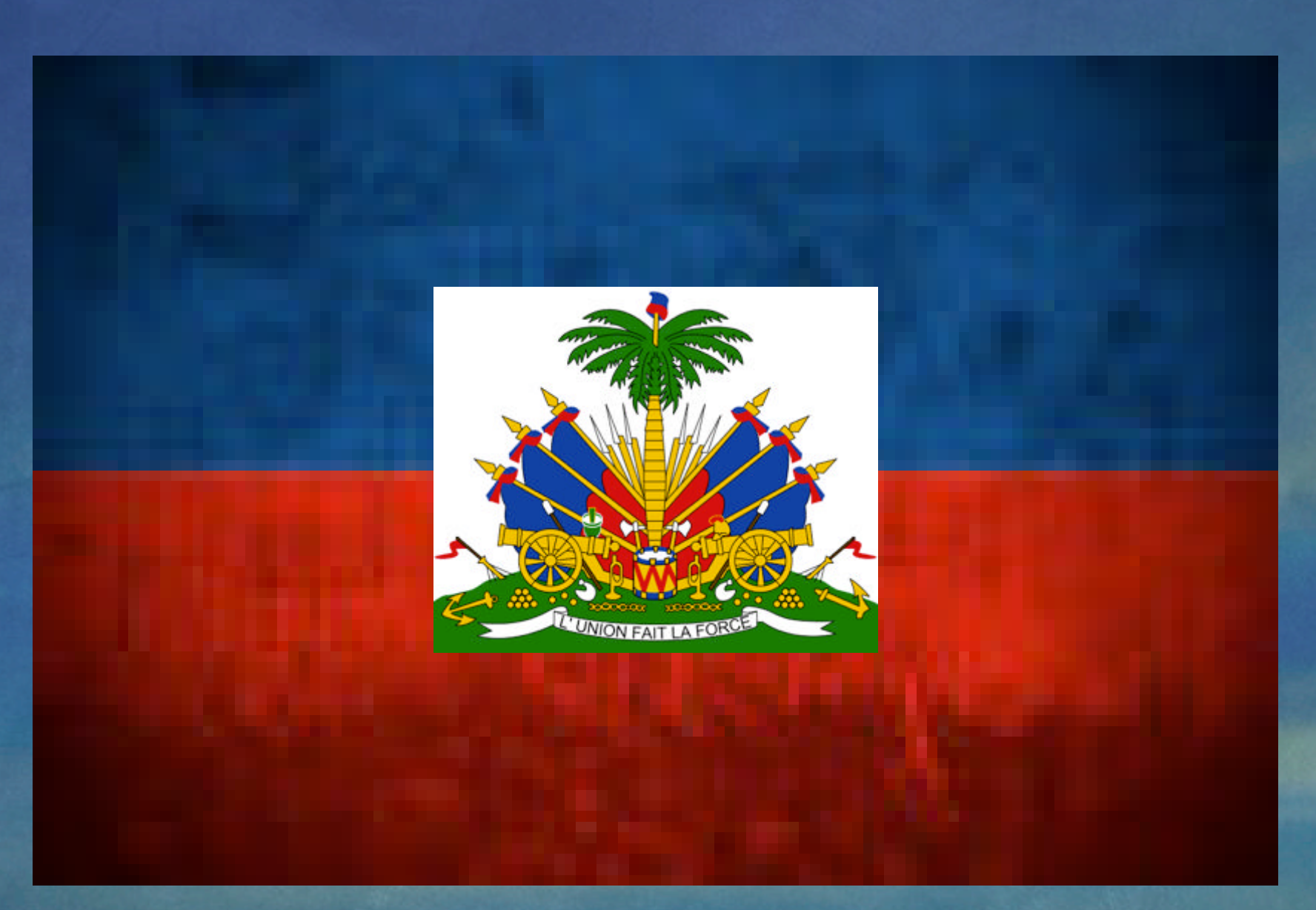

### Haiti 2010 Earthquake

#### Stardate: -314000

# 01.27.2010

#### Earthdate

#### Stardate: -312927.6255707762

# **Medical Tricorder**

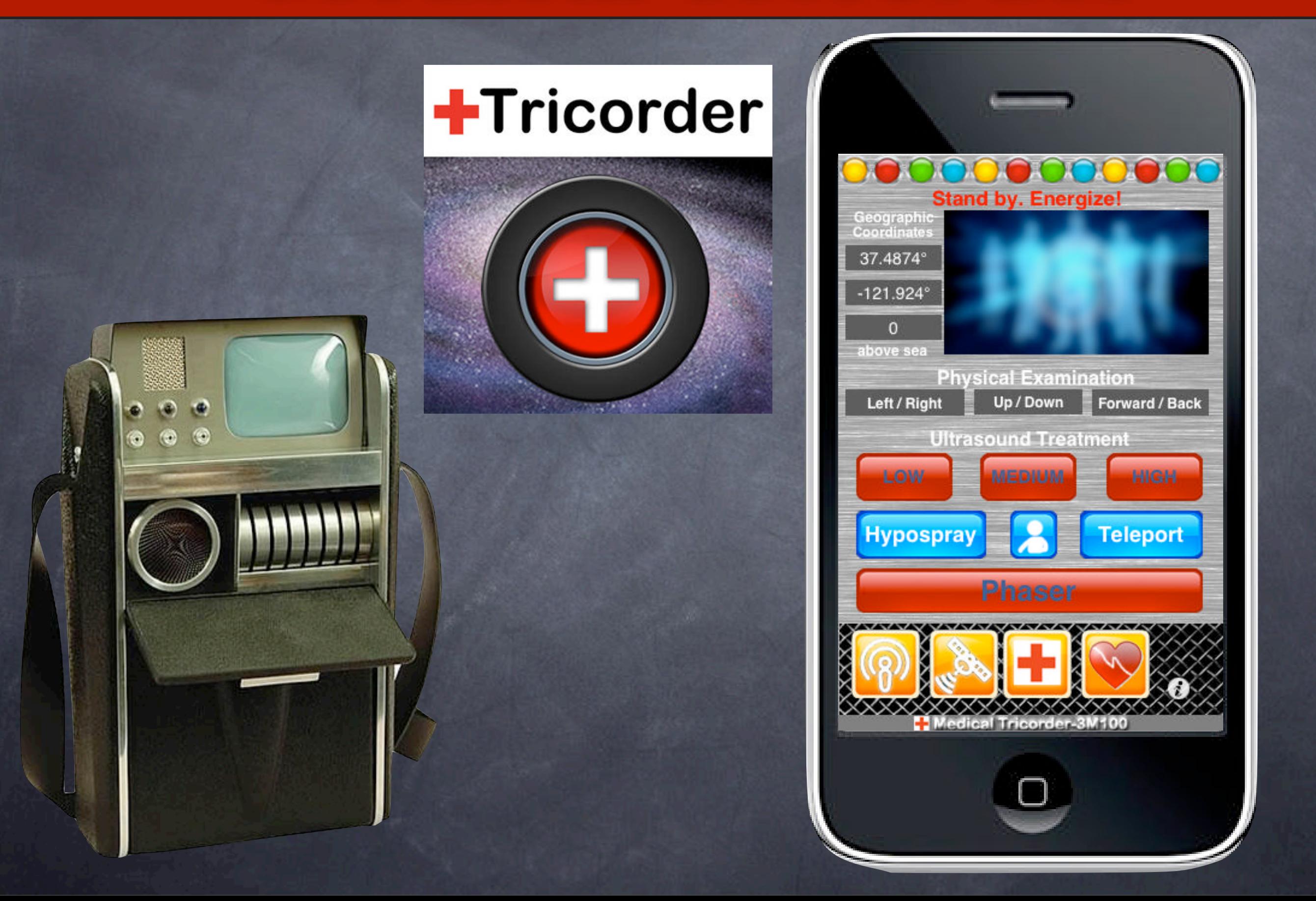

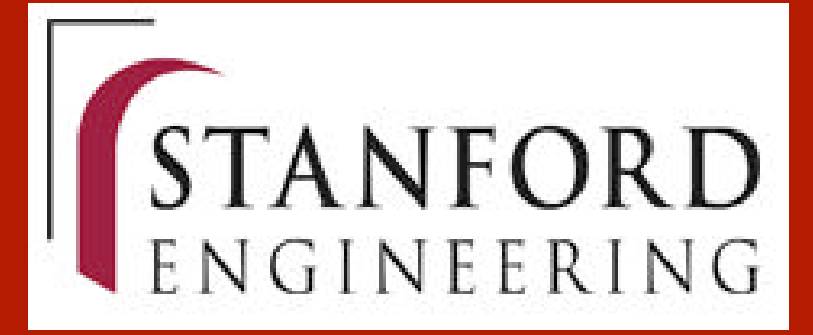

STANFORD UNIVERSITY **School of Engineering (EE46)**

# **Save The World Engineering For Good Have Fun Doing It**
# STANFORD UNIVERSITY

**Engineering For Good**

Save The World and Have Fun Doing It is the World and Have It is the World and Have It is the World and Have I

**School of Engineering**

# **Save The World**

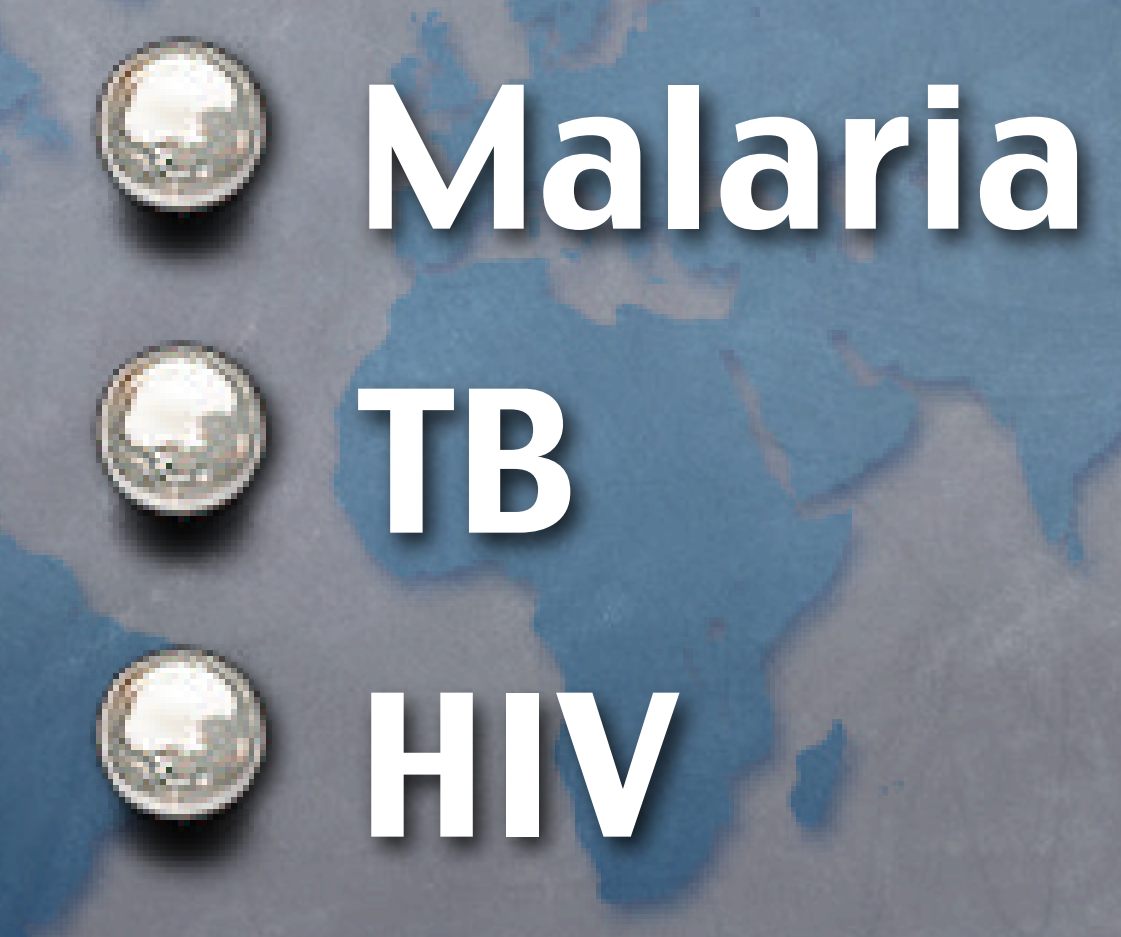

#### **Camera (Photo / Video)**

 $\bigcirc$ 

#### **Augmented Reality (AR)**

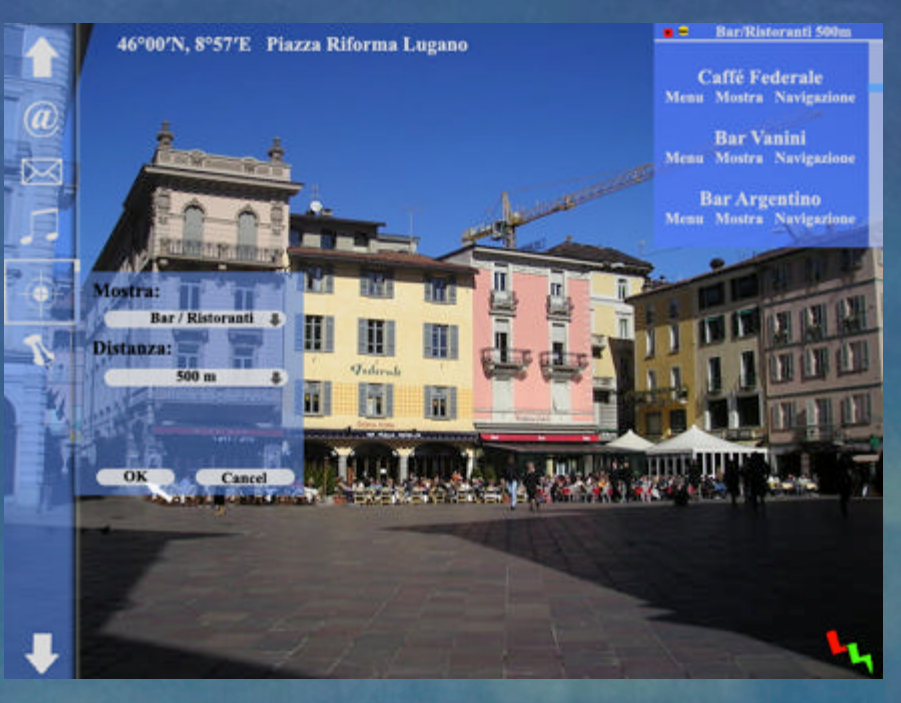

#### **Optical Character Recognition (OCR)**

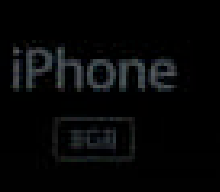

#### **Bar Code**

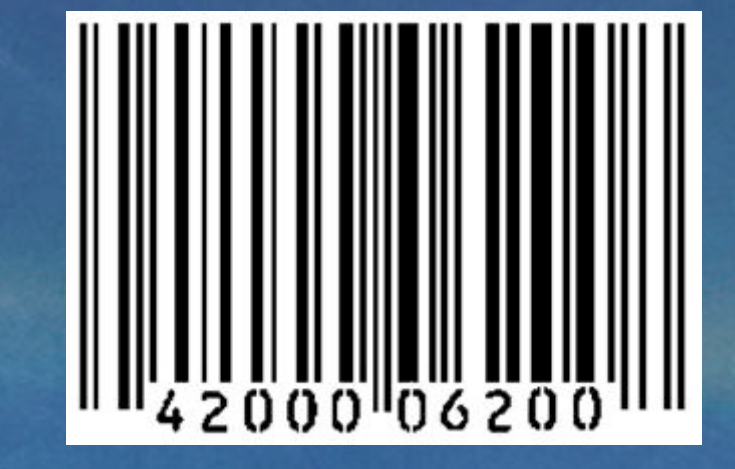

**QR Code**

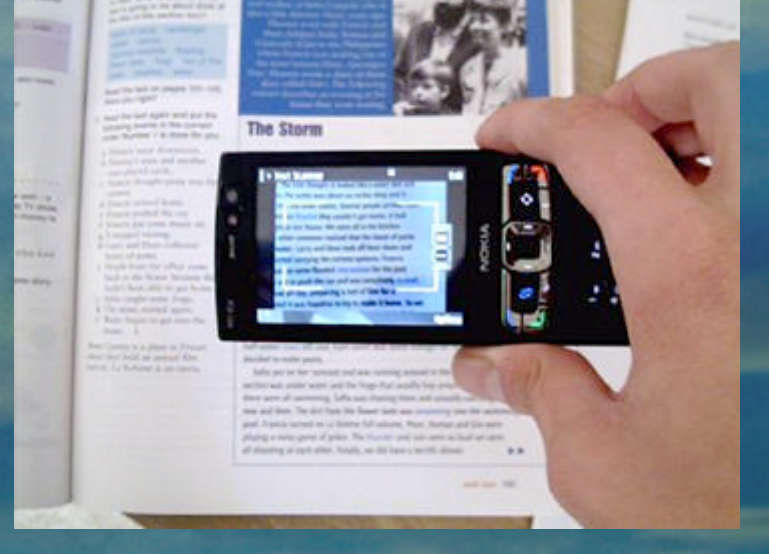

#### Scanner: 2D Objects

## **Detect Diseases**

#### High WBC count

Low WBC count

œ,

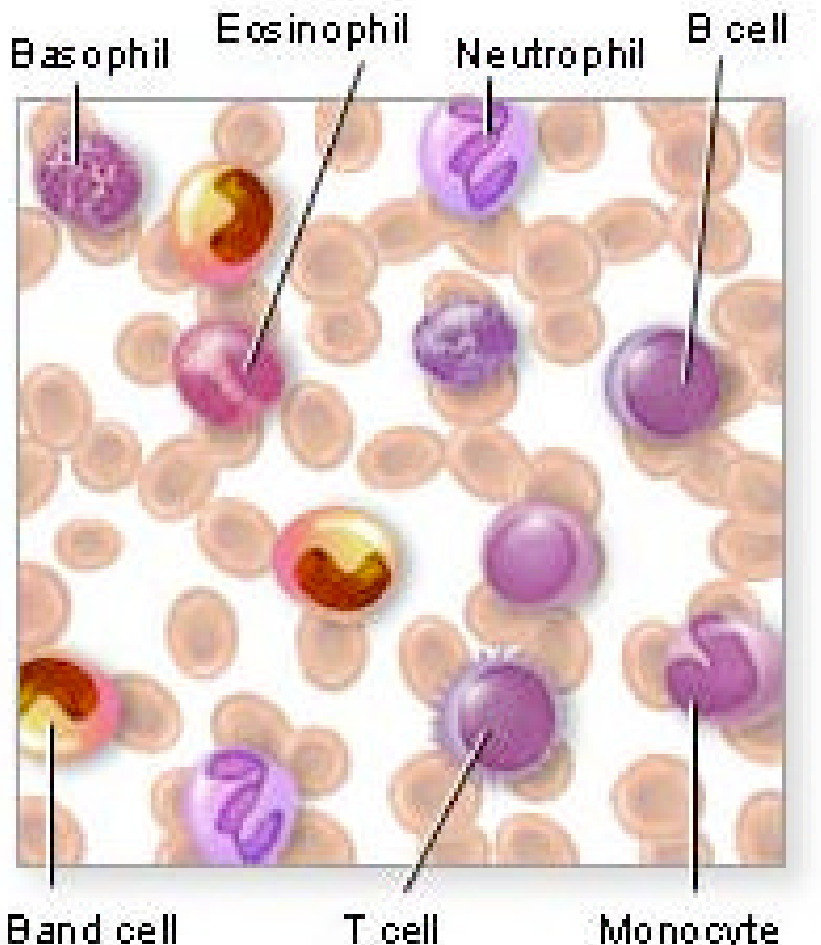

**Band cell** 

Monocyte

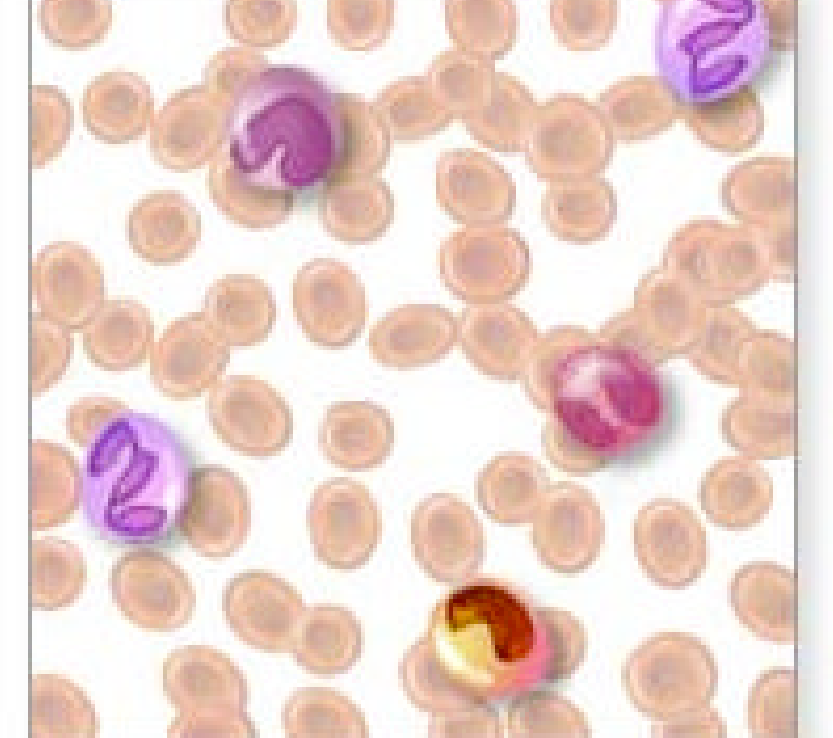

#### Scanner: Life forms

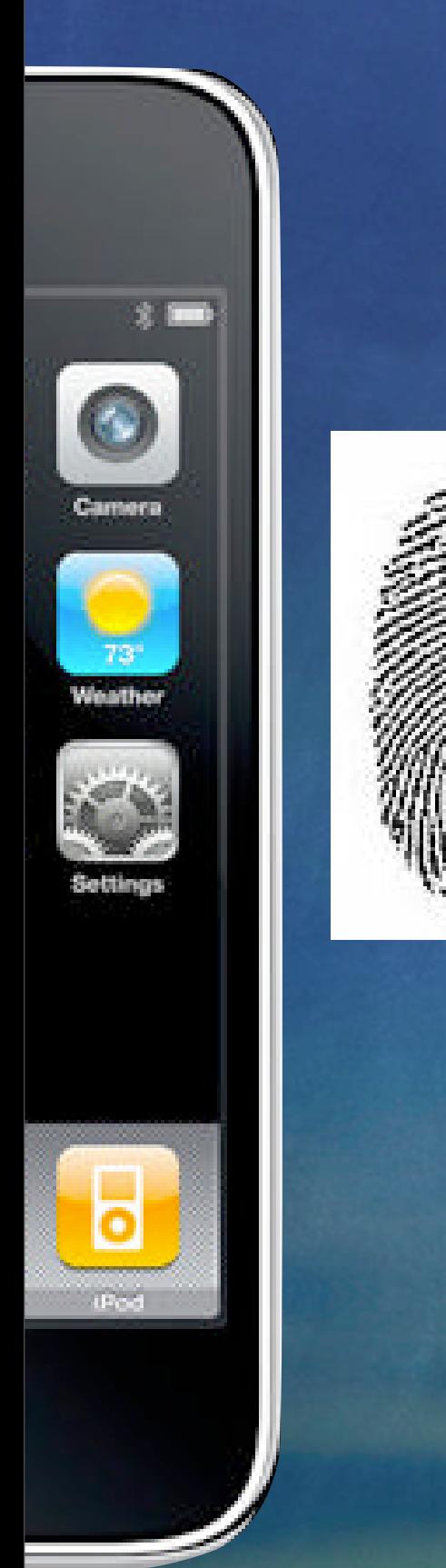

# **Identify Patients**

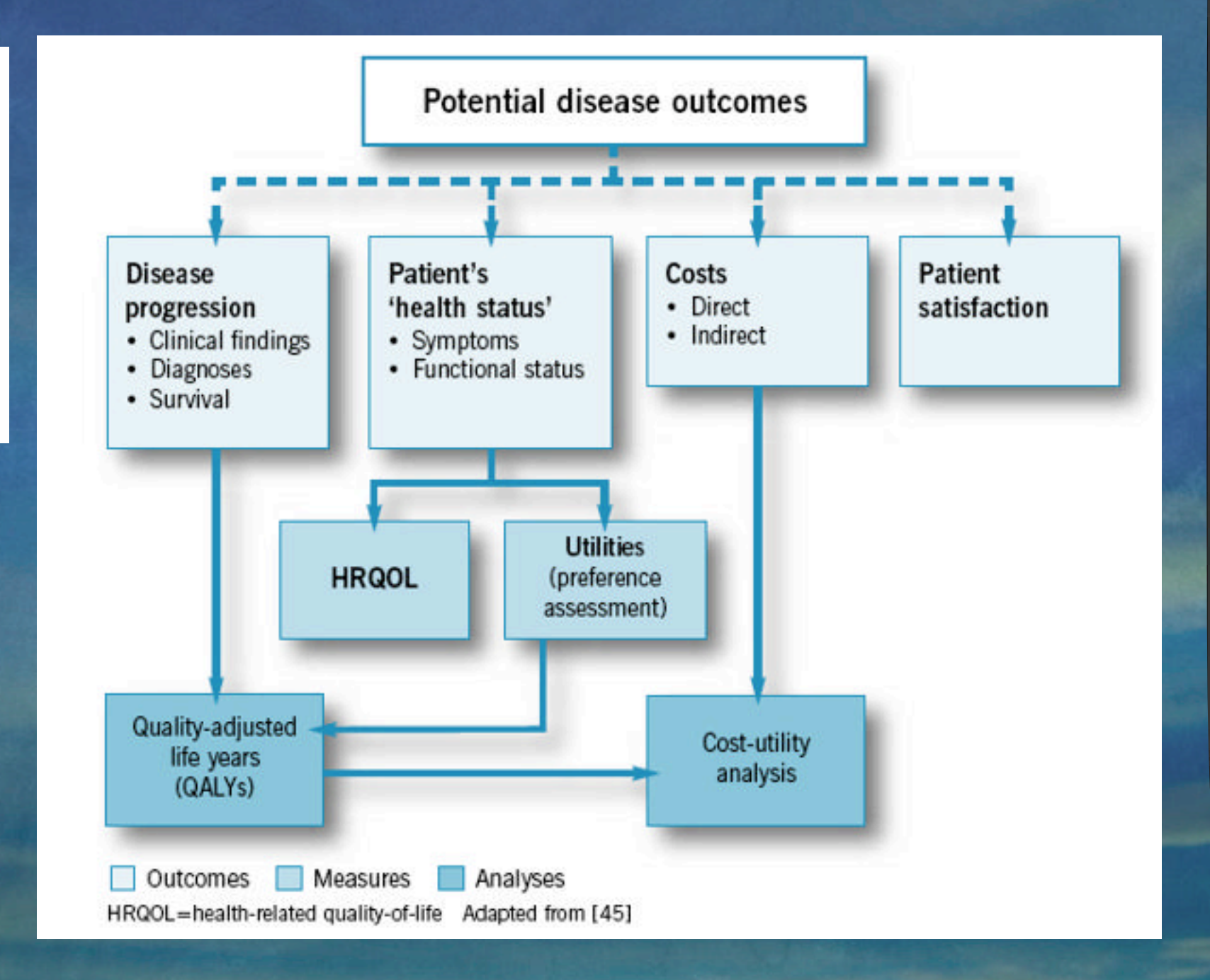

**EIM** 

Google:

**Maps** 

Phone

←

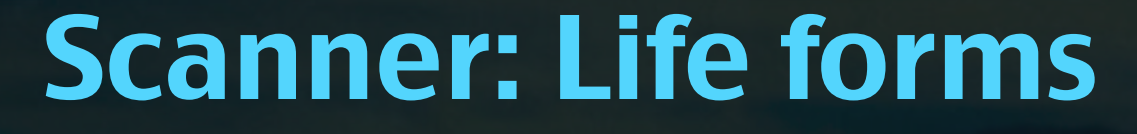

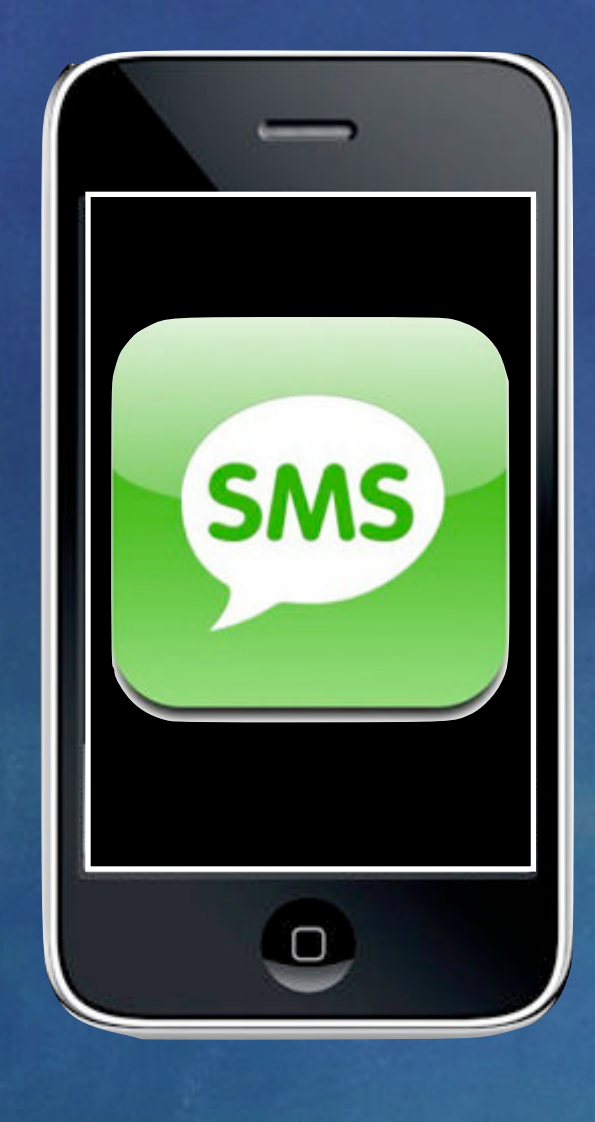

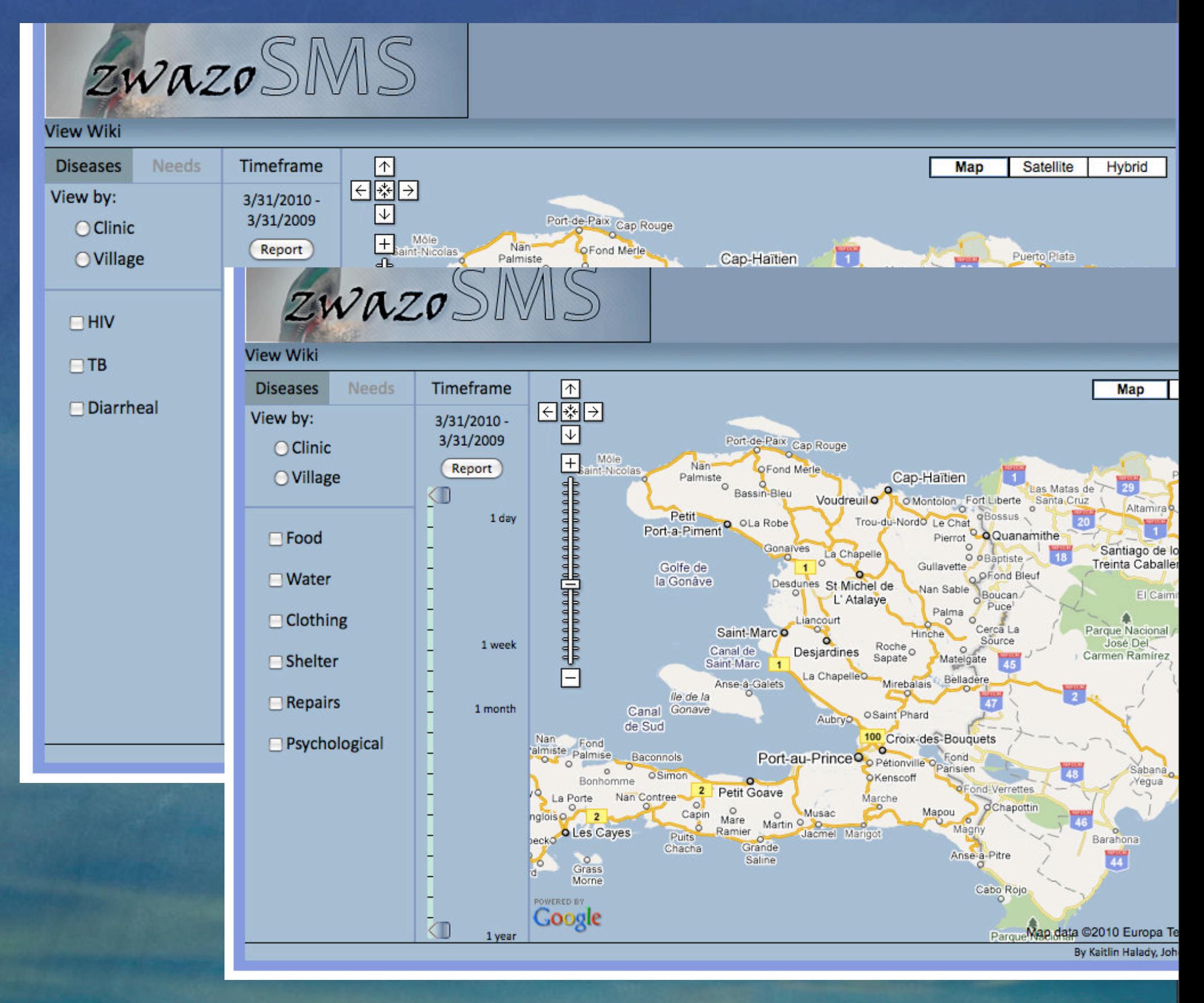

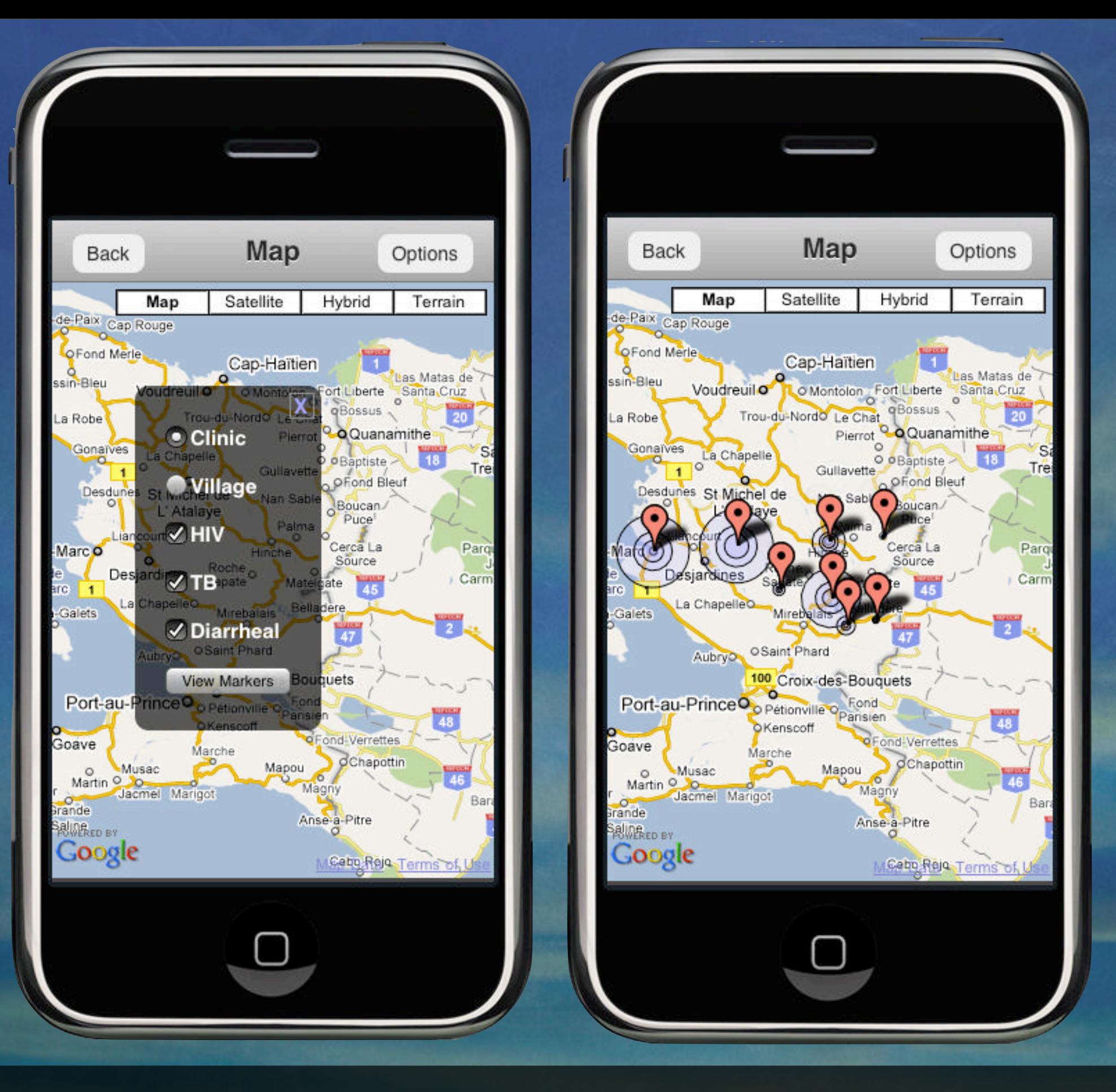

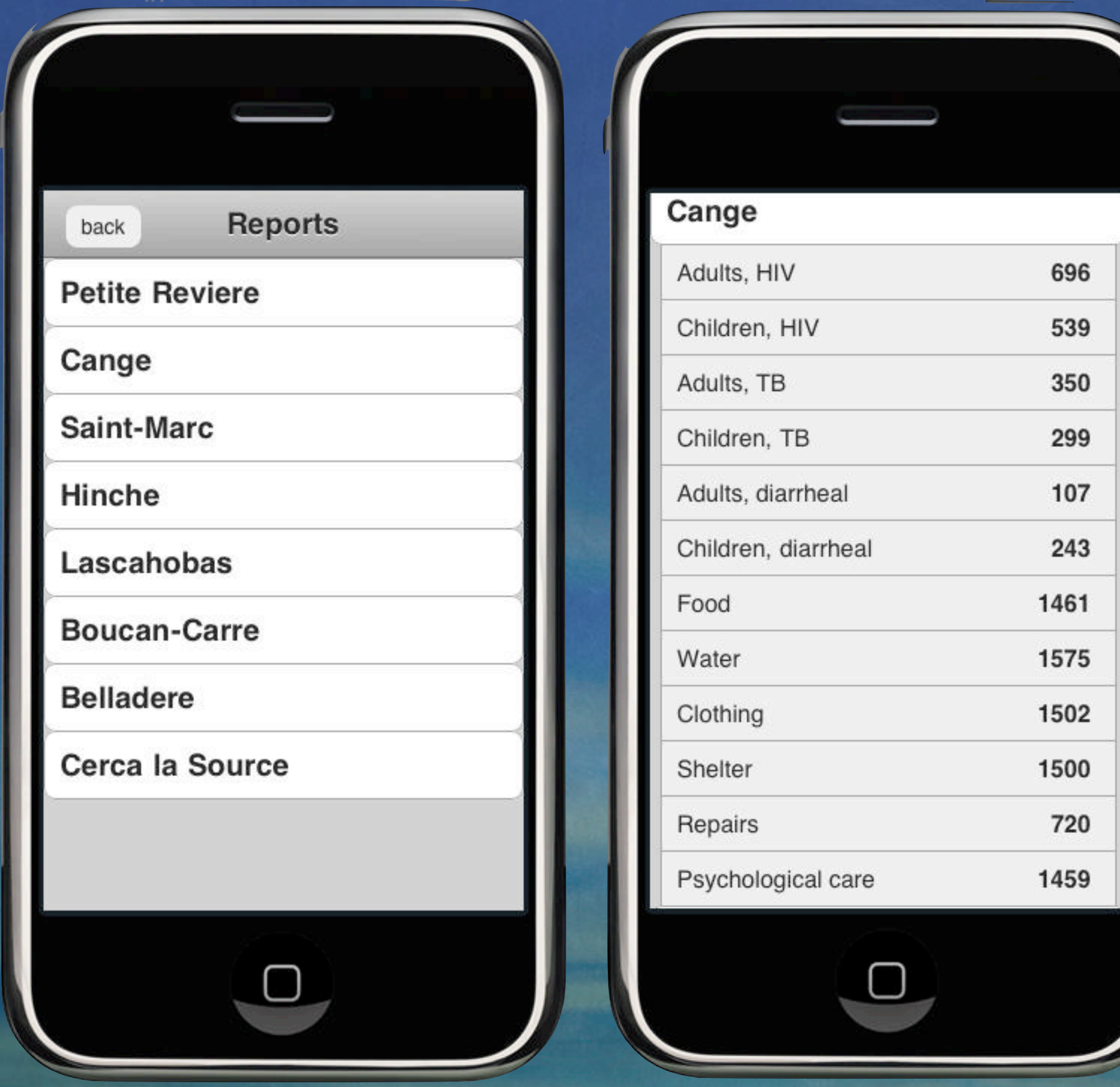

### The Future Begins

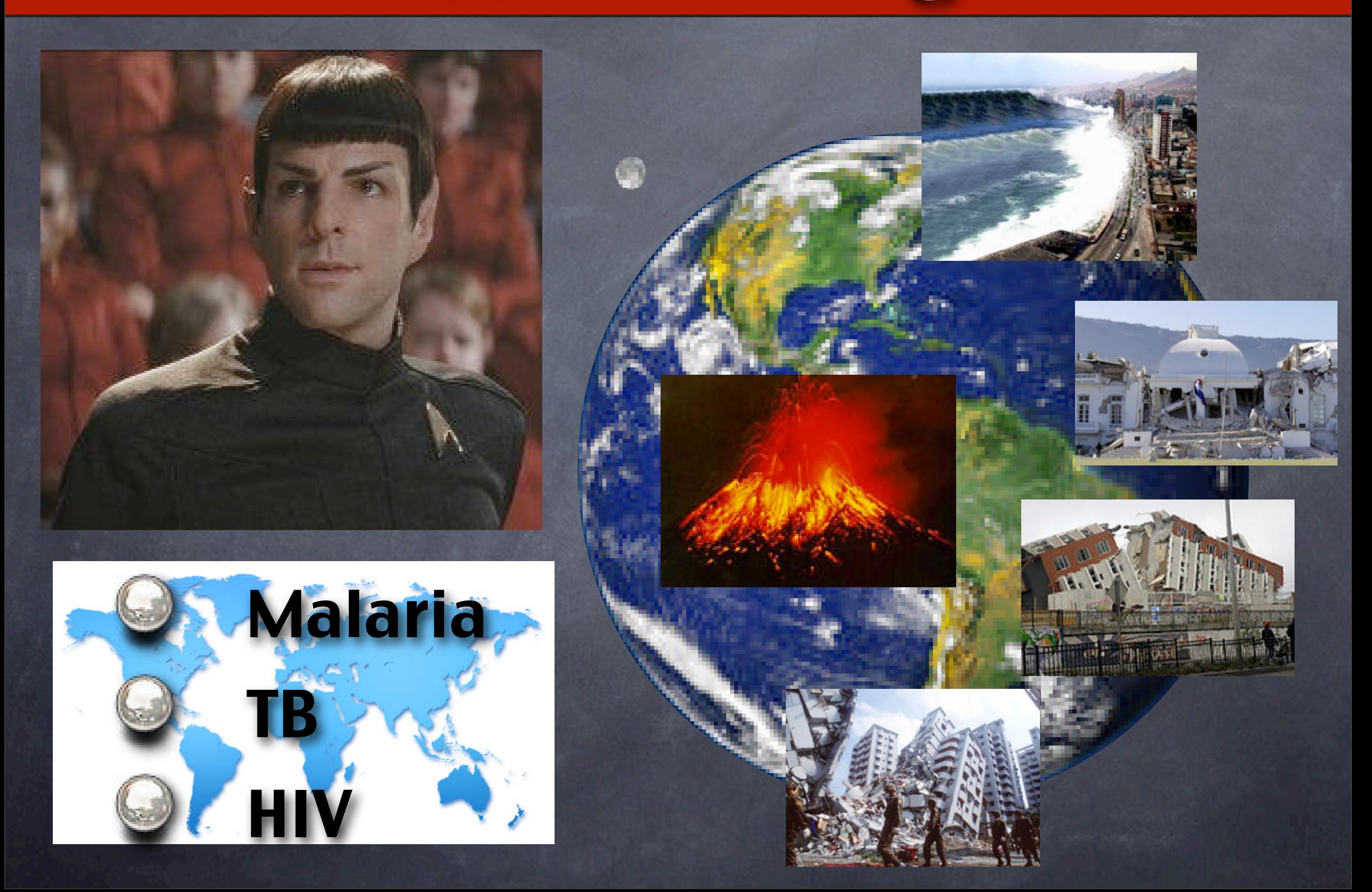

### The Future Begins

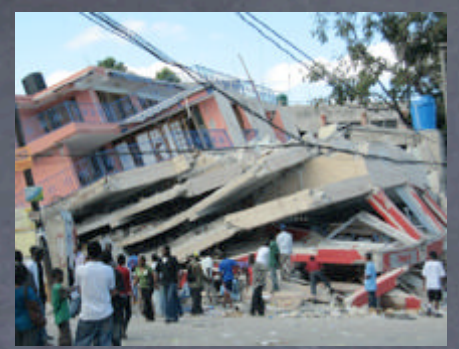

Jan 12, 2010 Haiti Earthquake 7.0M Feb 27, 2010 Chile Earthquake 8.8M Mar 4, 2010 Taiwan Earthquake 6.4M Feb 26, 2010 Japan Earthquake 7.3M Mar 15, 2010 Japan Earthquake 6.6M

### Stanford EE46

### Global Health Research Foundation

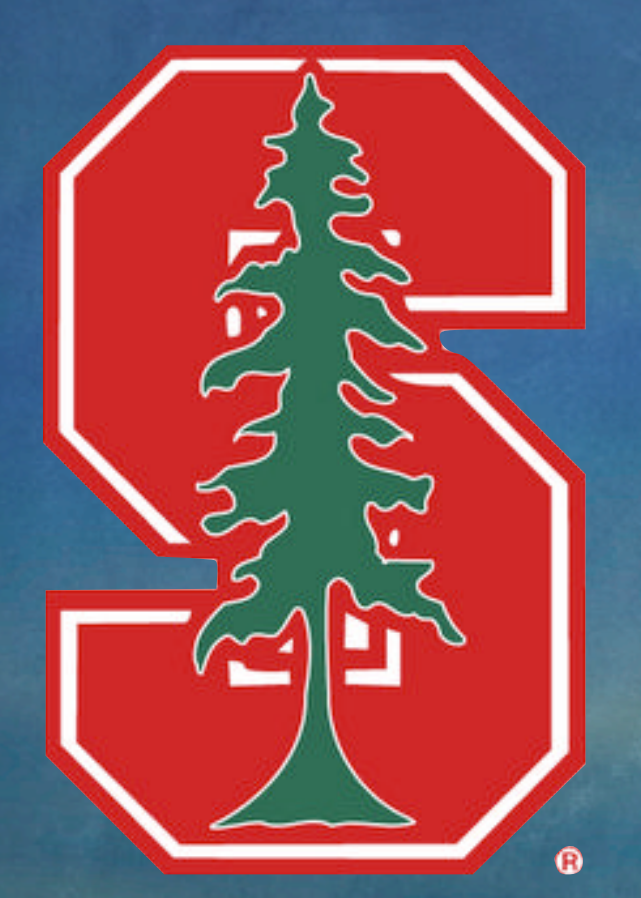

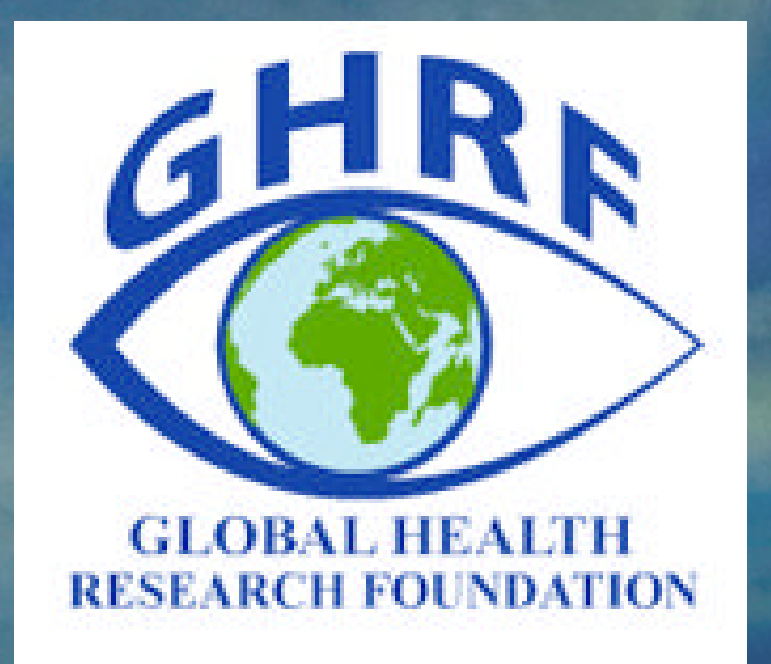

<http://zwazosms.agilityhoster.com/iphone/>

[http://www.ghrf.org](http://www.ghrf.org/)

#### EXHIBI THE

医发育学

ZA)

**TheTech** 

museum of innovation

S

9.

#### WHERE SCIENCE MEETS SCIENCE FICTION.

**Come! Boldly Explore!** Limited engagement! First and only Bay Area Appearance. Now extended through April 11, 2010

**Order Tickets Now** 

■関明羅

### **<http://www.slideshare.net/bess.ho>**

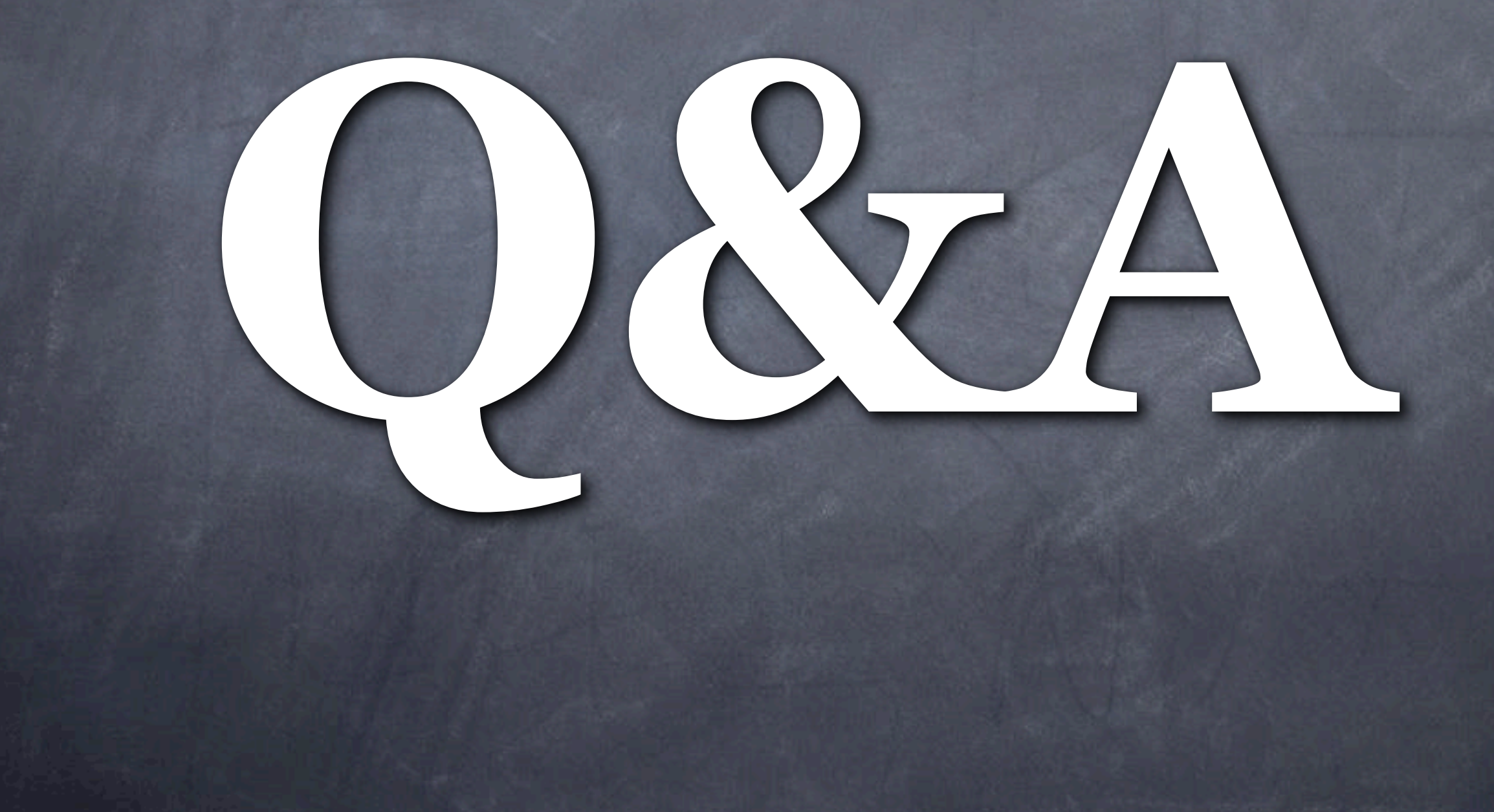